**أمناط االستجابة احلسية للتحكم بنموذج الواقع املعزز ثالثي األبعاد وأثرها يف التحصيل واالنغماس يف التعلم** 

> **د. أمل نصر الدين سليمان مدرس تكنولوجيا التعليم كلية التربية النوعية – جامعة عين شمس**

> > **ملخص البحث:**

**تحددت مشكلة البحث الحالي في وجود بعض الصعوبات في استخدام وتوظيف التطبيقات التكنولوجية المتضمنة في الكتاب المدرسي لمقرر الدراسات االجتماعية لدى طالب الصف األول الثانوي، مما أدى إلى الحاجة لدراسة نمطي االستجابة الحسية الحركية واللمسية للتحكم بنموذج الواقع المعزز ثالثي األبعاد، وذلك باالعتماد على نتائج دراسة استكشافية لعدد خمس 5 مدارس تجريبية لعدد 342 طالبًا، وتحدد السؤال الرئيسي للبحث في تحديد كيفية تصميم نماذج ثالثية األبعاد بتكنولوجيا الواقع المعزز بأنماط استجابة حسية مختلفة للتحكم في النموذج وقياس أثره في التحصيل الدراسي واالنغماس في التعلم؟، وتمثلت من الصف األول عينة البحث في 62 طالبًا وطالبةً الثانوي مقسمة إلى مجموعتين تجريبيتين، وتم تصميم نموذج واقع معزز ثالثي األبعاد مرتبط بصورة التطبيق التكنولوجي بالكتاب المدرسي،** 

تكنولوجيا التعليم .... سلسلة دراسات وحبوث مُحكٌمَة **55**

**وأثبتت النتائج األثر البالغ ألنماط التحكم بنمطيها الحركي واللمسي في زيادة التحصيل لدى المتعلمين، وفي زيادة درجة االنغماس لدى الطالب في بيئة الواقع المعزز التعليمية، كما أظهرت النتائج تفوق المجموعة التجريبية التي استخدمت نمط االستجابة الحسية اللمسية في االختبار التحصيلي البعدي، مما يلقي الضوء على أهمية استخدام وتوظيف نمط لمس الشاشة، حيث يعمل ذلك على زيادة التحصيل لدى المتعلمين بنسبة كبيرة.**

### **املقــــــدمة:**

**تعتمد تكنولوجيا الواقع المعزز على الواقع المكاني لألشياء المحيطة بالفرد وفكرة إظهار الكائنات االفتراضية بكل أنماطها وأشكالها ذات التصميم والشكل المطابق تما ًما للواقعية، كما تعتمد على كيفية توجيه هذه النماذج والتحكم فيها في هذا الحيز المكاني. والنماذج ثالثية األبعاد هي التي تمكن المشاهد من الرؤية باألبعاد الثالثة للشكل المجسم وهي العرض، والطول، والعمق )أو** 

الارتفاع). والنموذج ثلاث*ي* الأبعاد ف*ي* بيئات الواقع **المعزز هو كل ما يمكن إظهاره للعين على أنه يشغل حي ًزا من الفراغ، أي لهُ حجم وقياس وشكل معين، مما يجعل تجربة المشاهدة أكثر واقعية ومثيرة لالهتمام. وال بد من تصميم النموذج داخل مشهد يضم الحيز والحجم، ب حيث يتم تحديد العالقات المكانية بين األجسام، والتي على أساسها يتم تحديد وبرمجة طرق التحكم في النموذج، وبالتالي تحديد االستجابات الحسية للمتعلم التي ينبغي ممارستها للتحكم في النموذج أثناء عرضه.** 

**تتمثل االستجابات الحسية للمتعلم في ردود األفعال الحسية التي يقوم بإصدارها المتعلمون للتفاعل والتحكم بالنماذج االفتراضية داخل بيئة الواقع المعزز، ولها أهمية كبيرة ج ًدا في زيادة كم تفاعل المتعلم مع التطبيقات والنماذج المختلفة، وبالتالي زيادة درجة انغماسه في بيئة الواقع المعزز التعليمية. ويعد دمج ردود الفعل الحسية في بيئة الواقع المعزز بشك ِل متناسق هو التحدي األكبر في إنتاج تكنولوجيا الواقع المعزز، حيث يعتمد نجاح هذه التكنولوجيا على مدى تفاعل المستخدم مع عناصرها وانغماسه في تفاصيلها، وتتنوع االستجابات الحسية للتحكم في نماذج الواقع المعزز تبعًا لنوع أسلوب التفاعل والتحكم في النموذج، فقد 1 حدد جيرفاوتز، وشمالستيج (Gervautz & (2012 ,Schmalstieg نمطين للتفاعل مع** 

**النماذج االفتراضية للواقع المعزز هما التفاعل الملموس المباشر Interactionism Tangible والتفاعل الذي يركز على الجهاز المحمول interaction Embodied واتفق مع ذلك أرشد (Arshad, Chowdhury, Chun, وآخرون (2016 ,Obeidy & ,Parhizkar، ويتضح ذلك من خالل الشكل )1(، فأما التفاعل المباشر فهو الذي يمثل أي تفاعل باألشياء المعروفة في البيئة الحقيقية مثل التعرف على إيماءات اليد أو حركاتها، ويتطور ليشمل استخدام األشياء الحقيقية للتفاعل مع المحتوى االفتراضي، أو تحريك أشياء حقيقية للتأثير في الكائنات االفتراضية، وتتدرج درجة التحكم في هذا النمط إلى الوصول إلى تطبيقات يمكن من خاللها التعرف على خصائص األجسام االفتراضية، وهيئتها الخارجية، ومكوناتها، والتحكم بها في الفراغ، وينطبق على ذلك تطبيق طوق الورد الذي ياهر على الرأس. وأما التفاعل الذي يركز على الجهاز المحمول فيتم فيه استخدام الجهاز نفسه للتفاعل مع محتويات افتراضية، وتتمثل االستجابات الحسية لهذا النوع من التفاعل من خالل نمطين األول هو حركة الجهاز من خالل استشعار الحركة، ويتمثل في جميع التفاعالت التي يقوم بها المتعلم عن طريق الحركة للجهاز، سواء أكان الستعراض النماذج أو التحكم في طريقة عرضها، أو حركة المتعلم نفسه بالجهاز الستعراض مشهد الواقع المعزز من حوله، والثاني هو لمس الشاشة، ويتم ذلك دون حركة الجهاز ويقوم بها المتعلم باستخدام استجابة لمس الشاشة، والنقر أو تحريك األصابع عليها بطرق مختلفة.** 

**<sup>(</sup> ( استخدم البحث الحالي اإلصدار السادس منن نانام APA <sup>1</sup> Style. والذي فينه ينذكر اسنم العائلنة للمؤلنف، ثنم السننة، ثنم الصفحة، بين قوسين، بالنسبة للمراجع األجنبية. أمنا المراجنع العربية فيذكر االسم كام ًال كما هو معروف في البيئة العربية.**

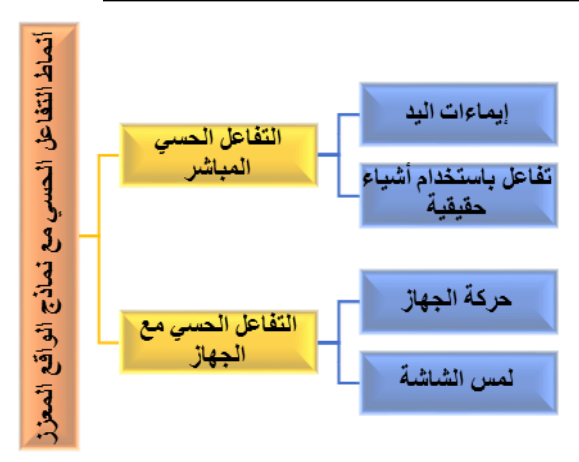

**شكل ) 1( أنماط التفاعل الحسي مع نماذج الواقع المعزز** 

**الحسية التني سنيقوم بهنا المنتعلم للتفاعنل منع هنذه النمنناذج بالشننكل المطلننوب، وقنند حننددت دراسننة راتانننارونجرت وآخننرين ,Rattanarungrot( الهيكيلينننة White, & Newbury, 2014) البرمجية التي يتم علنى أساسنها تتبنع النمنوذج فني أنامة الواقع المعزز والتحكم فيه، ويتضنح ذلنك فني الشكل )2(، حيث تشمل ثالثة عناصر أساسنية هني التتبنع للنمناذج ثالثينة األبعناد D3 Multiple Tracking Object، تناسننننننننننق ا داء Rendering، المننؤثرات البصننرية وتنا مهننا مننع حركننة الجهنناز Visualization، وذلننك باالعتمنناد علن ى إطننار عمنل خنندمات الوينب للهواتننف الذكيننة، وأكدت الدراسنة علنى أن توظينف طنرق النتحكم فني إنتاج الواقع المعزز يعزز كفاءة سيناريوهات التعليم والتعلم.**

**يتنناول البحنث الحنالي نمطني االسنتجابات الحسنية للتفاعنل الحسني منع الجهناز نفسنه، وهمنا االسننتجابة الحسننية بحركننة الجهنناز، واالسننتجابة الحسنية بلمنس الشاشنة للنتحكم فني نمناذج الواقنع المعزز. وهذان النمطان من االسنتجابات همنا األكثنر**  استخدامًا وتوظيفًـا مـع النمــاذج الافتراضـيـة، وذلـك **لوجنود تشننابه كبينر بينهمنا وبنين طبيعنة اسنتخدام الهواتف المحمولة الذكية أو األجهنزة اللوحينة التني يستخدمها الطنالب بالفعنل، والتني تعتمند عليهنا كنل المستحدثات التكنولوجية في جمينع المجناالت وذلنك لتوفيرها طرق تفاعل بسيطة مع النماذج االفتراضية مننن خننالل حركننة الجهنناز أو لمننس الشاشننة، ذلننك باإلضنافة إلنى سنهولة برمجتهنا تكنولوجيًنا مقارننة بأنماط التفاعل المباشر في بيئة الواقع المعزز.**

**يعد تحديد أساليب تحكنم المنتعلم المناسنبة في النموذج ثالثي األبعاد من األساسيات المهمة فني برمجة الواقع المعزز، حيث تعتمد عليها االستجابات** 

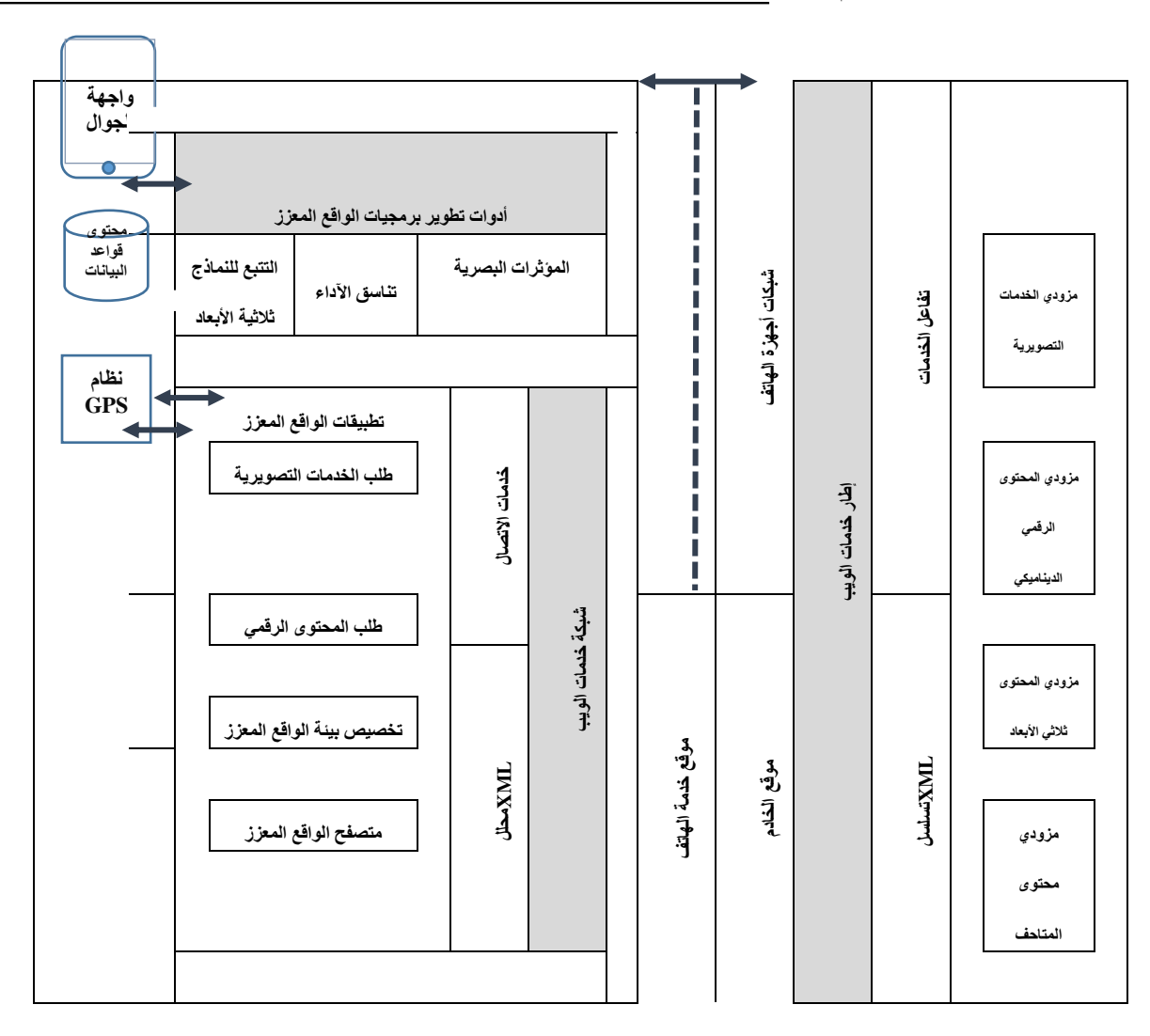

**شكل )2( هيكلية الخدمات الموجهة لتتبع النموذج في أنامة الواقع المعزز** 

**وقد قامت الباحثة بمراجعة إمكانيات البرامج المستخدمة في إنتاج تكنولوجيا الواقع المعزز، لحصر طرق التحكم التي يمكن تطبيقها مع نماذج الواقع المعزز ثالثية األبعاد وكانت كما يلي** 

**.1االستدارة للنمنوذج بدوراننه حنول نفسنه، أو بالدوران حوله وتغيير زاوية الرؤية. .2تغيير اللنون، أوالملمنس الخنام بنالنموذج، أو أي تأثيرات بصرية لشكل النموذج.**

**.3تغيير الحجم بنالتكبير أو التصنغير منن خنالل اللمننس، أو البعنند والقننرب مننن النمننوذج وتأثر حجمه بذلك. .4اسننتخدام خاصننية األزرار االفتراضننية علننى واجهننننة تفاعننننل المسننننتخدم User Interface، وتخصيصنننها للنننتحكم فننني خصائص مختلفة ومتعددة للنموذج.**

- **.5إشتراك الطالب في تصميم بيئة الواقع المعزز التعليمية، حينما يطلب منه تصوير شكل النموذج االفتراضي، بحيث يتناسب ذلك والبيانات المدخلة التي سيتم استخدامها في العرض، وبعد ذلك يتم معالجتها من قبل تكنولوجيا الواقع المعزز وإضافة المؤثرات والبيانات كنموذج افتراضي.**
- **.6دمج نموذجين في بيئة الواقع المعزز التعليمية إلنتاج نموذج ثالث، وذلك من خالل التحكم في عرض مصدر لنموذجٍ ما، ثم إدخال مصدر لنموذج آخر في مشهد الرؤية لياهر النموذج الخام بها، وعند إقتراب المصدرين من بعضهما بدرجة معينة يتم التفاعل بين النموذجين االفتراضيين ويتم حجبهم وبداية عرض نموذج افتراضي جديد ناتج التفاعل كما يتم في الواقع، ومثال على ذلك في التجارب الكيميائية، مثل استخدام كروت لعناصر كيميائية وعند إقترابها من بعضها تختفي العناصر ويبدأ عرض ناتج تفاعل هذين العنصرين.**
- **.7األزرار المباشرة، من خالل برمجة مصدر ظهور النموذج االفتراضي كمنطقة ساخنة على أي مسطح للتحكم في النموذج، حيث يتم لمس أماكن مبرمجة في الورقة بتكنولوجيا الواقع المعزز كأزرار مباشرة وذلك في مجال رؤية كاميرا الجهاز، وتتصل بناام استشعار يعمل بمجرد**

تكنولوجيا التعليم .... سلسلة دراسات وحبوث مُحكٌمَة **59**

**الضغط عليه وعندها يحدث التحكم في أي من خصائص النموذج.** 

**وقد أجري عديد من البحوث لدراسة أثر بعض هذه األنماط سواء بشكل مباشر أو من خالل االستجابات الحسية المختلفة مثل دراسة تشانج (Chang, Hou, Pan, Sung, & وآخرون (2015 ,Chang، التي حددت ناام لتوجيه الهاتف المعتمد على الواقع المعزز، وكان التطبيق على ثالث مجموعات من زوار متحف من طالب الجامعات التوجيه الحركي، التوجيه السمعي، وعدم التوجيه، وأشارت النتائج إلى تفوق مجموعة الزوار الذين استخدموا التوجيه الحركي، فيما يخص العوامل التي تساهم في تشكيل اإلحساس بالمكان، وأظهر أ لب الزوار الذين شاركوا في الدراسة اتجاهات إيجابية نحو استخدام ناام التوجيه الحركي بالواقع المعزز، والذي احتوى على أنماط تحكم مختلفة في البيئة. ووظفت دراسة بيجوسكا وآخرين ,Bauters ,Pejoska( (2016 ,Leinonen & ,Purma الواقع المعزز في التطبيقات العملية الواقعية في التعلم من مكان العمل، وتم تطبيق ذلك مع عمال البناء في تبادل عمليات القياس من مسافات بعيدة، وتقدير المسافات من خالل مشاهدة المواد في أماكنها، والتحكم في طريقة وضعها قبل تثبيتها، عن طريق استخدام نمطي الحركة واللمس مجتمعان، مما كان له أثر بالغ في عملية التعلم بشك ٍل عام. وتناولت دراسة هاسو وتشي (2016 ,Shih & Hsu ( فنون الدفاع عن النفس، من خالل التعلم الحركي بدمج كائنات ثالثية األبعاد في بيئة الواقع المعزز،** 

**حيث وفر ذلك زوايا المشاهدة الحرة، وإمكانية تدوير زاوية عرض للصورة بحرية على الهواتف الذكية عن طريق اللمس، والتكبير أو التصغير، وضبط سرعة القراءة فيها، وذلك من خالل الواقع المعزز على الهواتف الذكية، بينما درست المجموعة الضابطة من خالل ناام التعلم القائم على الفيديو D2 على األجهزة النقالة المشتركة، وكان لعوامل التحكم بزوايا المشاهدة الحرة للكائنات ثالثية األبعاد في بيئة الواقع المعزز، من خالل نمط اللمس فائدة كبيرة ج ًدا للتعلم المعرفي للمهارات الحركية، والدافع للتعلم، والشعور بالرضا وبالتالي زيادة درجة انغماس المتعلم في بيئة الواقع المعزز التعليمية. وقام جونز وآخرون (Jones, Minogue, Tretter, Negishi, & (2006 ,Taylor بدراسة كيفية إضافة أنماط تحكم مختلفة تشمل تفاعل بدون لمس، وجهاز الكمبيوتر سطح المكتب، ولمس عصا التحكم باأللعاب، والتحكم بالفأرة، وذلك في موضوع الفيروسات وعلوم النانو لطالب المدارس المتوسطة والثانوية، وتم تقييم مستويات المشاركة في التعليم ومواقف الطالب حول البرنامج التعليمي، وأظهرت النتائج أن إضافة ردود الفعل اللمسية من عصا التحكم اللمسية لتشغيل األلعاب وفرت بيئة تعليمية أكثر انغما ًسا. ودراسة ميريديث (2015 ,Meredith (التي قامت باستحداث ناام في المكتبة كوسيلة لتنفيذ كامل خدماتها بتوظيف أنماط التحكم المختلفة للواقع المعزز، من خالل طريقتين للتحكم في التجول داخل المكتبة أثناء الحركة داخل المكتبة** 

**بالجهاز الذكي حتى الوصول إلى مكان الكتاب المطلوب، مما كان له بالغ األثر في تكوين إتجاه إيجابي لدى رواد المكتبة. ودراسة فولكيستاد التي) Folkestad & O'shea, 2011) وأوشيا هدفت إلى تحليل اإلرتباط بين دمج الواقع المعزز في البيئة الخارجية )الهواء الطلق( أمام البيئة الداخلية من خالل لعبة إلكترونية، وذلك بهدف التوصل ألفضل طرق التحكم في بيئة الواقع المعزز داخل البيئتان، وطلب من ال طالب التفاعل مع متحف سان دييغو للفنون والحدائق النباتية باستخدام تكنولوجيا الواقع المعزز، وحقق الطالب نسبة انغماس مرتفعة في البيئة الداخلية، لاهور بعض الصعوبات التكنولوجية أثناء ممارسة التحكم في الجزء الخام بالبيئة الخارجية من هذه التجربة.** 

**ولكن يالحظ من عرض الدراسات والبحوث السابقة أنها لم تتعرض لدراسة أثر االختالف بين أكثر أنماط االستجابات الحسية تطبيقًا وشيو ًعا في االستخدام في الكثير من المجاالت، وخاصة على ًما في األجهزة الذكية التي تعد أكثر األجهزة استخدا العملية التعليمية، ولم تحددهذه البحوث والدراسات أيهما أكثر مناسبة في العملية التعليمية، وأيهما أكثر تأثي ًرا في زيادة نسبة التحصيل واالنغماس في التعلم، لذلك فإن هذا الموضوع في حاجة إلى المزيد من البحوث والدراسات وذلك بهدف تحسين تكنولوجيا الواقع المعزز وزيادة فاعليتها، لذا يحاول البحث الحالي دراسة أنماط االستجابة الحسية الحركية واللمسية، للتوصل ألكثرها فاعلية في التحصيل واالنغماس في التعلم.** 

**وبالتالي يهدف البحث الحالي إلى دراسة فاعلية أنماط االستجابة الحسية للتحكم في النموذج ثالثي األبعاد في بيئة الواقع المعزز التعليمية، وأثر ك ٍل منهما في التحصيل واالنغماس، وذلك لتوجيه المؤسسات التعليمية والهيئات التدريبية الستخدام النمط األفضل في التحصيل وزيادة درجة االنغماس لدى المتعلم عند تصميم وبناء النماذج ثالثية األبعاد في بيئات الواقع المعزز التعليمية.**

**وتستخدم الباحثة نماذج الواقع المعزز ثالثية األبعاد في مقرر الدراسات اإلجتماعية للصف األول الثانوي، الدرس األول بعنوان "مدخل لدراسة علم الجغرافيا"، والذي من أهدافه التعرف على شكل الكرة األرضية وحركتها، وأهمية الخريطة في أنها تساعد على فهم العالقات المكانية، والتعرف على موقع مصر الجغرافي، ويحتوي الدرس على تطبيق تكنولوجي للتطبيق من قبل المتعلمين ببرنامج Earth Google، كما يتضح في الشكل )3(** 

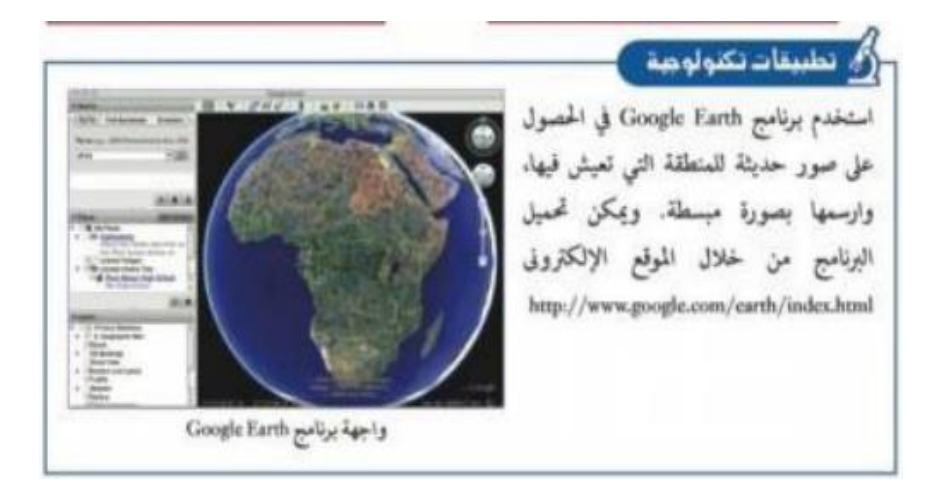

**شكل ) 3( تطبيق تكنولوجي استخدام برنامج Earth Google في كتاب مادة الجغراف يا للصف األول الثانوي** 

**حيث يتناوله الكتاب المدرسي بتوجيه الطالب الستعراضه عن طريق Earth Google كتطبيق تكنولوجي لنموذج الكرة األرضية، وفي هذا البحث تم عرض هذا النموذج باستخدام تكنولوجيا الواقع المعزز، حيث توجد حاجة إلى إيجاد حلول تكنولوجية مناسبة للمواقف التعليمية المختلفة والتي تتوائم مع اتجاهات واحتياجات الطالب في هذه المرحلة العمرية، وخاصة فيما يخص المفاهيم العلمية التي تتعلق بعلم الجغرافيا والتي تتطلب** 

**تكوين تصورات مكانية وتخيل األبعاد والمسافات، وأكد ذلك مشروع بحثي ,Gargalakos( Rogalas, Lazoudis, & Sotiriou, 2011) قام بدراسة إمكانيات زيادة توظيف الواقع المعزز لتغطية الحاجة إلى التحديث المستمر واإلبتكار وتطوير المواد التعليمية الجديدة، في خطوة جادة لإلقتراب من المتعلم واحتياجاته.**

**ويعتمد هذا البحث على مجموعة من المبادئ النارية أهمها النارية السلوكية والتي** 

**اهتمت بتهيئة الموقف التعليمي وتزويد المتعلم بمثيرات تدفعه لالستجابة، ثم تعزز هذه االستجابة، ويتفق ذلك مع الهدف األساسي للبحث والذي يقوم على زيادة فاعلية النماذج ثالثية األبعاد في تكنولوجيا الواقع المعزز من خالل تحديد االستجابة الحسية األكثر فاعلية في التحصيل واالنغماس في التعلم، ويرتبط ذلك أي ًضا بمبادئ النارية البنائية التي تؤكد أن المتعلم يبني معرفته بنفسه من خالل استجاباته وتفاعالته مع البيئة المحيطة وبالنشاط الذي يؤديه من خالل تحقيقه للفهم، حيث يرى هيرنجتون وهيرنجتون & Herrington( (2007 ,Herrington أن "النارية األحدث في التعلم تنطوي على إمكانية استغالل إمكانيات التكنولوجيا الحديثة بطرق أكثر قيمة".** 

**ويقوم هذا البحث بدراسة استغالل امكانيات تكنولوجيا الواقع المعزز وأنماط االستجابة الحسية المختلفة للمتعلم للتحكم في النماذج ثالثية األبعاد وأثرها في التحصيل باعتباره أساس عملية التعلم، واالنغماس في التعلم، ويعني مصطلح االنغماس (1999 ,Slater (المدى الذي يوفر فيه الناام الفعلي بيئة محيطة تغلق األحاسيس من العالم الحقيقي، حيث أكد فيتزسيمونس ,Fitzsimons( (2013 على أهمية الوصول لدرجة محددة من االنغماس في بيئات التعلم االفتراضية بأنواعها، وعلى ضرورة حدوث ذلك قبل البدء في تلقي موضوعات التعلم مباشرة، وقد حدد ويتمر وسينجر (1998 ,Singer & Witmer (عدد من العوامل التي تؤثر في االنغماس وكان منها عوامل التحكم factors Control، والتي تتحدد في طرق** 

**التحكم، والعوامل الحسية factors Sensory، وتتحدد في طريقة االستجابة الحسية، وبالتالي حينما يقوم المتعلم بإصدار استجابة حسية معينة للتفاعل مع نموذج الواقع المعزز يتم الوصول لدرجة معينة من االنغماس في التعلم، لذا كانت الحاجة لتحديد أي أنماط االستجابات الحسية الحركية أواللمسية أكثر فاعلية في درجة انغماس المتعلم في الموقف التعليمي.** 

### **مشكلة البحث:**

**من العرض السابق في مقدمة البحث يتضح ما يلي** 

**- في ضوء اعتماد الكتب المدرسية على التطبيقات التكنولوجية المعتمدة على استخدام التكنولوجيا، الحات الباحثة في كتاب "جغرافية مصر" للصف األول الثانوي للعام الدراسي 2017-2016 وجود تطبيق تكنولوجي يطلب من الطالب استخدام برنامج Earth Google في الحصول على صور حديثة للكرة األرضية وخريطة مصر، وتحميل البرنامج من الموقع [http://www.google.com/earth/ind](http://www.google.com/earth/index.html) [html.ex،](http://www.google.com/earth/index.html) وذلك يتطلب وقت للتحميل ومساحة كافية، باإلضافة إلى صعوبة تنفيذ التطبيق كنشاط تعليمي إثرائي وتحفيزي للمتعلمين داخل الفصل الدراسي، حيث أنه يتطلب سرعة عالية لإلنترنت للتعامل مع البرنامج بشك ٍل مباشر )Online)، وفي النسخة الجديدة من الكتاب للعام الدراسي 2018-2017 يهدف التطبيق التكنولوجي** 

- **الستخدام األطلس اإللكتروني على موقع وزارة التربية والتعليم المصرية [com.moe.wwwل](http://www.moe.com/)عرض خريطة مصر، ويتم توجيه الطالب الستعراض التطبيقات التكنولوجية المتضمنة في الكتاب المدرسي وتنفيذها في المنزل دون وجود أي متابعة أو توظيف للنشاط من قبل المعلم كتطبيق يهدف إلثراء المحتوى العلمي، وذلك لصعوبة تنفيذه داخل الفصل الدراسي ومتابعته من قبل المعلم في ظل وجود أعداد كبيرة من الطالب في نفس الوقت داخل الفصل الدراسي، بسبب اعتماد طريقة تشغيله أو تحميله على وجود إتصال سريع باإلنترنت لكثرة التفاصيل والبيانات التي تتطلب تحميلها الستعراض التطبيق.**
- **- قامت الباحثة بدراسة استكشافية لعدد خمس )5( مدارس تجريبية بشك ٍل عشوائي، بمساعدة طالب التدريب الميداني بها، حيث تم توجيه عدًدا من األسئلة لطالب المرحلة الثانوية بشك ٍل شفوي حول استخدام الجهاز اللوحي الذكي أو الجهاز المحمول في استعراض التطبيقات التكنولوجية المتضمنة في الكتاب المدرسي، وتحديد الصعوبات التي قد تواجه الطالب عند استخدام الجهاز الخام به في استعراض هذه التطبيقات أثناء الموقف التعليمي في اليوم الدراسي.**

تكنولوجيا التعليم .... سلسلة دراسات وحبوث مُحكٌمَة **63 وقد شملت الدراسة االستكشافية عدد )342( طالبًا في عشرة فصول للمرحلة الثانوية بواقع فصلين لكل مدرسة وتم تلقي االستجابات** 

**بطريقة شفهية من الطالب داخل الفصول الدراسية، وتلخصت نتائج الدراسة االستكشافية فيما يلي** 

- **يستخدم عدد 294 طالبًا بنسبة %85.9 أجهزة الموبايل الذكية في الفصل الدراسي، ولديهم كامل االستعداد لتنفيذ التطبيقات التكنولوجية الموجودة في الكتاب المدرسي.**
- **اتفق عدد 329 طالبًا بنسبة %96.2 على أن استعراض هذه التطبيقات التكنولوجية يتطلب وقتًا طويًال للتحميل والتشغيل، مما يؤدي لعدم سماح المعلمين لهم بالدخول على هذه التطبيقات أثناء الحصة الدراسية وذلك للحفاظ على وقت الحصة.**
- **أكد جميع الطالب بال استثناء على احتياجهم لتحميل تطبيقات ثابتة على أجهزتهم الذكية الستعراض كل التطبيقات التكنولوجية الموجودة في الكتاب المدرسي حيث أن ذلك سيؤدي إلى السرعة في االستخدام والسهولة في إمكانية تطبيقها بشك ٍل جماعي للطالب.**

**ومما سبق توصلت الدراسة االستكشافية إلى وجود بعض الصعوبات في تنفيذ التطبيقات التكنولوجية المتضمنة في الكتاب المدرسي كأنشطة تعليمية إثرائية واالستفادة منها في إثراء التعلم النشط للطالب أثناء الحصة الدراسية،** 

**وبالتالي الحاجة لوجود تطبيق ثابت على أجهزة الطالب الذكية مما يسهل استخدام وتنفيذ تلك التطبيقات ويجعلها أكثر فاعلية في العرض واالستخدام للمعلم والطالب.** 

- **- يعد الواقع المعزز من التكنولوجيات الحديثة في مجال تكنولوجيا التعليم، حيث يدمج بين الواقع الحقيقي والواقع االفتراضي، وأكدت عديد من الدراسات على أهمية استخدامه وتوظيفه في العملية التعليمية منها (Rattanarungrot, et al., 2014; Meredith, 2015; Hsiao, Chang, Lin, & Wang, 2016; Laine, Nygren, Dirin, & Suk, 2016; ، Cochrane & Farley, 2017) ويستخدم الواقع المعزز النماذج ثالثية األبعاد والتي تمثل كائنًا ما باستخدام مجموعة من النقاط تاهر في الفراغ، وحتى يكون المتعلم قادًرا على استكشاف هذه النماذج االفتراضية والتعامل معها وكأنها واقعية يجب تحديد أساليب التحكم المناسبة والتي تم التعرض لها من قبل مثل تغيير الحجم أو الشكل، والقرب أوالبعد، واالستدارة، واألزرار االفتراضية، والكروت أو البطاقات، والتي يتحدد في ضوئها أنماط االستجابات الحسية المطلوبة من المتعلم للتفاعل مع هذه النماذج بالشكل المطلوب.**
- **- تم تصنيف أنماط التفاعل الحسي مع نماذج الواقع المعزز في شكل )1( حيث تم تقسيمها إلى التفاعل الحسي المباشر الذي يتم من خالل**

**إيماءات اليد أو التفاعل باستخدام أشياء حقيقية، والتفاعل الحسي مع الجهاز المحمول نفسه من خالل حركة الجهاز أو لمس الشاشة، ويعد نمطي التفاعل الحسي مع الجهاز نفسه )الحركي ، واللمسي( أكثر**  الأنماط استخدامًا بين الطلاب وذلك لتماثلهما **مع طبيعة العمل مع األجهزة المحمولة واألجهزة اللوحية الذكية في االستجابة الحركية واللمسية، بحيث تتوفر هذه األجهزة بنسبة كبيرة ج ًدا مع الطالب أنفسهم )نتائج الدراسة االستكشافية السابقة( مما يسهل التعامل مع التطبيق في أي وقت وأي مكان، حيث تركز تطبيقات الواقع المعزز الحالية على الهواتف الذكية من خالل خدمات تصفح المعلومات، وتركز أي ًضا على توفير محتوى ثالثي األبعاد مع التطورات المستمرة (Web3D Consortium, للتكنولوجيا (،2018 باإلضافة إلى أن توظيف هذين النمطيبن في التحكم في نماذج الواقع المعزز لن يتطلب طباعة كروت أو بطاقات أو إنتاج أزرار تحكم إضافية بأجهزة استشعار عن بعد لتقبل أوامر التحكم مما يزيد من تكلفة طباعة الكتب المدرسية، ولكن يتم برمجتها ثم استخدام الطالب لجهازه الشخصي في عمليتي االستعراض والتحكم، وبالتالي تم تناول االستجابات الحسية الحركية بالدراسة بما يتناسب ونمط التفاعل بحركة الجهاز نفسه، وأي ًضا االستجابات الحسية اللمسية بما**

**- تستخدم الباحثة تكنولوجيا الواقع المعزز في مقرر الدراسات اإلجتماعية لدى طالب الصف األول الثانوي، وتم تحديد المحتوى بالكرة األرضية كجزء من الدرس األول للوحدة األولى لمقرر علم الجغرافيا "مفهومه، تطوره، مصادره"، والذي يتم تدريسه في الفصل الدراسي الثاني للصف األول الثانوي، حيث أكدت عديد من الدراسات والبحوث السابقة على فاعلية توظيف الواقع المعزز في تعلم جميع المواد الدراسية وخاصة فيما يخص العلوم الطبيعية منها، مثل ,Estapa( (2015 في الرياضيات، و .,al et ,Laine( 2016; McMahon, Cihak, Wright, & Bell, 2016; Wang, Kim, Peter, & Kang, 2013; Pérez-López & (2013 ,Contero في العلوم، و )أمل نصر الدين سليمان، 2017( في التجارب الكيميائية، (2002 ,Shelton (في علوم**  الجغرافيا والكواكب، و .**Hsiao, et al (2016 في علوم الطقس والمناخ.**

**وفي ضوء ذلك يمكن تحديد مشكلة البحث في العبارة التقريرية التالية** 

**توجد حاجة إلى استخدام نماذج الواقع المعزز ثالثية األبعاد في مقرر الدراسات االجتماعية لدى طالب الصف األول الثانوي نا ًرا لوجود بعض الصعوبات في استخدام وتوظيف التطبيقات التكنولوجية المتضمنة في الكتاب المدرسي، والحاجة لدراسة نمطي االستجابة الحسية الحركية**  **يتناسب ونمط التفاعل بلمس الشاشة في هذا البحث.** 

**- قامت عديد من البحوث والدراسات السابقة بدراسة بعض أنماط التحكم وأنماط االستجابات الحسية مثل دراسة et ,Jones( al., 2006; Meredith, 2015; Meredith, 2015; Chang, et al., 2015; Hsu & Shih, 2016; Arshad, et al., 2016; Pejoska, et al., 2016 ) ، ولكن لم تتعرض هذه البحوث إلى متغيرات تتعلق بأنماط االستجابة الحسية للمتعلم عن طريق التفاعل مع الجهاز المحمول سواء بحركة الجهاز نفسه أو بلمس الشاشة، ولم تحدد أيهما أكثر تأثي ًرا، ويعد اإلختيار األمثل بين طرق االستجابات الحسية للمتعلم عند برمجة تكنولوجيا الواقع المعزز من العوامل األساسية التي تؤثر في درجة التفاعل وبالتالي في درجة انغماس المتعلم في العملية التعليمية، مما يؤدي إلى نجاح هذه البيئة وتحقيق الغرض منها، حيث أكدت العديد من الدراسات على أهمية عنصر االنغماس في بيئات التعلم االفتراضية منها & Dennen( Branch, 1995; Witmer & Singer, 1998; Fitzsimons, 2013; Folkestad (2011 ,shea'O & ، وبالتالي توجد حاجة لدراسة هذين النمطين والتوصل ألثرهما في درجة التحصيل واالنغماس في التعلم بهدف زيادة فاعلية تكنولوجيا الواقع المعزز في العملية التعليمية.**

**واللمسية للتحكم بالنموذج ثالثي األبعاد بهدف إلى أيهما أكثر أث ًر التوصل ا في التحصيل واالنغماس في العملية التعليمية.**

### **أسئلة البحث:**

**يتحدد السؤال الرئيسي للبحث كما يلي كيف يمكن تصميم نماذج ثالثية األبعاد بتكنولوجيا الواقع المعزز بأنماط استجابة حسية مختلفة للتحكم في النموذج، وقياس أثره في التحصيل الدراسي واالنغماس في التعلم؟**

**ويتفرع من هذا السؤال الرئيسي التساؤالت الفرعية التالية** 

- **.1 ما معايير تصميم نموذج الواقع المعزز ثالثي األبعاد؟**
- **.2 ما التصميم التعليمي لنموذج واقع معزز ثالثي األبعاد في نسختين متماثلتين بنمطي استجابة مختلفين استجابة حسية حركية، واستجابة حسية لمسية؟**
- **.3 ما أثر االستجابة الحسية الحركية للتحكم في نموذج الواقع المعزز ثالثي األبعاد في التحصيل واالنغماس في التعلم؟**
- **.4 ما أثر االستجابة الحسية اللمسية للتحكم في نموذج الواقع المعزز ثالثي األبعاد في التحصيل واالنغماس في التعلم؟**
- **.5 ما االختالف بين المجموعة التجريبية األولى )االستجابة الحسية الحركية( والمجموعة التجريبية الثانية )االستجابة الحسية اللمسية( في التحصيل؟**

**.6 ما االختالف بين المجموعة التجريبية األولى )االستجابة الحسية الحركية( والمجموعة التجريبية الثانية )االستجابة الحسية اللمسية( في االنغماس في التعلم؟**

#### **أهداف البحث:**

- **.1 التوصل إلى تصور لشكل النماذج ثالثية األبعاد ذات أنماط تحكم مختلفة.**
- **.2 الكشف عن أثر إختالف نمط االستجابة الحسية للتحكم بنموذج الواقع المعزز ثالثي األبعاد في التحصيل.**
- **.3 الكشف عن أثر إختالف نمط االستجابة الحسية للتحكم بنموذج الواقع المعزز ثالثي األبعاد في االنغماس في التعلم.**
- **.4 التوصل ألي االستجابات الحسية الحركية، أو اللمسية أكبر أث ًرا في االنغماس في التعلم بتكنولوجيا الواقع المعزز.**

#### **أهمية البحث:**

- **.1 توضيح أهمية دراسة وتخطيط استجابات المتعلم الحسية للتحكم في بيئة الواقع المعزز ونماذجها االفتراضية، بالشكل الذي يتناسب والغرض من التعلم.**
- **.2 تحفيز الطالب على التعلم وذلك من خالل التوظيف األمثل لتكنولوجيا الواقع المعزز واالستفادة منها في عمليات التعلم الناامية بما يوفر بيئة تعليمية ثرية.**
- **.3 توجيه اهتمام مبرمجي النماذج االفتراضية، والمهتمين بتكنولوجيا الواقع المعزز إلى**

**ضرورة االختيار األمثل لنمط االستجابة الحسية تبعًا لمخرجات التعلم.**

**.4 حث مخططي العملية التعليمية والمعلمين ألهمية مراحل التصميم والتخطيط، ومناسبتها مع نماذج استجابات المتعلمين، عند بناء نماذج الواقع المعزز وتطبيقاته داخل العملية التعليمية.**

#### **حدود البحث:**

- **.1 حدود موضوعية**
- **اقتصر المحتوى الدراسي لنماذج الواقع المعزز المستخدمة في التجربة على نموذج الكرة األرضية كتطبيق إلكتروني بمقرر الدراسات اإلجتماعية للصف األول الثانوي للعام الدراسي 2017/2016م ويمتد اإلستفادة العلمية من ذلك النموذج للصف الثاني والثالث الثانوي.** 
	- **تطبيق نماذج الواقع المعزز على أجهزة الهاتف**  ال**ذكية والأجهزة اللوحية بنظام تشغيل .Android**
- **تصميم وإنتاج نموذجان متماثالن D3 ثالثيي األبعاد بتكنولوجيا الواقع المعزز ومختلفان فقط في طرق التحكم في ك ٍل منهما.**
- **.2 حدود بشرية طالب الصف األول بالمرحلة الثانوية، وتمثلت في المجموعة التجريبية األولى )30( طالبًا، والمجموعة التجريبية الثانية )32( طالبًا.**
- **.3 حدود زمنية تم تطبيق التجربة في الفصل الدراسي الثاني للعام الدراسي ،2017/2016**

**في الفترة ما بين 2017-4-2 إلى -4-4 .2017**

**.4 حدود مكانية تم التطبيق في مدرسة "فيوتشر 9" التجريبية المتميزة بالقاهرة الجديدة.** 

#### **منهج البحث:**

- **المنهج الوصفي التحليلي دراسة االستجابات الحسية المختلفة لطرق التحكم في نماذج الواقع المعزز ثالثية األبعاد، ودراسة نارية التعلم بالدماغ وأسسها للتوصل لماهية االنغماس في التعلم ببيئة التعلم وخصائصه وسماته ومراحله، وتحليل البحوث والدراسات السابقة، واألدبيات المرتبطة بموضوع البحث.**
- **المنهج التجريبي تطبيق التجربة األساسية على عينة البحث، للتوصل ألثر اختالف نمط االستجابة الحسية للتحكم بنموذج الواقع المعزز ثالثي األبعاد في االنغماس في التعلم بتكنولوجيا الواقع المعزز، ويتضح التصميم التجريبي بالشكل )4(**

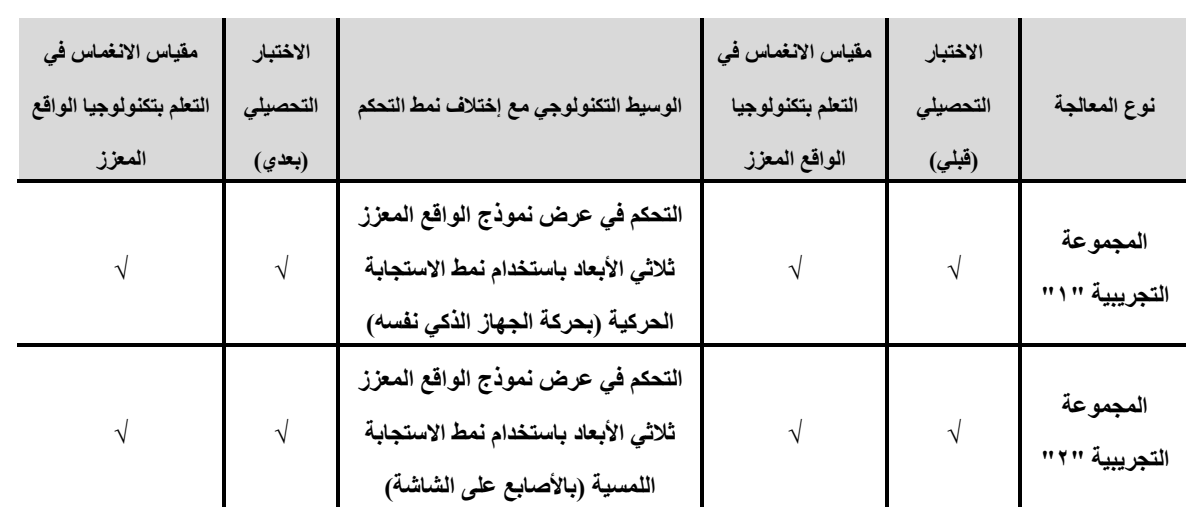

**شكل ) 4( التصميم التجريبي للبحث** 

#### **عينة البحث:**

- **العينة االستطالعية لقياس ثبات مقياس االنغماس في التعلم بتكنولوجيا الواقع المعزز )24( طالبًا.**
- **عينة التجربة االستطالعية )36( طالبًا**  $\sim$ **من الصف األول الثانوي. وطالبةً**
- عينـة البحث الأساسيـة (٢٢) طالبًا وطالبةً من **الصف األول الثانوي مقسمة إلى مجموعتين تجريبيتين في الفترة من 2017-4-2 إلى -4 .2017-4**

### **فروض البحث:**

- **توجد فروق دالة إحصائيًا بين متوسطي درجات أفراد العينة بالمجموعة التجريبية "1" والمجموعة التجريبية "2" في التطبيق القبلي والبعدي لالختبار التحصيلي لصالح التطبيق البعدي.**
- **توجد فروق دالة إحصائيًا بين متوسطي درجات أفراد العينة بالمجموعة التجريبية**

**"1" والمجموعة التجريبية "2" في التطبيق البعدي لإلختبار التحصيلي.**

**توجد فروق دالة إحصائيًا بين متوسطي درجات أفراد العينة بالمجموعة التجريبية "1" والمجموعة التجريبية "2" في التطبيق البعدي لمقياس االنغماس في التعلم بتكنولوجيا الواقع المعزز.** 

### **خطوات البحث:**

**لتحقيق أهداف البحث، وحل مشكلته، يمر البحث بالخطوات التالية** 

- **.1 دراسة طبيعة نماذج الواقع المعزز ثالثية األبعاد وإنتاجها وكيفية تطبيقها.**
- **.2 تحليل ودراسة أنماط االستجابات الحسية للتحكم في نماذج الواقع المعزز ثالثية األبعاد.**
- **.3 دراسة طبيعة عملية االنغماس في التعلم بتكنولوجيا الواقع المعزز، وذلك في ضوء نارية التعلم بالدماغ.**

- **.4 تطوير نسختين متماثلتين من نموذج الواقع المعزز ثالثي األبعاد بنمطي استجابة حسية مختلفين تبعًا لمتغيرات البحث.**
- **.5 بناء االختبار التحصيلي ومقياس االنغماس في التعلم بتكنولوجيا الواقع المعزز، وضبطهم إجرائيًا والتوصل للشكل النهائي ألدوات البحث.**
- **.6 إجراء التجربة االستطالعية على عينة عشوائية مكونة من )36( طالبًا في المرحلة الثانوية.**
- **.7 إجراء التجربة األساسية للبحث بتطبيق نسختي نموذج الواقع المعزز ثالثي األبعاد على عينة البحث المختارة، وتطبيق أدوات البحث.**
- **.8 تحليل النتائج وتفسيرها وإجراء المعالجات اإلحصائية للتحقق من الفروض.**

**مصطلحات البحث اإلجرائية:**

 **The Sensory Response الحسية االستجابة**

**هي رد الفعل من قبل المتعلم نحو مثيرات تتطلب استجابة محددة، وهي قائمة على تنفيذ اتصال فيزيائي حركي أو لمسي مع الجهاز الذكي نفسه أو النماذج االفتراضية التي يتم إسقاطها في البيئة الحقيقية، وأداة توصيل هذه االستجابة الحسية الجهاز المستخدم في عرض تكنولوجيا الواقع المعزز.**

**االستجابة الحسية الحركية -Device centric interactions**

**هو نمط من أنماط التفاعل القائم على الجهاز المحمول نفسه، يتم فيه التفاعل مع النماذج** 

تكنولوجيا التعليم .... سلسلة دراسات وحبوث مُحكٌمَة **69**

**االفتراضية عن طريق حركة الجهاز المحمول باستشعار الحركة، وتكون بهدف استعراض النماذج أو التحكم في طريقة عرضها سواء بالقرب أو البعد عن الجهاز أو الدوران، ويصل لحركة المتعلم بالجهاز الستعراض مشهد الواقع المعزز من حوله. االستجابة الحسية اللمسية touch The screen input**

**هو نمط من أنماط التفاعل القائم على الجهاز المحمول، يتم فيه التفاعل مع النماذج االفتراضية من خالل لمس الشاشة دون حركة الجهاز المحمول والذي يماثل طرق التحكم في األجهزة الذكية الحالية، وذلك من خالل النقر أو تحريك األصابع على الشاشة بطرق مختلفة تبعًا لطريقة التحكم المر وب تنفيذها.** 

**طرق التحكم في النموذج ثالثي األبعاد Control the 3D Model**

**هي الطريقة التي يتحكم بها المتعلم في النموذج االفتراضي الااهر في الفراغ أمام كاميرا الجهاز الذكي المستخدم، وهذه الطرق تتيح للمتعلم الشعور بواقعية النموذج من خالل أساليب متنوعة لتغيير طريقة عرض النموذج، أو تعديل خصائصه وتفاصيل عرضه، بتواصل إلكتروني بين المتعلم وشاشة الجهاز الذكي سواء بالحركة أو اللمس.**

**االنغماس في التعلم Immersion** 

**هو حالة عقلية تتصل بعمليات تعلم الدماغ وتعتمد على إدراك األشياء والنماذج االفتراضية داخل البيئة الحقيقية المحيطة، والتعامل معها** 

**فسيولوجيًا وعقليًا على أنها جزء حقيقي في البيئة الواقعية، وتزيد درجة االنغماس في البيئة التي توفر تفاعالت مستمرة وعدًدا كافيًا من المحفزات واألنشطة والتجارب التي تساعد في تعميق أو إخفاء هذه الحالة العقلية.** 

#### **اإلطار النظري:**

**نا ًر دراسة ا ألن البحث الحالي يهدف إلى نمطي االستجابة الحسية الحركية، واللمسية، للتحكم بنموذج الواقع المعزز ثالثي األبعاد والتوصل إلى أثرهما في التحصيل واالنغماس في التعلم، لذلك فقد تناول اإلطار الناري الموضوعات التالية** 

- **تكنولوجيا الواقع المعزز Augmented Reality المفهوم، طريقة عمل الواقع المعزز، خصائصه، فاعليته في العملية التعليمية.**
- **نماذج الواقع المعزز ثالثية األبعاد التنفيذ واالنتاج، خصائصها التعليمية، طرق التحكم بالنماذج ثالثية األبعاد.**
- **االستجابات الحسية Sensory The Response مفهومها، االستجابات الحسية في تكنولوجيا الواقع المعزز، التفاعل الحسي الحركي باستجابة تحريك الجهاز، التفاعل الحسي اللمسي باستجابة لمس الشاشة.**
- **االنغماس المفهوم، االنغماس داخل بيئات التعلم االفتراضية، أنواع االنغماس وتصنيفاته، مراحل االنغماس، العوامل المؤثرة في االنغماس.**
- **التوجه الناري للبحث الحالي النارية البنائية، النارية االرتباطية.**
- **معايير تصميم نماذج الواقع المعزز ثالثية األبعاد.**
	- **نموذج التصميم التعليمي للبحث الحالي.**

# **أوًال تكنولوجيا الواقع المعزز Augmented Reality**

• **المفهوم الواقع المعزز هو تكنولوجيا قائمة على عرض المحتويات الرقمية مضافة إلى مشاهد العالم الحقيقي التي يمكن أن تعزز خبرات التعلم بشك ٍل ملحوظ، بحيث يهدف إلى تكرار البيئة الحقيقية في الحاسب وتعزيزها بمعطيات افتراضية لم تكن جز ًءا منها، ويستخدم الواقع المعزز تكنولوجيا ت حديد المواقع والرؤية الحاسوبية المتقدمة وتتبع العالمات أو الصور أو الكائنات ثالثية األبعاد في البيئة الحقيقية، وذلك لزيادة المساحة الفعلية مع الكمبيوتر للوصول لتصميم محتوى ال يوجد بالفعل في العالم الحقيقي (1996 ,Lambert(، وع َّرفه الرسون (Larsen, Buchholz, وآخرون Brosda, & Bogner, 2011, p. 41) بأنه إضافة بيانات رقمية وتركيبها وتصويرها وعرضها في البيئة الحقيقية المحيطة باإلنسان، حيث تعزز التطبيقات المتعددة لهذه التكنولوجيا االستفادة منها من خالل التحكم في ظهور كائنات مضافة على واجهة المستخدم بالدمج مع مشاهد العالم الحقيقي،** 

**والبيئات االفتراضية ,Engelke ,Perey( .& Reed, 2011)**

- **طريقة عمل الواقع المعزز ق َّسم كًال من دونليفي وديدي ,Dede & Dunleavy( (2014 طرق عمل الواقع المعزز في استعراض الواقع المحيط إلى نوعين األول قائم على تمييز الموقع والثاني قائم على الرؤية، ويتم عرضهم باختصار فيما يلي**
- **على أساس تمييز الموقع توفر الوسائط الرقمية للمستخدمين بواسطة الهواتف الذكية أو األجهزة المحمولة خاصية تحديد المواقع "GPS"، كما أن الوسائط المتعددة كالنصوم، والرسومات، والملفات الصوتية، ومقاطع الفيديو، والنماذج ثالثية األبعاد، تزود البيئة المادية بمعلومات إحداثية ذات صلة بالموقع، ويتم توظيف ذلك في العملية التعليمية في تقديم المعلومات التاريخية المرتبطة باألماكن أو شرح المعالم السياحية.**
- **على أساس الرؤية تزويد المستخدمين بوسائط رقمية بعد أن يتم تصوير شيء معين بواسطة كاميرا الهاتف المحمول أو األجهزة الذكية مثل أكواد " R.Q"، أو الصور متعددة األبعاد، باعتبارها عالمات Markers، والتي تستطيع الكاميرا التقاطها وتمييزها لعرض المعلومات المرتبطة بها، ويتم توظيف ذلك في العملية التعليمية بحيث يرى الجهاز أكواد**

**"R.Q "أو صور أو عالمات، فيعمل ذلك على استدعاء معلومات رقمية مرتبطة برمجيًا بهذا الشكل أو العالمة، وبالتالي ياهر نموذج الواقع المعزز في الفراغ بين الجهاز وهذا الشكل.**

**ويستطيع المتعلم عرض المعلومات والنماذج االفتراضية في الواقع المعزز من خالل عدة أجهزة أهمها وأكثرها شيو ًعا الهواتف الذكية، والذي يعتبر هو الجهاز المثالي للواقع المعزز وذلك نا ًرا للتطورات الحديثة في قوة المعالجة المتنقلة، حيث أن معام الهواتف الذكية قادرة على التعامل مع الرسومات المتحركة ثالثية األبعاد (2017 ,Hanson(، ويوفر ناام التتبع بهذه األجهزة دقة باإلسقاط وعرض المعلومة في المكان المناسب، حيث يتم االعتماد على ناام التتبع، والكاميرا، والبوصلة، ويتم التفاعل مع هذه المدخالت من خالل التطبيقات المختلفة وبأنماط تحكم مختلفة.** 

- **خصائص الواقع المعزز أشار ك ٍل من (Azuma, et al., 2001; Liarokapis & Anderson, 2010; Liarokapis, Petridis, Lister, & White, 2002; ، Pérez-López & Contero, 2013) إلى العديد من خصائص تكنولوجيا الواقع المعزز تتلخص فيما يلي**
- **استعراض صور أو ملفات فيديو أو كائنات ونماذج افتراضية ثنائية أو ثالثية األبعاد تبعًا للهدف واالمكانات البرمجية المتاحة.**

- **تركيب الكائنات والنماذج االف تراضية المولدة بالكمبيوتر مباشرة فى التصور الحسي للمستخدم أو بيئة المستخدم الحقيقية باستخدام أجهزة المحمول الذكية واألجهزة المحمولة ويمكن بكاميرات الكمبيوتر الحديثة.**
	- **دمج النماذج والكائنات االفتراضية في البيئة الحقيقية للمتعلم.** 
		- **توفر عنصر التفاعلية أثناء عرض الكائنات والنماذج االفتراضية.**
	- **توفر معلومات واضحة ودقيقة تماثل الواقع.**
- **تبسيط المعلومات المركبة واإلجراءات المعقدة وتقديمها بشكل مبسط للمتعلمين.**
	- **يدعم عمليات التعلم والتعليم والتدريس في جميع المراحل التعليمية.**
	- **إمكانية توظيفه وتطبيقه في مواقف تعليمية متنوعة وباستراتيجيات تعليمية مختلفة.**
- **تعزيز التفاعل االجتماعي في المساحة الواقعية المشتركة، مما يسمح لمستخدميه باالتصال ببعضهم البعض بطريقة طبيعية في نفس وقت تفاعلهم مع النماذج والكائنات االفتراضية.**
- **فاعلية الواقع المعزز في العملية التعليمية يعمل الواقع المعزز على تدعيم البيئة الحقيقية بمعلومات رقمية تضاف على المشهد الحقيقي لدعم المحتوى العلمي المقدم بطريقة جذابة تتوافق مع احتياجات المتعلمين واالتجاهات التعليمية الحديثة، وقد أكدت العديد من البحوث والدراسات على فاعلية الواقع المعزز في العملية التعليمية، وفي دراسة كاتو**

**(Kato, Billinghurst, وآخرون Poupyrev, Imamoto, & Tachibana, (2000 قام المتعلمون بوصف تجربة الواقع المعزز بأنها "عالم سحري"، وهو ما دفعهم إلى التعمق في المحتوى التعليمي وزيادة دافعية المتعلم، وأوصت دراسة شيلتون (2002 ,Shelton (بأهمية دمج تكنولوجيا الواقع المعزز في المناهج الجامعية، حيث أنها تحسن أداء الطالب ذوى التحصيل المنخفض بشك ٍل كبير، وتعمل على استبدال تصوراتهم البديلة الخاطئة للمفاهيم بالمفاهيم الصحيحة، وأكد وانج وآخرون .,al et ,Wang( (2013 أن لتكنولوجيا الواقع المعزز دو ًرا فعاًال فى تحسين إدراك الطالب وتعميق فهمهم، وأظهرت النتائج أن الطالب الذين درسوا باستخدام الواقع المعزز تحسن لديهم اإلدراك لفترة أطول وتفاعلوا بشك ٍل أفضل مع المادة التعليمية، وأوصت دراسة -Pérez( بضرورة López & Contero, 2013) دعم عملية التعلم والتدريس في جميع المراحل التعليمية بتكنولوجيا الواقع المعزز لقدرتها على تحسين الدافع المعرفي للطالب واتجاهاتهم نحو ممارسات التعلم، وأكدت (Bower, Howe, McCredie, دراسة Robinson, & Grover, 2014) أن إشتراك الطالب في تصميم أنشطة التعلم المدعمة بتكنولوجيا الواقع المعزز يدعم لدى الطالب بشك ٍل تطوير قدرات التفكير العليا كبير، وقد تعاونت شركة سوني Sony مع** 

**مدرسة يابانية بالمرحلة الثانوية Business( (2015 ,Wire بتطوير ناارات خاصة بالواقع المعزز تسمح للطالب بجولة سياحية في أنحاء مدينتهم بالصوت والصورة، وتوضح هذه الجولة األضرار التي نتجت عن زلزال شرق اليابان العايم، حيث كان لهذه التجربة بالغ األثر في تعريف الطالب بمعلومات تفصيلية مصورة بشك ٍل دقيق وشامل ألحداث وقعت في ماضي المدينة وأي ًضا مستقبلها بتصوير آمال شباب المدينة لتحقيقها في المستقبل، لقد مكنت هذه الجولة الطالب من معاينة هذا الزلزال كما لو أنهم شاهد عيان باستخدام تقنية الواقع المعزز.** 

**ثانيًا نماذج الواقع المعزز ثالثية األبعاد** 

• **التنفيذ واإلنتاج يتم تنفيذ وإنتاج نماذج الواقع المعزز من خالل نام وقوالب تصميمية (Krevelen & Poelman, مختلفة (،2010 حيث تمثل النماذج ثالثية األبعاد كائنًا ما باستخدام مجموعة من النقاط في الفضاء باألبعاد الثالثة للرؤية الطول، والعرض، والعمق )Z,Y,X)، وترتبط هذه النقاط فيما بينها بأشكال هندسية مثل الخطوط والمثلثات واألسطح المنحنية، ويمكن بناءها في برامج التصميم يدويًا، أو حسابيًا، أو مسحها ضوئيًا، وتستخدم النماذج ثالثية األبعاد على نطاق واسع في التطبيقات الحديثة لتكنولوجيا الواقع االفتراضي والواقع المعزز ويتم توظيفها في جميع المجاالت وبشك ٍل خام في التعليم.**

- **خصائص النماذج ثالثية األبعاد التعليمية يمكن تحديد بعض الخصائص المميزة الستخدام النماذج ثالثية األبعاد في العملية التعليمية فيما يلي**
- **المرونة، والقدرة على تحريك النموذج للتحكم في زاوية العرض وتحديد المشهد )Scene )المناسب ل كل موقف تعليمي.**
- **سهولة الفهم، بحيث يمتلك النموذج ثالثي األبعاد قدًرا كبي ًرا من الواقعية بدًال من استهالك القدرة العقلية في وضع تصورات للشكل في أوضاعه المختلفة أو مشاهدته من مشهد مختلف.**
- **التفاصيل الدقيقة، حيث يتم تجسيد النماذج الواقعية بتفاصيلها الدقيقة بكل جوانبها.**
- **طرق التحكم بالنماذج ثالثية األبعاد تتميز بيئات الواقع المعزز بخاصية التفاعلية Interactivity، بمعنى أنها تسمح للمتعلم بالتعامل مع الموضوعات الموجودة فى البيئة والتفاعل معها، يتأثر بها ويؤثر فيها، وتتوقف درجة التفاعل على عدة عوامل منها نوع العوامل واألدوات المستخدمة، وطرق التحكم، وسرعة المعالجة، وطريقة العرض، حيث يشارك المتعلم مشاركة إيجابية نشطة، وليس فقط كمالحظ خارجى، فيتداول األشينناء ويحركها ويتصرف فيها كما يتصرف في المواقف الحقيقية في الزمن الحقيقي، أي الفعل ورد الفعل لكل حركة أو فعل لحايًا،**

**كمننا يحدث تما ًما في الواقع، وقد سبق تحديد طرق التحكم ويمكن اختصارها فيما يلي** 

- **تغيير الحجم أو الشكل أو التأثيرات البصرية.**
- **الدوران حول نفسه سواء بحركة الجهاز أو باللمس.**
- **األزرار االفتراضية على واجهة التفاعل.** 
	- **األزرار المباشرة على أشياء حقيقية.**
- **الكروت أو البطاقات تستخدم كعالمات .Marker**
- **إظهار نموذج افتراضي جديد نتيجة دمج نموذجين آخرين بتحريك الكروت الخاصة بهم.**
- **األزرار المباشرة على أشياء حقيقية بعي ًدا عن الجهاز.**

**بحيث يتحدد سعر النموذج تبعًا لطرق التحكم التي تمت برمجتها داخل النموذج، ويرتفع السعر كلما زادت وتنوعت األدوات المتاحة للتعامل مع النموذج والتي تحدد مستوى تحكم المستخدم به، وتتسم طبيعة برمجة نماذج الواقع المعزز بالتكلفة المادية العالية، بالر م من تأكيد سالتر (Slater, Spanlang, Sanchez- وآخرون (2010 ,Blanke & ,Vives أن أفضل الخبرات المقدمة من خالل بيئات التعلم االفتراضية تلك التي تحتوي على تفاعالت متعددة بمدخالت بصرية وسمعية ولمسية، لذا فإن الحاجة إلى توظيف نماذج الواقع المعزز في العملية التعليمية تتعارض مع زيادة التكلفة المادية إلنتاج مثل هذه النماذج، والذي ينتج من الجهد المبذول من مبرمجي الواقع** 

**المعزز، وبالتالي يجب تحديد نمط التحكم المناسب بدقة والذي يتحدد على أساسه االستجابة الحسية المناسبة، وبالتالي يساعد في تقليل التكلفة المادية إلنتاج مثل هذه النماذج.** 

**يعد التوظيف األمثل لطرق التحكم المستخدمة مع نماذج الواقع المعزز من أهم أسباب فاعلية بيئة الواقع المعزز، وزيادة أثرها في العملية التعليمية واالنغماس في التعلم، حيث أن السمات الثالثة األساسية لبيئات التعلم**  الافتراضية بشكلٍ عام، ه*ي*: الخيال  **،Interaction والتفاعلية ،Imagination واالنغماس Immersion، ويشير الخيال إلى قدرة العقل على إدراك وتصور األشياء ير الموجودة، وتساعد خاصية التفاعل في قدرة المتعلم على التأثير في الكائن االفتراضي في الوقت الحقيقي، والتعامل معه بنفس منطق التعامل مع واقع الحياة العادية، أما االنغماس فيعني اإلندماج الكامل داخل بيئة التعلم، وإدراك جميع عناصرها واستيعابها، وقد قامت دراسات عديدة بمناقشة كيفية تطوير نام انتاج الواقع المعزز بالبحث في كيفية تصميم هياكل لتتبع كائنات ونماذج تطبيقات الواقع المعزز باستخدام الهاتف الذكي وطرق التفاعل معها، حتى الوصول إلى انتاج الطالب أنفسهم لهذه التكنولوجيا منها دراسة راتانارونجرت et ,Rattanarungrot( (Bower, et al., باور ودراسة ،al., 2014) (،2014 وقد يحل ذلك المشكالت بطريقة مختلفة وأكثر كفاءة، حيث تبدأ درجة تحفيز المتعلم وانغماسه في العملية التعليمية عندما تزيد درجة** 

**تلك االستجابات الحسية التي تصدر من المتعلم تبعًا لطبيعة طريقة التحكم المستخدمة، فبمجرد عرض أي مثير بصري فذلك بمثابة تحفيز اإلحساس البصري مع الكائن االفتراضي، أو أن يستجيب المتعلم بتحريك الجهاز أو لمس الشاشة، أو اإلحساس السمعي، أو إجراء فعل معين ُطِلب منه داخل بيئة الواقع المعزز، وهكذا يكون الطالب مشار ًكا في عملية تعلمه وليس فقط مستقبًال لها، فال بد أن تتصف استجابات المتعلم الحسية للتحكم في النماذج االفتراضية للواقع المعزز بالدقة التنفيذية، ويتطلب ذلك التأكيد على معاير تها وضبطها بإتقان داخل هذه البيئة الحقيقية لزيادة تفاعل المستخدم معها، وحين تتالئم االستجابة الحسية للمتعلم مع النموذج االفتراضي الااهر على الشاشة، يكون ذلك بداية إدراك النموذج االفتراضي كجزء أساسي من البيئة الحقيقية، ويزيد حجم تفاعل وانغماس المتعلم في بيئة الواقع المعزز التعليمية مع زيادة حجم هذه المالئمة بين االستجابة الحسية والنموذج االفتراضي.**

• **االستجابة الحسية الحركية والحسية اللمسية تتنوع االستجابات الحسية للتفاعل مع النماذج االفتراضية تبعًا ألنماط التحكم بالنموذج االفتراضي، ويتبنى البحث الحالي التفاعل الحسي مع الجهاز بنوعيه حركة الجهاز ولمس الشاشة، وذلك بدراسة أثر نمطي االستجابة الحسية الحركية واالستجابة** 

**تفاعله، ويستطيع التحكم في بع ٍض من خصائصها أو كلها، وذلك من خالل االستجابات الحسية المختلفة التي يقوم بها للتحكم في النموذج االفتراضي، ويتم تنفيذ ذلك بزيادة محاكاة التفاعل بين المتعلم والنماذج االفتراضية في البيئة الواقعية وذلك من خالل طرق التحكم المتوفرة للمتعلم للتحكم في النموذج االفتراضي وبالتالي التفاعل معه وكأنه في البيئة الواقعية، وفي ضوء هذا العرض لطرق التحكم بنماذج الواقع المعزز ثالثية األبعاد، يتم تحديد واختيار أنماط االستجابات الحسية المطلوبة من المتعلم للتفاعل مع النماذج االفتراضية بالشكل المطلوب، حيث أنه لكل نمط تحكم استجابة حسية مناسبة يتم البرمجة على أساسها ويجب على المتعلم القيام بها لتنفيذ طريقة التحكم.** 

**ا االستجابات الحسية ً The Sensory ثالث Response**

- **المفهوم االستجابة بعبارة موجزة هي رد فعل الكائن الحي لمثير ما، حيث أكدت نارية أدوين جثري )1959-1886( على أن التعلم هو "القدرة على االستجابة بصورة مختلفة في موق ٍف ما بسبب استجابة سابقة لنفس الموقف")علي حسين حجاج; عطية محمود هنا، 1990(، فنحن نستجيب طبقًا لنتائج سلوكنا.**
- **االستجابات الحسية في الواقع المعزز يعتبر دمج ردود الفعل الحسية مع الواقع المعزز من أهم التحديات في الوقت الحالي، حيث تختلف**

**الحسية اللمسية للتحكم بنموذج الواقع المعزز ثالثي األبعاد والتي تتمثل فيما يلي** 

**استجابة حسية حركية للتفاعل بحركة الجهاز، تشتمل على حركة اليد ممسكة بالجهاز بالقرب والبعد عن النموذج االفتراضي للتحكم في تكبيره وتصغيره، أو تحريكها لتغيير موضع النموذج على الشاشة، أو حركة اليد ممسكة بالجهاز بالدوران حول النموذج االفتراضي لمشاهدة جوانبه األخرى ويتضح ذلك من**  شكل (°).

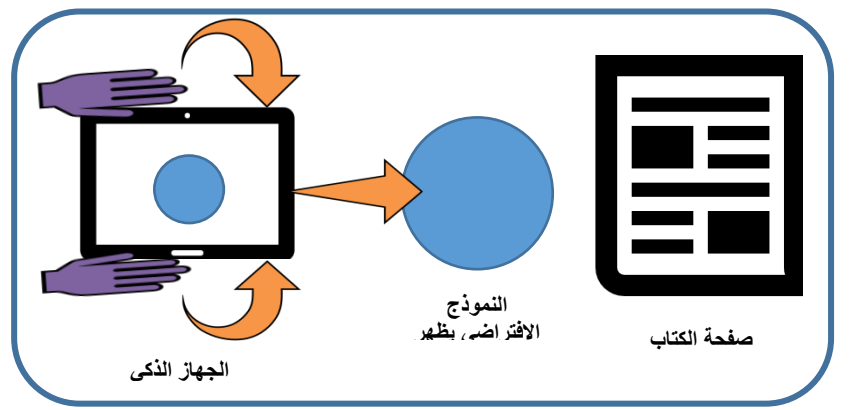

**شكل ) 5( االستجابة الحسية ا لحركية بحركة اليد ممسكة بالجهاز الذكي للتحكم بالنموذج االفتراضي** 

**استجابة حسية لمسية للتفاعل بلمس الشاشة، تشتمل على حركة اإلصبعين السبابة واإلبهام على شاشة الجهاز الذكي، وذلك بقرب اإلصبعين وبعدهما عن بعضهما لتكبير النموذج االفتراضي وتصغيره، أو تغيير مكان النموذج على الشاشة باستخدام إصبع واحد فقط، أو بتثبيت إصبع منهما على الشاشة في** 

**إحدى جوانب النموذج وحركة اإلصبع ا خر على جانب آخر للنموذج ثم تحريك األخير لدوران النموذج حول نفسه وعرض جميع جوانبه، ويتضح ذلك في**  الشكل (٢).

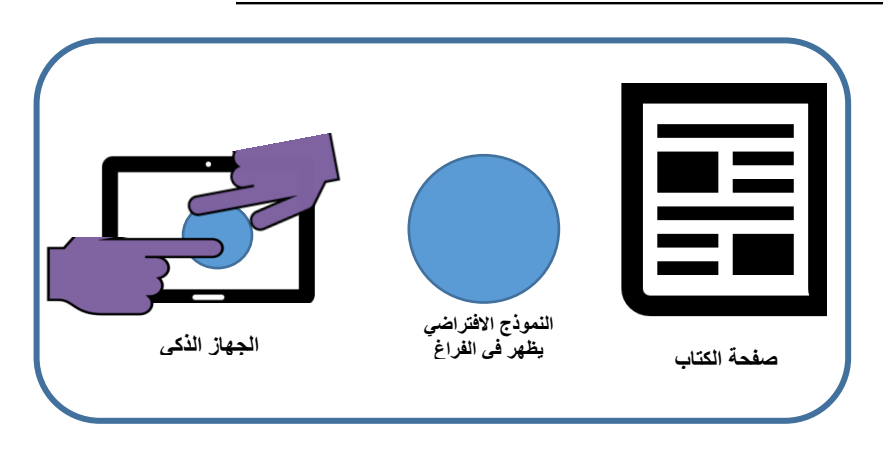

**شكل )6( االستجابة الحسية اللمسية بحركة اإلصبعين على شاشة الجهاز الذكي للتحكم بالنموذج االفتراضي**

**بالتالي يهدف البحث الحالي إلى دراسة أثر اختالف االستجابات الحسية الحركية واللمسية للتحكم بالنموذج ثالثي األبعاد في التحصيل وزيادة درجة االنغماس في التعلم بتكنولوجيا الواقع المعزز.**

**رابعًا االنغماس Immersive** 

• **المفهوم لغويًا يعني إنغمس في الشيء أي دخل فيه ,dictionary cambridge( (،2017 وهو استحواذ ذهني للفرد لفترة ليست قصيرة ,Buckingham ,Carr( وإعطاء ،Burn, & Schott, 2006) المستخدم إحساس اإلندماج أو اإلنخراط في**  شمئ ما والشعور بأنه محاطًا بما حوله، وهذا **المصطلح يجعلك تتوهم أنك تنار إلى ش ٍئ مصنوع من مواد حقيقية وليس من لغة برمجية، حيث يقترب لفظ االنغماس من مصطلح آخر وهو اإلستغراق والذي يعني في علم النفس تركيز االنتباه في شيء ما بحيث ال يشغل الفر ُد بما عداه )قاموس المعاني،** 

**2017(. ويرتبط بمصطلح االنغماس مصطلحات أخرى ,Singer & Witmer( (1998 مثل المشاركة Involvement وهي حالة عقلية تأتي نتيجة لتركيز الطاقة واالهتمام على مجموعة متماسكة من المحفزات أو األنشطة ذات الصلة واألحداث، األمر الذي يؤدي إلى زيادة الشعور بالتواجد الفعلي داخل البيئة االفتراضية.**

• **االنغماس داخل بيئات التعلم االفتراضية وعنصر االنغماس من العناصر المهمة في بيئات التعلم االفتراضية، حيث أن من أهم أهداف تقويم بيئات الواقع االفتراضي في مرحلة التصميم ,Branch & Dennen( (1995 هو تحديد مستوى االنغماس المناسب الذي يالئم محتوى التعلم، والذي يتم تصميمه في صورة تطبيق واقع افتراضي، وليس بالضرورة الوصول ألعلى مستوى من االنغماس للوصول ألقصى فعالية. ويعتبر االنغماس Immersion من الخصائص األساسية لبيئات التعلم االفتراضية بشك ٍل عام،** 

**االفتراضية، وبالتالي فإن المشاركة الفاعلة ضرورية لحدوث االنغماس والذي يعد بداية د بشك ٍل الشعور الفعلي بالحضور أوالتواج حقيقي في البيئة االفتراضية كما ياهر في**  الشكل (٧):

**حيث أكدا دينين وبرانش & Dennen( (1995 ,Branch من خالل عرض العديد من الدراسات، أن بيئات الواقع االفتراضي بأشكالها فعالة لدرجة كبيرة كوسيلة تعليمية، وذلك بسبب صفة االنغماس التي تساعد في صقل الطبيعة التفاعلية مع النماذج** 

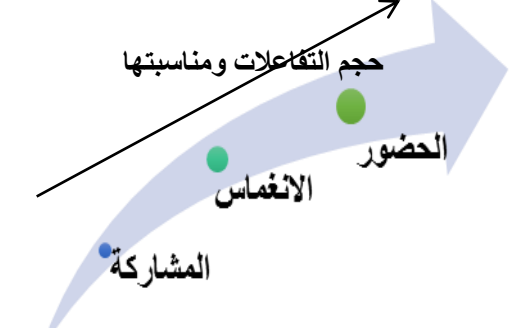

**شكل )7( ترتيب مراحل المشاركة واالنغماس والحضور أو التواجد الفعلي**

**حيث أن مصطلح االنغماس يجسد شعور المشارك في البيئات االفتراضية بالحضور ومدى تأثيره فيها وتأثره بها، وبأن له دوره في الخبرة**  التي يمر بها ,Slater, Usoh, & Steed) **(،1994 وحيث أن الواقع المعزز بيئة يتم فيها تجسيد األشياء المادية في صور تخيلية مع اتصال بين هذه النماذج االفتراضية وبين ما هو موجود بالفعل في الواقع الحقيقي، وعندما يكون المتعلم ا في بيئة التعلم القائمة منغم ًسا أو مستغرق على ً الواقع المعزز، فإنه ال يستطيع أن يفرق بين الخبرة الحقيقية والكائنات االفتراضية، ويتعايش مع الخبرة التعليمية بصور ٍة تامة ومتكاملة، ويختفى**  إ**حساسه بالجهاز المستخدم أو بالأدوات الت***ى* 

**يستخدمها للتعامل مع هذه الكائنات االفتراضية، لدرجة تجعله يتعامل مع واقع حق يقي ال افتراضي.**

- **أنواع االنغماس وتصنيفاته ويمكن تحديد أنواع االنغماس في التعلم من حيث طريقة تناول المحتوى المقدم إلى ثالثة أنواع كما يلي (Moeller, 2012)**
- **.1 االنغماس التكتيكي Tactical immersion يعتمد عليه تنفيذ العمليات اللمسية التي تنطوي على المهارة ويبدأ المتعلم في السعي التقان اإلجراءات التي تؤدي إلى النجاح.**
- **.2 االنغماس اإلستراتيجي Strategic immersion يعتمد بشك ٍل كبير على**

العمليات الدماغية، ويرتبط إرتباطًا **مباش ًرا مع التحدي العقلي عند اختيار الحل الصحيح بين مجموعة واسعة من االحتماالت.** 

**.3 االنغماس القصصي )السرد ( Nالواقع المعززimmersion rative يحدث هذا النوع عندما يندمج المتعلمون في قصة شيقة أو مثيرة أو امضة، وهي الفترة التي يعيشها المتعلم أثناء قراءة كتاب أو مشاهدة فيلم أو ممارسة لعبة.**

**والتصنيف ا خر ألنواع االنغماس في التعلم من حيث نوع العمليات في الدماغ البشري للمتعلم إلى أربعة أنواع ,Imobilebbs( (2017 كما يلي** 

- **.1 االنغماس المعرفي Cognitive Immersion على الر م من أن التفكير المكاني يعد من العمليات المعرفية، ولكن معنى الغمر المعرفي يقتصر على التفكير المنطقي المجرد.**
- **.2 االنغماس الحسي motoric-Sensory Immersion يتمثل في استمرارية أداء إجراءات محددة من المتعلم لألعمال المتكررة التي يتطلبها التعامل مع البيئة التعليمية، والتي توفر ردود الفعل الحسية.**
- **.3 االنغماس العاطفي Emotional Immersion وهو تولد اإلحساس باالرتباط بالعالم المصنوع ير الحقيقي،**

**حتى بعد مغادرته، أو بالكائن االفتراضي حتى بعد اختفائه، وقدرة تذكر مفرداته بعد انتهاء تجربة المعايشة.**

**.4 االنغماس المكاني Spatial immersion يحدث الغمر المكاني عندما يشعر المتعلم بأن العالم المحاكي مقنع إدراكيًا، ويتولد لديه اإلحساس بالوجود في المكان وتخيله، ورسم عالقات بين جزئياته، أو بوجود الكائن االفتراضي بشك ٍل حقيقي في البيئة الحقيقية.**

**وبالتالي يتناول هذا البحث االنغماس بمفهومه الحسي والمكاني، حيث أن ردود الفعل الحسية المتكررة المطلوبة من المتعلم يمكن أن تكون من اإلجراءات األساسية، وبالتالي تتصف باالستمرارية، مثل الضغط على زر أو التحكم في مكان النموذج على الشاشة بتحريك الجهاز أو اللمس، وهذه اإلجراءات ال تتطلب مهارة من الالعبين لتنفيذها، وذلك ما يسمى باالنغماس الحسي، أما االنغماس المكاني حيث يتولد لدى المتعلم إحساس بوجود الكائن االفتراضي في نفس المكان الواقعي مع المتعلم.**

• **مراحل االنغماس قام ويتمر وسينجر (1994 ,Singer & Witmer (بتحديد ستة مراحل أساسية لعملية االنغماس، وهي كما يلي** 

- **- االستكشاف الحسي Sensory exploration فحص الكائنات في تلك البيئة باستخدام الحواس.**
- **- المشاركة Involvement درجة شعور المتعلم باالشتراك والتواجد.**
- **- الوعي بواجهة المستخدم Interface awareness ظهور الواجهة بدرجة طبيعية إلى حدٍ كبير.**
- **- التحكم في االستجابة Control Responsiveness مدى سرعة االستجابة في محاوالت التحكم.**
- **- الواقع/اإلخالم fidelity/Reality مدى اتساق تجارب التعليم المهني مع تجارب العالم الحقيقي.**
	- **- التكيف/التعديل**

 **السرعة Adjustment/adaptation والمدى الذي يتكيف فيه المشاركون مع الخصوصيات الخاصة بالبيئة االفتراضية.**

**وحدد فيتزسيمونس ,Fitzsimons( (2013 مراحل االنغماس في بيئة الحياة الثانية Life Second كبيئة إفتراضية متكاملة في ثالث مراحل هي الفصل separation، واالنتقال ،transformation والتحول ،transition واتفق معه تاركل (2012 ,Turkle (حيث يشير الفصل separation إلى حركة المستخدم من العالَم الحقيقي إلى داخل العالَم االفتراضي، ويشير االنتقال transition إلى فترة من التعديل والتكيف مع البيئة االفتراضية، بينما يشير التحول** 

**transformation إلى عملية التعلم والتعليم ضمن البيئة االفتراضية.**

- **العوامل المؤثرة في االنغماس حدد ويتمر (Witmer & Singer, 1998) وسينجر عدًدا من العوامل التي يُعتقد أنها تؤثر في االنغماس كما يلي**
- **- عوامل التحكم factors Control والتي يعبر عنها بطريقة التحكم، ودرجة السيطرة، والتحكم الفوري، وترقب األحداث، وتعديل البيئة المادية.**
- **- العوامل الحسية factors Sensory والتي تتمثل في طريقة االستجابة الحسية، وثراء البيئة، وطريقة عرض الوسائط المتعددة، واالتساق في المعلومات المقدمة، ودرجة من تصور الحركة، والبحث النشط.**
- **- عوامل اإللهاء factors Distraction تتمثل في العزلة، واالنتباه االنتقائي، والوعي بواجهة المستخدم وكأنها حقيقية.**
- **- عوامل الواقعية factors Realism ويعبر عنها في واقعية المشهد، واتفاق المعلومات مع العالم الواقعي، وفائدة الخبرة، واالنفصال عن العالم الحقيقي.**

**وبالتالي تعد عوامل وطرق التحكم Control Sensory factors الحسية والعوامل ،factors والتي تتضمن طريقة االستجابة الحسية، من العوامل األساسية التي يُعتقد أنها تؤثر في االنغماس في التعلم، لذا اهتم البحث الحالي بدراسة أثر أنماط االستجابة الحسية للمتعلم في التحكم** 

**بالنموذج ثالثي األبعاد في بيئة الواقع المعزز في ك ٍل من التحصيل كناتج تعلم أساسي واالنغماس في التعلم.** 

**خام ًسا التوجه الناري للبحث الحالي** 

**يعتمد هذا البحث على بعض ناريات التعلم التي تمثل التوجه الناري للدراسة الحالية كما يلي** 

- **النارية البنائية التعلم البنائي يرتبط بالتعلم اإللكتروني بشك ٍل ارتبا عام، ًطا قويًا وبتقنية الواقع المعزز بشك ٍل خام، حيث يحدث التعلم باستخدام المعارف السابقة في وضعية من سياق الحياة العامة، ويتم ذلك من خالل األنشطة الشخصية والمالحاة القائمة على الفعل ورد الفعل في بيئة تعلم تفاعلية نية بوسائطها وطرق التحكم ف يها، ويتفق البحث الحالي مع النارية البنائية في أن المتعلم يبني المعرفة والتعلم بالنشاط السلوكي والعقلي الذي يؤديه وبتفاعالته داخل بيئة التعلم، ويفسر ما يستقبله من معلومات بنا ًءا على تجربته الشخصية من خالل تحقيقه للفهم واالنغماس في التعلم، وذلك بممارسة التفاعل مع النماذج االفتراضية التي تاهر في الفراغ بين الجهاز الذكي ومصدر ظهور النموذج، مما يتيح بناء المفاهيم وترابطها.**
- **النارية االرتباطية )السلوكية( لبافلوف وواطسون وجثري وثورندايك وسكنر، وتؤكد جميعها على االرتباطات بين**

**األحداث البيئية والسلوك، وينار إلى التعلم فيها كعملية تكوين لالرتباطات، وطبيعة هذه االرتباطات وتوقيتاتها هي التي تقدم أساس االختالفات النارية الرئيسية بين كل نارية وأخرى. ويتفق البحث الحالي مع الناريات االرتباطية في معنى االرتباط والذي يدل على تكوين العالقة االرتباطية بين المثير واالستجابة، والذي ينتج عنه مفهوم التآزر الحركي في بعض المهارات المعتاد القيام بها عند الفرد، ويحدث ذلك عندما يعتاد المتعلم على التفاعل مع النموذج االفتراضي بجميع أنماط تحكمه تكون الحركة تلقائية دون التفكير فيها أو استغراق الوقت في تنفيذها، حيث يقترن الفعل برد الفعل بشكل مباشر وتلقائي.** 

**مما سبق فإنه تبدأ عملية التأثير التبادلية بين السلوك في الناريات االرتباطية والعمليات العقلية والنشاط بممارسة التفاعل في النارية البنائية، لذا فإن التحليل التجريبي والموضوعي للمثيرات واالستجابات هو الطريقة األكثر جدوى في تفسير نشاط المتعلم، وبالتالي تبرز أهمية دراسة االستجابات الحسية للتحكم في النماذج ثالثية األبعاد في تكنولوجيا الواقع المعزز وأثرها في االنغماس في التعليم.** 

**ساد ًسا معايير تصميم الواقع المعزز** 

**اعتمد البحث الحالي على معايير منامة األيزو العالمية للنماذج ثالثية األبعاد التفاعلية**

**لبيئات التعلم االفتراضية، حيث تعمل هذه المنامة على وضع وتقنين [المعايير،](https://arz.wikipedia.org/w/index.php?title=%D9%85%D9%86%D8%B8%D9%85%D8%A9_%D8%A7%D9%84%D9%85%D8%B9%D8%A7%D9%8A%D9%8A%D8%B1&action=edit&redlink=1) وتضم ممثلين من عدة منامات قومية لوضع وصيا ة المعايير بشكل عام، وتصل قدرتها إلى تحول المعايير لقوانين عن طريق المعاهدات الحكومية أو االعتراف الدولي، مما يجعلها أكثر قوة من معام المنامات ير الحكومية، وتعد وثائق األيزو محمية بحقوق النشر وتتقاضى المنامة رسو ًما مادية مقابل الحصول على نسخ من معام المعايير ذات النسخ النهائية، واحتوت وثيقة**  المعايير لمنظمة الأيزو برقم **ISO, ١٨٠٣٩ (2017 والتي تم الحصول عليها من الموقع الرسمي للمنامة على مجموعة متنوعة من المعايير التي تناولت جميع المحاور الخاصة بالنماذج ثالثية األبعاد التفاعلية، وكان أهمها مجموعة المعايير الخاصة بتركيب وهندسة المجسمات، وأنامة الفيديو ثالثي األبعاد، ومعايير المطابقة بين النموذج الحقيقي والنموذج االفتراضي، وا داء أثناء التفاعل، والسالمة في االستخدام والتفاعل، ونام آمان المعلومات وحفاها، والخصوصية، وسهولة االستخدام، وسهولة الوصول، التحكم في تفاصيل العرض واالختفاء والاهور.** 

### **سابعًا معايير تصميم الواقع المعزز**

**نموذج التصميم التعليمي للبحث الحالي اعتمد البحث الحالي على النموذج العام للتصميم التعليمي ADDIE، والذي تم بناؤه على أساس ص المشتركة لنماذج التصميم بشك ٍل الخصائ بسيط**

**وشامل، ويعد هذا النموذج أسا ًسا لكل نماذج ومناسبًا بشك ٍل التصميم التعليمي كبير لتطوير** التعليم الإلكترون*ي*، وهو أسلوب نظا*مي* لعملية **تصميم التعليم يزود المصمم بإطار إجرائي يضمن أن تكون المنتجات التعليمية ذات فاعلية وكفاءة في تحقيق األهداف، ويشتمل النموذج العام للتصميم ADDIE على المراحل الرئيسية التالية وهي التحليل Analysis، والتصميم Design، والتطوير ،Implementation والتنفيذ ،Development والتقويم Evaluation، وسيتم عرض هذه المراحل بالتفصيل في الجزء التالي.**

#### **إجراءات البحث:**

**تناولنن ت الباحثننة فنني اإلطننار الناننري للبحننث أهمينة توظينف تكنولوجينا الواقنع المعنزز فني تعلنم المحتوى العلمي للمقررات الدراسية، ونماذج الواقع المعنزز ثالثينة األبعناد، وطنرق النتحكم فني النمناذج ثالثية األبعناد والتني ينتم علنى أساسنها تحديند نمنط االسننتجابة الحسننية المناسننب، وأنمنناط االسننتجابة الحسننية للمننتعلم وتصنننيفها، وبالتننالي الحاجننة إلننى تحديند نمنط االسننتجابة الحسنية األكثننر فاعلينة فنني التحكم في نماذج الواقع المعزز ثالثية األبعاد، وفيما يلنني سننوف تتننناول الباحثننة اإلجننراءات المنهجيننة للبحث، وحيث أن البحث الحنالي يهندف إلنى دراسنة أنماط االستجابة الحسية للتحكم فني النمنوذج ثالثني األبعاد في بيئة الواقع المعنزز التعليمينة وأثرهنا فني التحصنيل واالنغمناس فني النتعلم، لنذلك فقند سنارت اإلجراءات على النحو التالي** 

- **تحديد معايير تصميم نماذج الواقع المعزز ثالثية األبعاد.**
- **تصميم وتطوير نموذجي الواقع المعزز ثالثيي األبعاد بنمطيها المستخدمة في البحث الحالي، لدراسة أثرها في التحصيل واالنغماس في التعلم لموضوع مدخل لدراسة علم الجغرافيا لدى طالب الصف األول الثانوي، وذلك تبعًا للنموذج العام للتصميم ADDIE بمراحله الخمس.**
	- **أدوات البحث.**
	- **إجراء تجربة البحث.**
	- **المعالجات اإلحصائية للبيانات.** 
		- **تفسير النتائج.**

**وتم ذلك على النحو التالي** 

**أوًال تحدينند معننايير تصننميم نمنناذج الواقننع** المعزز ثلاثية الأبعاد.

**تم االعتماد في تصميم وبناء نماذج الواقع المعزز ثالثية األبعاد على معايير D3X والتي) Leonard & Brutzman, 2017) تمثل مجموعة من المعايير المعتمدة دوليًا ISO للنماذج ثالثية األبعاد التفاعلية المتكاملة مع الوسائط المتعددة، وتم وضعها من قبل اتحاد ، (Web3D Consortium, 2018) Web3D وتم إدراجها رسميًا في إطار معيار الوسائط المتعددة -4MPEG، واحتوت النسخة الحديثة لهذه المعايير (2017 ,ISO (على بعض المعايير المهمة مثل** 

تكنولوجيا التعليم .... سلسلة دراسات وحبوث مُحكٌمَة **83** • **معايير تركيب وهندسة المجسمات وبناءها.** 

- **اإلضاءة وتأثيراتها على النموذج، والتحكم بمناطق الال والنور.**
- **بنية النموذج وتتضمن الملمس، والهيكل الخارجي، واإلطار، والمكونات الداخلية، وإمكانية التكبير.**
- **معايير التعرف على أداة استدعاء النموذج االفتراضي، والتتبع للعالمات Markers بأنواعها.**
- **تقدير العمق الفعلي للنموذج عن بُعد داخل المشهد.**
- **أنامة التعزيز المرئي المستند إلى وضع النموذج، واحتماالت ظهوره داخل المشهد.**
- **االستجابة السريعة للعالمات Marker للناام ومحتوياته.**
- **استخدام شاشة عرض محمولة باليد )الهواتف الذكية، واألجهزة اللوحية(.**
- **تأكيد المعلومات االرتباطية للنماذج باألشياء الواقعية لمنع التصلب أثناء عرض النموذج االفتراضي.**
- **معايير فئات العرض المرئي، والتحكم في زوايا العرض ويشمل تفاصيل الاهور واالختفاء للنموذج.**
- **معايير خاصة بطرق تتبع النموذج االفتراضي ثالثي األبعاد.**
	- **قابلية االستخدام وإمكانية الوصول.**
	- **معايير السالمة وأمن المعلومات.**

### **ا: تصميم وتطوير مناذج الواقع املعـزز ثاني ً ثالثية األبعاد:**

**يعد النموذج العام للتصميم التعليمي )ADDIE )من نماذج تطوير مصادر التعلم، لذا قامت الباحثة باالعتماد عليه في بناء وانتاج نماذج الواقع المعزز ثالثية األبعاد تبعاً للتصميم التجريبي للبحث، كما يلي** 

**.1 مرحلة التحليل Analysis** 

**مرحلة التحليل هي حجر األساس لجميع المراحل األخرى لتصميم التعليم، وتشمل مخرجات هذه المرحلة في العادة أهداف التدريس العامة، وقائمة بالمهام أو المفاهيم التي سيتم تعليمها، وتعريفًا بالمشكلة والمصادر والمعوقات وخصائص المتعلم وتحديد المتطلبات الالزمة لمرحلة التصميم، حيث تكون جميع هذه المخرجات مدخالت لمرحلة التصميم، وذلك على النحو التالي** 

**.1 .1 تحديد األهداف العامة تم صيا ة األهداف العامة للموضوع التعليمي "مدخل لدراسة علم الجغرافيا" كوحدة دراسية تمهيدية بمادة جغرافية مصر للصف األول الثانوي للعام الدراسي ،2017-2016 وذلك من خالل تحديد مخرجات التعلم النهائية لهذا الموضوع التعليمي، حيث يلقي هذا الدرس الضوء على ما تم دراسته في الصفوف الدراسية السابقة واسترجاع ماهية علم الجغرافيا وتطورها، وفروع الجغرافيا المختلفة وما أضيف إليها من فروع حديثة، ثم مفهوم** 

**الخريطة وأهميتها وأسس رسمها وتصنيفاتها، وينتهي الدرس بدراسة مختصرة لتقنيات الجغرافيا الحديثة مثل ناام تحديد المواقع العالمي GPS ومجاالت استخدامه لالستفادة منها في دراسة جغرافية مصر.**

- **.1 .2 الفئة المستهدفة طالب المرحلة الثانوية )الصف األول الثانوي(، وذلك لما لهذه المرحلة العمرية والدراسية من اهتمامات بالغة بالتطبيقات التكنولوجية لألجهزة الحديثة )الدراسة االستكشافية(.**
- **.1 .3 المحتوى التعليمي وأجزاءه تم تحديد المحتوى بنموذج الكرة األرضية كجزء من الدرس األول للوحدة األولى لمقرر علم الجغرافيا )مفهومه، تطوره، مصادره(، والذي يتم تدريسه في الفصل الدراسي الثاني للصف األول الثانوي، ويتناوله الكتاب المدرسي بتوجيه الطالب الستعراضه عن طريق Maps Google كتطبيق تكنولوجي لنموذج الكرة األرضية، وفي هذا البحث تم تطوير هذا النموذج باستخدام تكنولوجيا الواقع المعزز.**
- **.1 .4 تحديد فكرة نموذج الواقع المعزز تم تحديد الفكرة بما يتناسب مع الفئة المستهدفة واحتياجاتها، وذلك بتطوير نموذج الكرة األرضية ثالثي األبعاد، والذي تميز بالتصميم الجيد واأللوان ذات**

**المعنى والتي تساعد في قراءة النموذج وفهمه وقراءة الخريطة بشك ٍل عام، وتم تحديد استعراض نموذج الكرة األرضية بطريقتين مختلفتين للتحكم تبعًا للتصميم التجريبي للبحث.** 

- **.1 .5 تحديد المتطلبات البرمجية لبناء وتطوير النماذج االفتراضية تم تحديد البرامج المستخدمة النتاج نماذج الواقع المعزز ثالثي األبعاد وهي**
- **برنامج التصميم D4 Cinema لتصميم الكرة األرضية ويطلق على هذه المرحلة Modeling.**
- **برنامج ++Notepad لكتابة األكواد الخاصة بالنماذج.**
- **برنامج Vuforia لتحويل النماذج لتكنولوجيا الواقع المعزز.**
- **برنامج D3 Unity هو برنامج تأليف األلعاب ثالثية األبعاد.**
- **Android Studio برنامج SDK لتسهيل تصدير العمل النهائي على األجهزة الذكية التي تستخدم ناام تشغيل Android.**
	- **.2 مرحلة التصميم Design**

**تهتم هذه المرحلة بوضع المخططات والمسودات األولية لتطوير عملية التعليم، وفيها يتم وصف األساليب واإلجراءات التي تتعلق بكيفية تنفيذ عمليتي التعليم والتعلم، وتشتمل مخرجات مرحلة التصميم على تحديد األهداف اإلجرائية** 

**السلوكية، وطرق التقويم، وتصميم المتغيرات الثابتة والطرق التقنية للتنفيذ، وتصميم الموقف التعليمي بتحديد استراتيجيات التدريس والمهام التعليمية بنا ًءا على األهداف اإلجرائية، وذلك على النحو التالي** 

- **.2 .1 تحديد األهداف اإلجرائية تم صيا ة األهداف اإلجرائية السلوكية للموضوع التعليمي "مدخل لدراسة علم الجغرافيا"، وتم االعتماد على بعض األهداف السلوكية الموجودة بالكتاب المدرسي والمحددة لهذه الوحدة**  الدراسية، أما بقية الأهداف تم صياغتها **تبعًا لطبيعة النموذج االفتراضي المنتج للكرة األرضية، وما يمكن الحصول عليه من معلومات من خالل التحكم في عرض النموذج على الشاشة، وتم عرض األهداف اإلجرائية بعد صيا تها على ثالثة من معلمي مادة الدراسات االجتماعية في المرحلة الثانوية، وعلى أساس ذلك تم حذف هدف وتعديل صيا ة أربعة أهداف، وكانت األهداف في شكلها النهائي كما يلي**
- **يذكر أهمية علم جغرافية التضاريس.** 
	- **يحدد مفهوم الجغرافية الفلكية.**
- **يعرف الخريطة في علم الجغرافيا.**

- **يحدد ثالثة نقاط تمثل أهمية الخريطة.**
- **يعرف ناام تحديد المواقع العالمي GPS.**
- **يشير إلى موقع كل قارة على مجسم الكرة األرضية.**
	- **يكتشف موقع مصر الجغرافي في مجسم الكرة األرضية.**
	- **يستنتج معاني األلوان على خريطة النموذج االفتراضي.**
- **يتحكم في تكوين المشهد االفتراضي ألي مكان على الكرة االرضية.**
- **يقرأ الصور الجوية وصور األقمار الصناعية.**
- **.2 .2 تصميم أنماط االستجابات الحسية وتقسيمها على المجموعات التجريبية تبعًا لنمط التحكم في النموذج ثالثي األبعاد المستخدم في كل مجموعة، ويتضح ذلك في جدول ) 1(**

**جدول ) 1( أنماط االستجابات الحسية المستخدمة لك ٍل من المجموعة التجريبية "1" والمجموعة التجريبية "2"** 

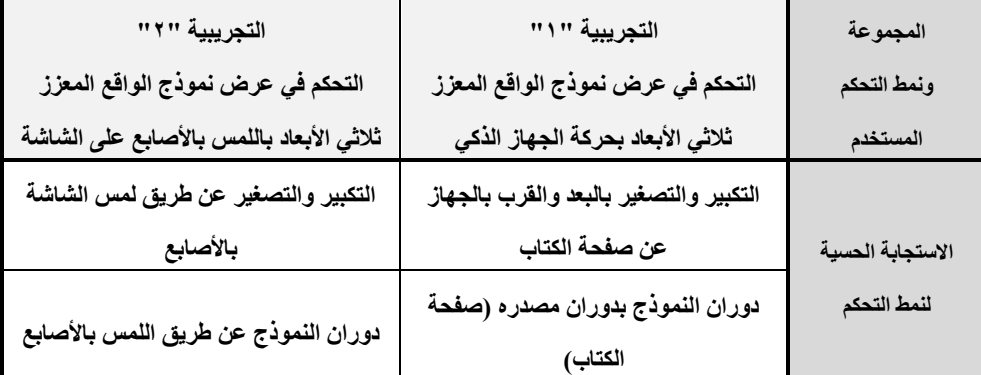

**.2 .3 اختيار الطريقة التقنية المناسبة للتطبيق تم تحديد الهواتف الذكية واألجهزة**  ال**لوحية الت***ي* **تستخدم نظام تشغيل أندررويد Android ف قط، وذلك بما ًرا يتناسب مع أكثر أنواع األجهزة انتشا بين الطالب، وبما يتوافق مع صيغة** 

**عرض النماذج التي تم تحديد طريقة**  إنتا**جها، وأيضًا طريقة عرضها في تكنولوجيا الواقع المعزز، حيث سيتم تحميل النموذج ثالثي األبعاد على الهاتف الذكي أو الجهاز اللوحي بعد برمجته وتخصيص شكل الكرة األرضية الموجود** 

**في الكتاب المدرسي لعرض النموذج**   $\lambda(\lambda)$ 

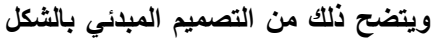

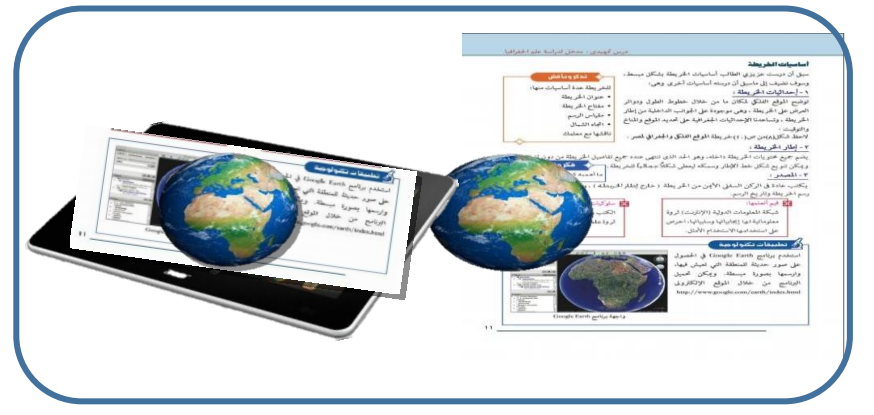

**شكل )8( تصميم مبدئي لشكل النموذج وارتباط ظهوره بصفحة الكتاب المدرسي بتكنولوجيا الواقع المعزز**

- **.2 .4 تصميم الموقف التعليمي من خالل تخطيط المراحل التفصيلية لتطبيق النموذج االفتراضي والتمارين واألنشطة المتعلقة به، وذلك على النحو التالي**
- **يتم رفع ملف النموذج على موقع تحميل لتسهيل الحصول عليه وتحميله على أجهزة الطالب الشخصية.**
- **نشر الرابط الخام بتحميل ملف النموذج تبعًا لكل مجموعة في التصميم التجريبي للبحث.**
- **في بداية الحصة يتم تقديم تمهيد من المعلم عن علم الجغرافيا وأهميته، والتركيز على نوعي الجغرافيا**  التضاريس، والفلكية، وذلك لارتبا**ط**ها **بالمحتوى العلمي الخريطة ومكوناتها ورسمها.**
- **مدخل ألهمية استخدام التكنولوجيا في الدراسة الجغرافية ثم توجيه الطالب لفتح األجهزة الخاصة بهم وصفحة رقم 11 من الكتاب المدرسي.**
- **توجيه الطالب لتوجيه كاميرا الجهاز الذكي على شكل الكرة األرضية المدرجة في صفحة الكتاب المدرسي لتشغيل التطبيق على األجهزة.**
- **يطلب من الطالب تعريف ناام GPS بنا ًءا على ما تم تقديمه من قبل وما يرونه عند تشغيل النموذج.**
- **يتم توجيه الطالب بالتحكم في نموذج الكرة األرضية الااهر أمامهم، كل مجموعة تبعًا ألنماط االستجابة الحسية المستخدم، وذلك إلظهار قارة معينة واإلشارة إليها ثم تحديد موقع مصر على النموذج االفتراضي للكرة األرضية.**

- **يتم إرشاد الطالب الستنتاج معاني األلوان المستخدمة في النموذج من خالل التحكم في عرض النموج بكل جوانبه.**
- **يطلب المعلم من الطالب تحديد مكان ما على نموذج الكرة األرضية، من خالل تحديد المشهد االفتراضي بشاشة الجهاز على هذا المكان بالتحديد.**
- **يطلب من الطالب قراءة المرئيات الفضائية المدرجة بالكتاب المدرسي، بتطبيق المعلومات السابقة التي تم تداولها عند استعراض النموذج.**
- **توجيه الطالب لتطبيق النموذج مرة أخرى عند استذكار هذا الموضوع التعليمي وتدوين أية مالحاات يتم التوصل إليها من قبل الطالب لعرضها على المعلم في الحصة القادمة.**
	- **.3 التطوير Development**

**يتم في مرحلة التطوير ترجمة مخرجات عملية التصميم من مخططات وسيناريوهات إلى مواد تعليمية حقيقية، فيتم في هذه المرحلة تأليف وإنتاج مكونات الموقف أو المنتج التعليمي، وخالل هذه المرحلة يتم تطوير التعليم وكل الوسائل التعليمية التي ستستخدم فيه، وأية مواد أخرى داعمة، وذلك على النحو التالي** 

**.3 .1 إنتاج النماذج ثالثية األبعاد في صورتها**  الأولية بنمطيها ف*ي* ضوء معايير منظمة **األيزو الدولية ISO للنماذج ثالثية األبعاد** 

**التفاعلية المتكاملة مع الوسائط المتعددة، وتم ذلك باالستعانة بخبير مبرمج في مجال تكنولوجيا الواقع المعزز، وذلك على النحو التالي** 

- **تصميم الكرة األرضية Modeling عن طريق برنامج التصميم Cinema .4D**
- **كتابة األكواد الخاصة بالنماذج، واألكواد الخاصة بطرق التحكم للنموذجين ببرنامج ++Notepad.**
- **ربط النماذج برمجيًا بصفحة الكتاب المدرسي الخاصة بالمحتوى العلمي، من خالل تخصيص صورة الكرة األرضية Marker للنماذج االفتراضية، ثم تحويلها لكود برمجي باستخدام برنامج Vuforia.**
- **تحميل النموذج بكل محتوياته وملفاته التي تم انتاجها داخل برنامج Unity D،3 وذلك للتعامل مع النماذج ثالثية األبعاد لدمجها في شكلها األخير.**
- **تنفيذ الطريقة التقنية للتطبيق بالهواتف الذكية واألجهزة اللوحية التي تستخدم ناام تشغيل Android فقط، وذلك بما يتوافق مع صيغة عرض النماذج في تكنولوجيا الواقع المعزز، وتم ذلك بتحميل برنامج وإضافته Android Studio SDK لبرنامج Unity والذي يقوم بتسهيل**

**تصدير العمل النهائي على أجهزة Android فقط.** 

- **رفع ملفي النماذج ثالثية األبعاد بنمطيها على حساب الباحثة الجامعي في برنامج 365Office OneDrive، للحصول على رابط يسهل تداوله وإرساله للطالب ل تحميل الملفات على الهواتف الذكية أو األجهزة اللوحية الخاصة بالطالب، وكانت روابط الملفين كما يلي رابط ملف النموذج األول**
- **والخام بنمط االستجابة الحسية الحركية بمساحة MB 31.2 هو**

### **[https://seduasuedu-](https://seduasuedu-my.sharepoint.com/:u:/g/personal/dr_amal_nasralden_sedu_asu_edu_eg/EUeDBvf6ylVIsC_MdKyC_hwBjef9jvd7FY0LUPA0Yp-xLg?e=wIXtQv)**

**[my.sharepoint.com/:u:/g/personal/dr\\_](https://seduasuedu-my.sharepoint.com/:u:/g/personal/dr_amal_nasralden_sedu_asu_edu_eg/EUeDBvf6ylVIsC_MdKyC_hwBjef9jvd7FY0LUPA0Yp-xLg?e=wIXtQv) [amal\\_nasralden\\_sedu\\_asu\\_edu\\_eg/EU](https://seduasuedu-my.sharepoint.com/:u:/g/personal/dr_amal_nasralden_sedu_asu_edu_eg/EUeDBvf6ylVIsC_MdKyC_hwBjef9jvd7FY0LUPA0Yp-xLg?e=wIXtQv) [eDBvf6ylVIsC\\_MdKyC\\_hwBjef9jvd7](https://seduasuedu-my.sharepoint.com/:u:/g/personal/dr_amal_nasralden_sedu_asu_edu_eg/EUeDBvf6ylVIsC_MdKyC_hwBjef9jvd7FY0LUPA0Yp-xLg?e=wIXtQv) [FY0LUPA0Yp-xLg?e=wIXtQv](https://seduasuedu-my.sharepoint.com/:u:/g/personal/dr_amal_nasralden_sedu_asu_edu_eg/EUeDBvf6ylVIsC_MdKyC_hwBjef9jvd7FY0LUPA0Yp-xLg?e=wIXtQv)** 

**رابط ملف النموذج الثاني والخام بنمط االستجابة الحسية اللمسية بمساحة MB 27.5هو** 

#### **[https://seduasuedu-](https://seduasuedu-my.sharepoint.com/:u:/g/personal/dr_amal_nasralden_sedu_asu_edu_eg/EXse7rDbLH5PiZmsneRIATYB9PliWL6Linb48fzNagsryg?e=ps5buN)**

**[my.sharepoint.com/:u:/g/personal/dr\\_](https://seduasuedu-my.sharepoint.com/:u:/g/personal/dr_amal_nasralden_sedu_asu_edu_eg/EXse7rDbLH5PiZmsneRIATYB9PliWL6Linb48fzNagsryg?e=ps5buN) [amal\\_nasralden\\_sedu\\_asu\\_edu\\_eg/EX](https://seduasuedu-my.sharepoint.com/:u:/g/personal/dr_amal_nasralden_sedu_asu_edu_eg/EXse7rDbLH5PiZmsneRIATYB9PliWL6Linb48fzNagsryg?e=ps5buN) [se7rDbLH5PiZmsneRIATYB9PliWL6](https://seduasuedu-my.sharepoint.com/:u:/g/personal/dr_amal_nasralden_sedu_asu_edu_eg/EXse7rDbLH5PiZmsneRIATYB9PliWL6Linb48fzNagsryg?e=ps5buN) [Linb48fzNagsryg?e=ps5buN](https://seduasuedu-my.sharepoint.com/:u:/g/personal/dr_amal_nasralden_sedu_asu_edu_eg/EXse7rDbLH5PiZmsneRIATYB9PliWL6Linb48fzNagsryg?e=ps5buN)** 

- **تحميل الملفات على جهاز ذكي لتشغيله بشك ٍل طبيقه في تجريبي قبل ت التجربة االستطالعية.**
- **.3 .2 تجريب النماذج االفتراضية برمجيًا وتم ذلك على النحو التالي**
- **إنزال Downlood ملفات النمنوذجين بنمطيهننا مننن الننروابط السننابق ذكرهننا على هناتف ذكني واحند وجهناز لنوحي واحد يعمال بنانام آندررويند منن خنالل الروابط السابقة.**
- **إتمننام عمليننة تحميننل الملفننين علننى األجهننزة الذكيننة، ثننم توجيننه كنناميرا الجهاز على شنكل الكنرة األرضنية فني صفحة الكتاب )صفحة رقنم 11 بكتناب جغرافينة مصنر للصنف األول الثننانوي للعنننننام الدراسننننني 2017-2016(، وبالتننالي ياهننر النمننوذج االفتراضنني بنمطيننه علننى الجهننازين تبعًننا للملننف الذي تم تشغيله على الجهاز.**
- **تشننغيل وتطبيننق النمننوذجين وتنفينننذ أنمنناط الننتحكم الخاصننة بكننل نمننوذج، وذلننك لتجننريبهم والتأكنند مننن عملهننم برمجيًا.**
- **.3 .3 التوصنل للشنكل النهنائي لنمنوذجي الواقننع المعننزز بنمطنني اسننتجابة حسننية مختلفننين وذلك على النحو التالي**
- **النمنوذج اإلفتراضني ثالثني األبعناد القنائم علننى الننتحكم بنننمط االسننتجابة الحركيننة**

**)حركة الجهاز( ويتضح ذلنك فني الشنكل**   $: (9)$ 

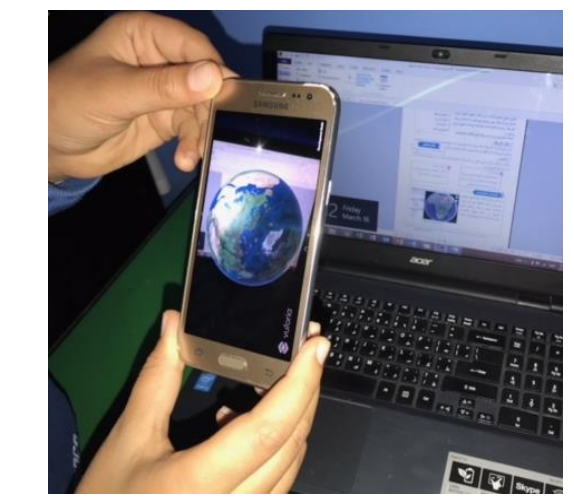

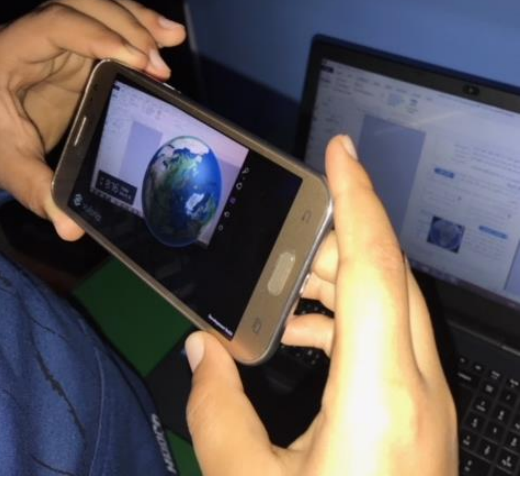

**شكل )9( الشكل النهائي لنموذج الواقع المعزز ثالثي األبعاد القائم على نمط االستجابة الحسية الحركية بحركة اليد ممسكة بالجهاز** 

> • **النمنوذج اإلفتراضني ثالثني األبعناد القنائم علننى الننتحكم بنننمط االسننتجابة اللمسننية**

**)لمس الشاشة( ويتضح ذلنك فني الشنكل**   $\mathbf{C}(\cdot)$ 

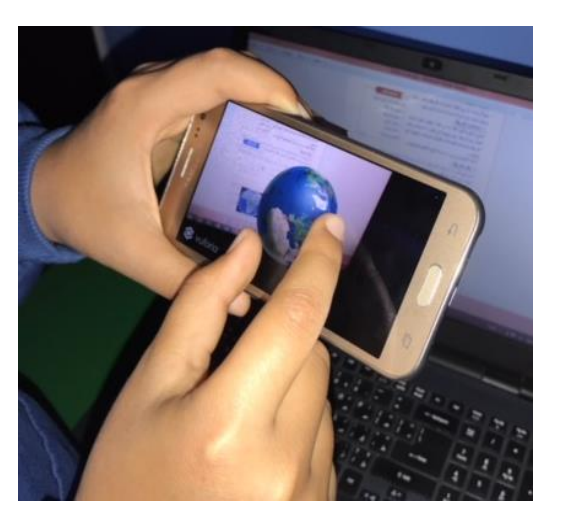

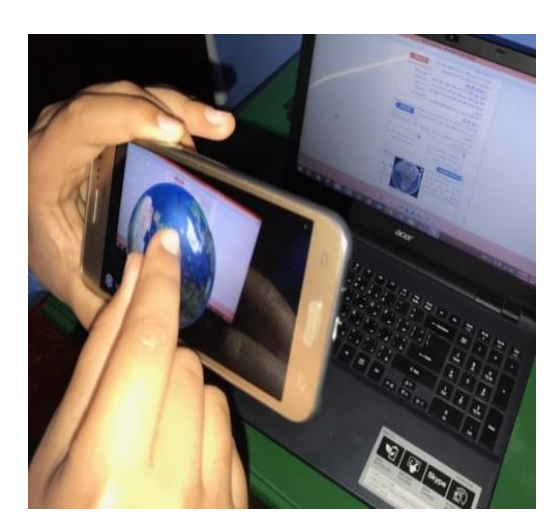

**شكل )10( الشكل النهائي لنموذج الواقع المعزز ثالثي األبعاد القائم على نمط االستجابة الحسية اللمسية بلمس الشاشة بأصابع اليد** 

**.4 مرحلنننننننننه التنفينننننننننذ أو التطبينننننننننق Implementation**

**يتم في هذه المرحلة القيام الفعلي بالممارسات التعليمية، من خالل إتاحة الفرصة للطالب لعرض النماذج االفتراضية والتفاعل معها داخل الصف التقليدي، وتهدف هذه المرحلة إلى تحقيق الكفاءة والفاعلية في التعليم وتحسين فهم الطالب، وال بد في هذه المرحلة أن يتم التأكد من عدم وجود أية عقبات أثناء تنفي ذ الممارسات والنشاطات التدريسية وأنها تعمل بشك ٍل جيد مع الطالب، والتأكد من أن المعلم مستعد وقادر على استخدام وتطبيق هذه النماذج االفتراضية داخل الموقف التعليمي، وذلك على النحو التالي** 

- **.4 .1 تم عرض وتوضيح كيفية تطبيق التجربة لمعلم مادة الجغرافيا، وتوضيح طريقة تشغيل النماذج والتفاعل معها بنمطي االستجابة الحسية وكيفية التحكم بهما، وطريقة ربطها بالمحتوى العلمي للدرس المقدم من خالل التصميم العام للموقف التعليمي، وذلك حتى يكون المعلم مل ًما بكل تفاصيل التطبيق وكيفية التعامل مع النماذج والتحكم فيها.**
- **.4 .2 تم إرسال رابط النموذج األول الخام بنمط االستجابة الحسية الحركية لطالب المجموعة التجريبية األولى، و إرسال رابط النموذج الثاني الخام بنمط االستجابة الحسية اللمسية لطالب المجموعة التجريبية الثانية، ثم التأكيد على جميع الطالب بإنزال**

**Downlood النموذج )الموجود على الرابط المرسل( على هواتفهم الذكية أو أجهزتهم اللوحية وإحضارها في اليوم**  المحدد لتطبيق التجرية الأساسية.

- **.4 .3 تم تجهيز ستة أجهزة ذكية وتحميل ملفات النماذج االفتراضية عليها وذلك الستخدامها من قبل الطالب الذين لم يتمكنوا من إحضار أجهزتهم أو لم يعمل الجهاز ألي سب ٍب كان، وتم استخدامها في التطبيق الفعلي للتجربة بجانب استخدام األجهزة الخاصة بالطالب.**
- **.4 .4 تم التطبيق على العينة األساسية يوم الثالثاء الموافق 2017-4-4م بمدرسة "فيوتشر 9" وتم ذلك على مدار حصتان لمقرر علم الجغرافيا بفصالن للصف األول الثانوي في الفصل الدراسي الثاني.**
- **.4 .5 تفاعل الطالب مع النماذج االفتراضية بنمطيها مع إشراف الباحثة ومساعدة المعلم.**
- **.4 .6 تم تطبيق أدوات البحث المتمثلة في االختبار التحصيلي للمحتوى التعليمي ومقياس االنغماس في التعلم على المجموعتين التجريبيتين للبحث قبليًا وبعديًا.**
	- **.5 مرحله التقويم Implementation**

**في هذه المرحلة يتم قياس مدى كفاءة وفاعلية عمليات التعليم والتعلم، واألمر الواقعي هو أن التقويم يتم خالل جميع مراحل عملية تصميم التعليم، حيث تم تنفيذ التقويم على النحو التالي** 

**.5 .1 التقويم التكويني تمت عمليات التقويم بشنك ٍل مستمر أثناء كل مرحلة لتقييم اإلجراءات التفصنيلية لجميننع المراحننل، وبشننك ٍل خننام داخننل مرحلننة التصميم والتطوير بهدف تحسين التعليم والتعلم قبنل وضعه بصيغته النهائية موضنوع التنفينذ، حينث تنم ذلك في مرحلة التصميم فيما يخص صيا ة األهداف اإلجرائية، واختيار الطريقة التقنية المناسبة لتطبيق**  النمساذج الافتراضية عل*س الأجه*ـزة التكنولوجيــة، **تخطنيط التصنميم التعليمني للعملينة التعليمينة، وفني مرحلة التطوير فيما يخص إنتاج ملفي نماذج الواقع المعننزز ثالثيننة األبعنناد وتجريننب تشننغيلها برمجيًننا والتعديل للوصول للنسخة النهائينة، تجرينب تشنغيل الروابط الخاصة بتحميل ملفات النماذج االفتراضنية، تطبيننق النمنناذج االفتراضننية وتنفيننذ أنمنناط الننتحكم الخاصة بكل نموذج، التجربنة االسنتطالعية وتعنديل المالحاات التقنية التني تمنت مالحاتهنا عنند تنفينذ التجربة.**

**.5 .2 التقويم الختامي تم التقويم النهائي بعد تنفيذ التعليم، ويقيم هذا النوع الفاعلية الكلية للتعليم، وذلك من خالل أدوات القياس التي تم بناءها والمرتبطة باألهداف السلوكية وتنفيذها، حيث قامت الباحثة بتطبيق االختبار التحصيلي بعد اإلنتهاء من تطبيق التجربة األساسية للبحث، وأي ًضا تطبيق مقياس االنغماس في التعلم على عينة البحث الممثلة في المجموعة التجريبية األولى والثانية، ثم تم حصر استجابات أفراد العينة وإجراء المعالجات اإلحصائية عليها للتوصل للنتائج اإلحصائية، وتم االستفادة** 

**من نتائج التقويم في التوصل لمدى تأثير نمطي االستجابة الحسية للتحكم في النماذج ثالثية األبعاد للواقع المعزز واقتراحات تطبيقها.** 

#### **ا: ثالث أدوات البحث: ً**

- **.1 االختبار التحصيلي )من إعداد الباحثة(**
- **الهدف من األداة هدف االختبنار التحصنيلي إلننى حصننر االسننتجابات حننول الموضننوع**  التعلي*مـــى* (الكـــرة الأرضـــية) كتطبيـــق **تكنولنوجي لموضنوع )مندخل لدراسنة علنم الجغرافيا( لدى عيننة البحنث، وذلنك لقيناس أثر إختالف نمط االسنتجابة الحسن ية للنتحكم بنالنموذج ثالثني األبعناد - فني بيئنة الواقنع المعننزز التعليميننة- فنني منندى تحصننيل كننل مجموعننة فنني التطبيننق القبلنني أو التطبيننق البعدي لالختبار التحصيلي.**
- **وصننننف األداة تمننننت صننننيا ة األهننننداف التعليمية ثم بناء االختبار التحصنيلي والنذي تكنون منن )10( مفنردات، وكنان تقسنيمها )5( مفننردات مننن نننوع الصننواب والخطننأ، و)5( مفردات من نوع االختيار منن متعندد، وتم طباعتها بعدد أفراد عينة البحث.**
- **صننندق االختبنننار تنننم عنننرض االختبنننار التحصننيلي علننى محكمننين فنني التخصننص بغنرض التأكند منن مندى سنهولة ووضنوح عبارات االختبار، وارتبناط األهنداف بأسنئلة االختبار، وقد أجمع المحكمين على صالحية االختبار التحصيلي للتطبيق مع إبداء بعنض**

**المقترحننات التنني تننم تعننديلها فنني ترتيننب األسئلة.**  • **ثبات االختبار** 

**أ- الثبننات باسنتخدام التجزئنة النصنفية تنم التأكنند مننن ثبننات االختبننار التحصننيلي باسننتخدام طريقننة التجزئننة النصننفية، وكانننت قيمننة معامنل الثبننات 0.786 – 0.917 ، وهي قيمة دالة عنند مسنتوى** 

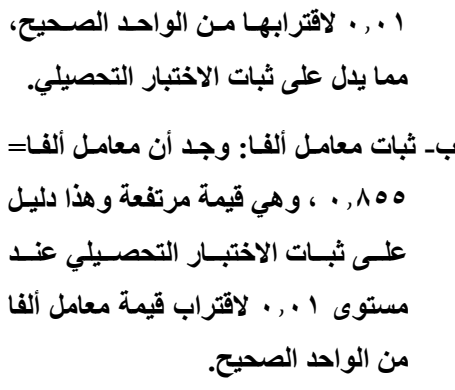

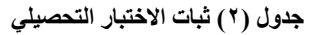

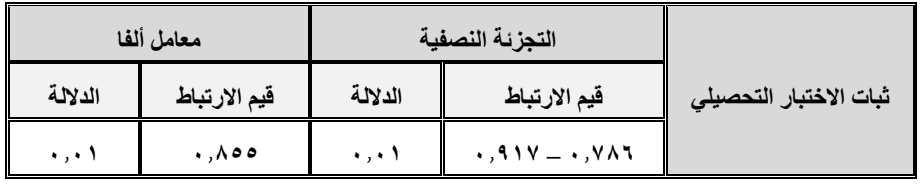

- **إعداد األداة ووصفها قامت الباحثة بدراسة العديد من أدبيات ناريات التعلم بالدماغ وعلم النفس التربوي والدراسات والبحوث السابقة التي تناولت أساسيات ومراحل التعلم بالدماغ بشك ٍل عام، واالنغماس في التعلم واألسس النارية التي يعتمد عليها، وما يرتبط منها بطبيعة البحث ومتغيراته، وعلى حد علم الباحثة ال يوجد مقياس سابق لالنغماس في بيئة الواقع المعزز التعليمية في الدراسات والبحوث السابقة، لذا كانت عمليات التحليل دقيقة للغاية وشاملة كل مراحل وخصائص وسمات االنغماس في التعلم بشكل عام وفي بيئة الواقع المعزز التعليمية بشك ٍل خام، حيث قامت الباحثة باإلستعانة ببعض الدراسات لبناء مفردات المقياس مثل )كارين د. أولسن، 2004**
- **إجننراءات جمننع البيانننات تننم تطبيننق االختبننار التحصيلي على عينة البحث قبل تطبيق التجربنة واستخدام الطال ب ألجهزتهم الذكية السنتعراض نماذج الواقع المعزز ثالثية األبعاد، وبعد ذلك تنم التطبيق البعدي لإلختبار التحصيلي.**

**.2 مقياس االنغمناس فني النتعلم بتكنولوجينا الواقنع المعزز )من إعداد الباحثة(** 

• **الهدف من األداة يهدف المقياس لحصر استجابات عينة البحث حول موضوع االنغماس في التعلم في بيئة الواقع المعزز لدى عينة البحث المختارة، وذلك لقياس مدى دالالتها وقياس أثر اختالف طرق التحكم في نماذج الواقع المعزز ثالثية األبعاد، كمصادر تعلم منفصلة يتم توظيفها داخل المحتوى التعليمي.**

**(Witmer & Singer, 1994; ،Turkle, 2012; Fitzsimons, 2013; وتكون المقياس في صورته المبدئية من خمسة محاور أساسية هي )الوعي واإلدراك- التفاعل الذهني- التفاعل الحسي- اإلندماج بكل الحواس- بيئة تعليمية نية( واحتوت المحاور الخمس بداخلها على )27( عبارة لقياس درجة االنغماس في التعلم بتكنولوجيا الواقع المعزز لدى طالب المرحلة الثانوية، وقد تم تحكيمها من قبل )12( من المحكمين من أساتذة علم النفس، وعلم النفس التربوي، ومناهج وطرق التدريس، وتكنولوجيا التعليم، بهدف الحكم على صيا ة المحاور وصدق المفردات، وبالتالي تم إجراء مجموعة من التعديالت بنا ًءا على آراء المحكمين، حيث احتوى المقياس في صورته النهائية على أربعة محاور فقط، وذلك بعد دمج عبارات المحور الخامس لما تنتمي إليه من المحاور األربعة، وذلك لعدم إتساقه مع طبيعة محاور المقياس األخرى، وتم دمج مفرداته إلى المحاور األخرى مع حذف مفردتان لم تنتمي ألي محور، وبالتالي كان عدد مفردات المقياس النهائي )25( خمسة وعشرون مفردة موزعة على أربعة محاور هي الوعي واإلدراك Awالواقع المعزز &eness perception من )5( مفردات، والتفاعل الذهني interaction Brain من )7( مفردات، والتفاعل الحسي Sensory**

**interaction من )8( مفردات، واإلندماج Integration by all الحواس بكل senses من )5( مفردات، واستخدمت طريقة "ليكرت" بميزان تقدير ثالثي )موافق، محايد، ير موافق( وتترجم إحصائيًا )1-2-3( في العبارات اإليجابية، وتم حساب الدرجة الكلية في اتجاه االتجاه التفضيلي بجمع درجات كل طالب، وذلك بعد عكس الترميز في العبارات السلبية، بحيث تشير الدرجة )75( إلى أعلى مستوى مرتفع من االنغماس في التعلم بتكنولوجيا الواقع المعزز، بينما تشير الدرجة )25( إلى مستوى منخفض من االنغماس.** 

- **صدق مفردات المقياس تم استخدام االتساق الداخلي Validity Content لحساب صدق المقياس، ويعني مدى تمثيل مفردات المقياس 25 عبارة للمجال المراد قياسه، وذلك من خالل حساب معامالت االرتباط بين درجة كل عبارة من عبارات كل محور والدرجة الكلية للمحور، وحساب معامالت االرتباط بين الدرجة الكلية لكل محور من محاور المقياس والدرجة الكلية للمقياس.**
- **أ. حسنناب الصنندق الننداخلي بننين درجننة كننل عبارة والدرجة الكلية للمحور**

**تم حساب معامل االرتباط )معامل ارتباط بيرسون( بين درجة كل عبارة ودرجة المحور الذي تنتمي إليه في محاور المقياس األربع، وكانت معامالت االرتباط كلها دالة عند مستوى )0.01 –** 

**0.05( القترابها من الواحد الصحيح مما يدل على ككل، ويتضح ذلك في جدول )3(. صدق وتجانس عبارات المحاور األربعة والمقياس** 

**جدول )3( قيم معامالت االرتباط بين درجة كل عبارة في كل محور والدرجة الكلية للمحور** 

**)التفاعل الذهني Brain**

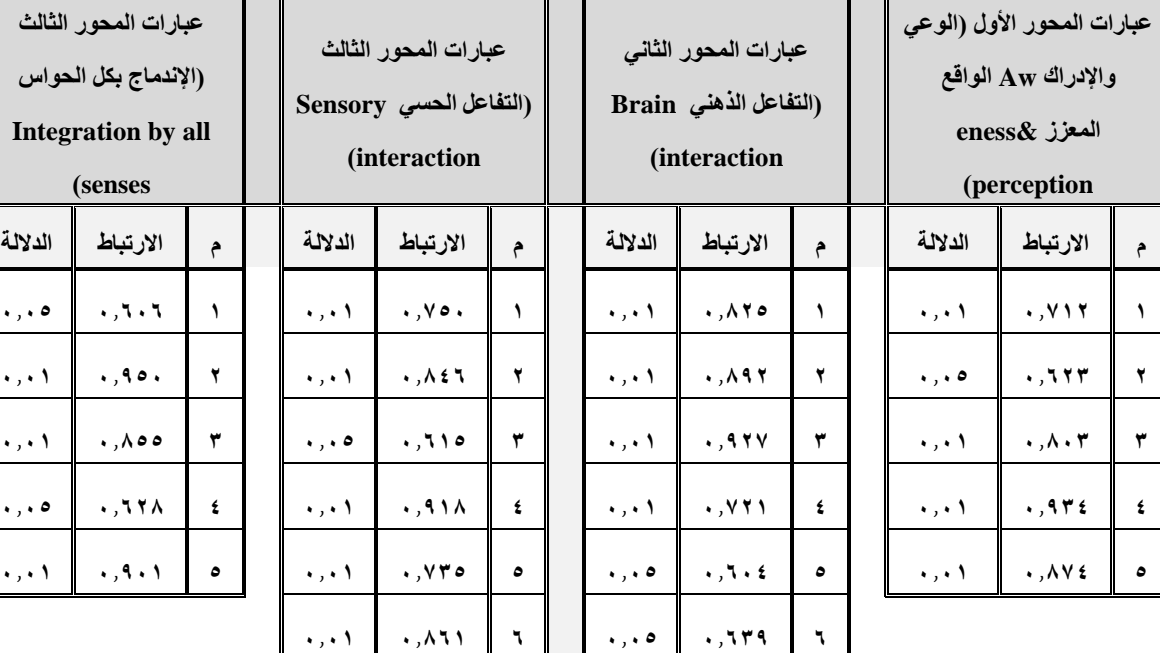

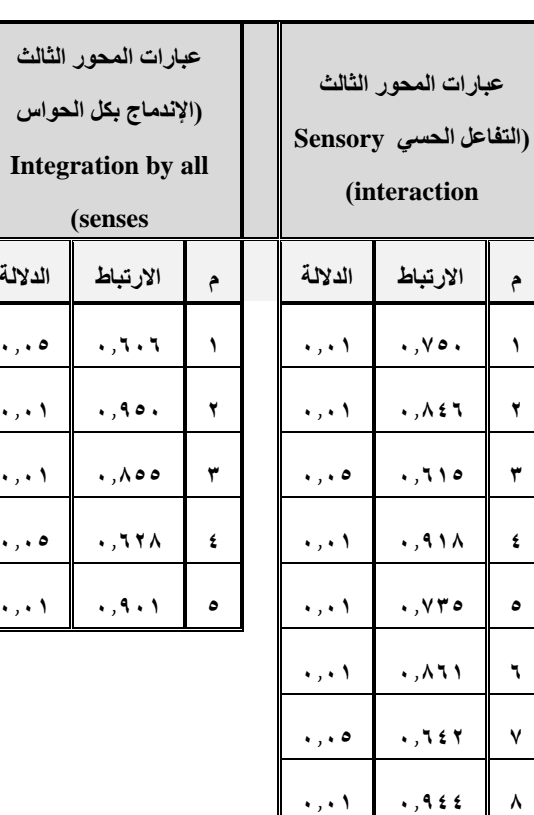

**ب. حساب الصدق الداخلي بين الدرجة الكلية لكل محور والدرجة الكلية للمقياس** 

 $\cdot$ ,  $\cdot$  **1 0.762**  $\cdot$ 

**تم حساب معامل االرتباط )معامل ارتباط بيرسون( بين الدرجة الكلية لكل محور** 

**والدرجة الكلية لمقياس االنغماس في التعلم بتكنولوجيا الواقع المعزز، كما يتضح في الجدول التالي** 

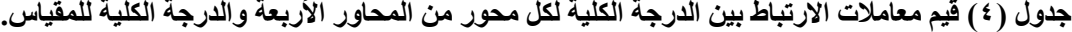

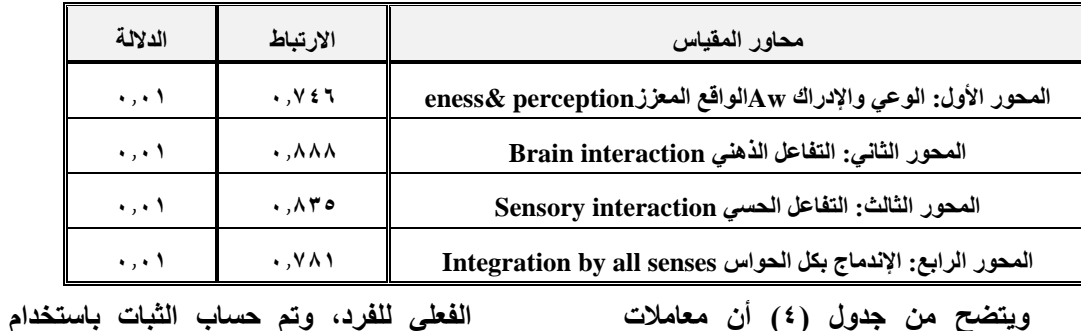

**ويتضح من جدول )4( أن معامالت االرتباط كلها دالة عند مستوى )0.01( القترابها من الواحد الصحيح مما يدل على صدق وتجانس محاور المقياس.** 

**أ. معامل ألفا كرونباخ Alpha Cronbach ب. طريقة التجزئة النصفية half-Split** 

**طريقتان كما يلي** 

•**ثبات المقياس يقصد به دقة االختبار في القياس والمالحاة، مما يعطي مؤشر عن األداء** 

**جدول )5( قيم معامل الثبات بمعادلة ألفا وطريقة التجزئة النصفية لمحاور مقياس االنغماس في التعلم بتكنولوجيا الواقع المعزز.**

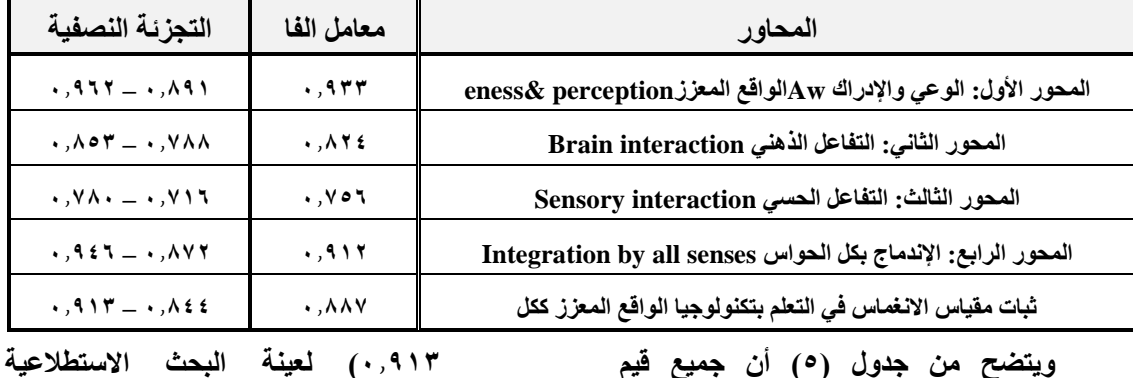

**ويتضح من جدول )5( أن جميع قيم معامالت الثبات معامل ألفا، والتجزئة النصفية، دالة عند مستوى )0.01(، حيث بلغ معامل الثبات في معادلة ألفا كرونباخ )0.887(، مما يشير إلى درجة إتساق داخلي مرتفعة، وبلغ مقدار معامل الثبات في إسلوب التجزئة النصفية ) 0.844 –** 

**وقوامها 24 طالبًا، ويدل ذلك على ثبات المقياس بدرجة مرتفعة.**

•**إجراءات جمع البيانات تم تطبيق مقياس االنغماس في التعلم بتكنولوجيا الواقع المعز ز على العينة االستطالعية لالستبانة وقوامها 36 من طالب المرحلة الثانوية** 

**بمدرسة )فيوتشر9( التجريبية المتميزة بالتجمع الخامس، وتم إجراء التعديالت الالزمة قبل التطبيق األساسي للتجربة.**

#### **ا: إجراء جتربة البحث: رابع ً**

**تم تطبيق التجربة األساسية للبحث على عينة طالبًا وطالبةً مكونة من 62 من المرحلة الثانوية، مقسمة بواقع 30 طالبًا للمجموعة التجريبية األولى، و32 طالبًا للمجموعة التجريبية الثانية، وكانت تفاصيل التجربة األساسية كما يلي** 

- •**األحد الموافق 2017-4-2م عرض وتوضيح كل تفاصيل تطبيق التجربة لمعلم مادة الجغرافيا وطريقة ربطها بالمحتوى العلمي للدرس المقدم، وشرح تفاصيل العمل بنمطي النموذج وكيفية التحكم بهما، وإرسال الرابط الخام بتحميل ملفات النماذج للطالب لتسهيل عملية تحميلها على أجهزتهم أثناء التطبيق األساسي.**
- •**ااإلثنين الموافق 2017-4-3م تجهيز ستة أجهزة ذكية بتحميل ملفي النماذج االفتراضية، الستخدامها من قبل الطالب اللذين لم يتمكنوا من إحضار أجهزتهم، وتجهيز االختبار التحصيلي ومقياس االنغماس في التعلم بما يتناسب وعدد المجموعتين التجريبيتين لتطبيقهم قبليًا وبعديًا.** •**الثالثاء الموافق 2017-4-4م**
- **- تطبيق االختبار التحصيلي ومقياس االنغماس في التعلم قبليًا.**

**- تجهيز فصل 1a بواقع 30 طالبًا ليمثل المجموعة التجريبية األولى، وفصل 1c بواقع 32 طالبًا ليمثل المجموعة التجريبية الثانية.**

**- تطبيق التجربة األساسية على مدار الحصة الرابعة قبل وقت اإلستراحة اليومية في فصل 1a، والتطبيق على مدار الحصة الخامسة بعد وقت اإلستراحة اليومية في فصل 1c.** 

- **- قام المعلم قبل التطبيق في الفصالن بالتنويه عن التجربة وكيفية تنفيذها.**
- **- تقديم التمهيد عن الموضوع التعليمي من المعلم.**
- **- السماح باستخدام أجهزة الطالب الخاصة والتأكد من استكمال خطوات تحميل النماذج االفتراضية، وقامت الباحثة بتوزيع األجهزة الستة تبعًا الحتياج الطالب، حيث تم في المجموعة التجريبية األولى )30 طالبًا( االستعانة بخمسة أجهزة من أصل ستة أجهزة لتوزيعها على خمسة طالب لم يقوموا بإحضار أجهزتهم، أما في المجموعة التجريبية الثانية )32 طالبًأ( تم االستعانة بالستة أجهزة كاملة باإلضافة إلى جهاز الباحثة لتوزيعها على سبعة طالب لم يقوموا بإحضار أجهزتهم.**
- **- مراعاة تشغيل نمط النموذج المخصص لكل مجموعة، بحيث النموذج الخام باالستجابة الحسية الحركية للمجموعة**

**التجريبية األولى، والنموذج الخام باالستجابة الحسية اللمسية للمجموعة التجريبية الثانية.**

- **- ُطِل َب من الطالب توجيه أجهزتهم على شكل الكرة األرضية في الكتاب المدرسي لياهر لهم نموذج مجسم للكرة األرضية، يتم التحكم فيه تبعًا لطريقة االستجابة الحسية المستخدمة هذا النموذج باستخدام تكنولوجيا الواقع المعزز.**
- **- تفاعل الطالب مع النماذج االفتراضية بنمطيها بحماس شديد، وتابعوا كل اإلرشادات لتنفيذ التجربة والتفاعل مع النموذج االفتراضي للكرة األرضية، والحات الباحثة تعليقات كثيرة واندماج كل طالب في التفاعل مع النموذج الااهر في الفراغ أمامه، ومن المالحظ أي ًضا الحماس الشديد للمعلم واستمتاعه بالتجربه وشعوره بالرضا لطلبه تكرار التجربة مع مجموعات أخرى لبقية الفصول الدراسية، وأي ًضا أبدى كامل استعداده باشتراكه في تطبيق أية نماذج أخرى بنفس الطريقة.**
- **- ربط المعلم بين ما تم عرضه من نماذج افتراضية والتفاعل معها وبين المعلومات**

**النارية للجغرافية التضاريسية وكيفية حركة األرض، وبتوجيهات الباحثة بدأ يطلب منهم تنفيذ طرق تفاعل معينة لوصول الجابة سؤال محدد في االختبار التحصيلي وتسجيل الطالب إجاباتهم في ورقة االختبار التحصيلي الخاصة بكل طالب.** 

**- تطبيق االختبار التحصيلي بعديًا، وتطبيق مقياس االنغماس في التعلم بعد إنتهاء الممارسات التعليمية لجميع الطالب في المجموعتين التجريبيتين بعديًا.**

#### **ا: املعاجلات اإلحصائية للنتائج: خامس ً**

**تمثلت عينة البحث األساسية في 62 طالبًا من الصف األول الثانوي، وتم حصر استجاباتهم ومعالجتها إحصائيًا وذلك على النحو التالي** 

**.1 حساب تكافؤ المجموعات** 

**تم التحقق من درجة التكافؤ بين المجموعات بتطبيق اختبار "ت" لحساب داللة الفروق بين متوسطي درجات أفراد العينة بالمجموعة التجريبية )1( والمجموعة التجريبية )2( في التطبيق القبلي لالختبار التحصيلي ومقياس االنغماس في التعليم ببيئة الواقع المعزز كما في الجدول ) 6(** 

| مستوى الدلالة                                     |        | درجات الحريــة | عدد أفراد  | الانحراف                     | المتوسط         | اختبار التكافو       |  |  |
|---------------------------------------------------|--------|----------------|------------|------------------------------|-----------------|----------------------|--|--|
| واتجاهها                                          | قيمة ت | "נ._"          | العينة "ن" | المعياري "ع"                 | الحسابي "م"     |                      |  |  |
| الاختبار التحصيلى                                 |        |                |            |                              |                 |                      |  |  |
| .577V                                             |        | ٦.             | ٣.         | $, \wedge$ $\wedge$ $\wedge$ | Y, YY0          | قبلــي تجريبية " \ " |  |  |
| غير دال                                           | .00.00 |                | ۳۲         | $\cdot$ , ٩١١                | Y, O 9.         | قبلــي تجريبية "٢"   |  |  |
| مقياس الانغماس في التعلم بتكنولوجيا الواقع المعزز |        |                |            |                              |                 |                      |  |  |
| .051                                              |        |                | ۳.         | 5,707                        | rr, 1.6         | قبلــي تجريبية " \ " |  |  |
| غير دال                                           | .791   | ٦.             | ۳۲         | T, VV                        | $rr, Y \circ T$ | قبلــي تجريبية "٢"   |  |  |

**جدول ) 6( حساب التكافؤ بين المجموعات من خالل التطبيق القبلي لالختبار التحصيلي ومقياس االنغماس في التعلم** 

**يتضح من الجدول )6( والشكل )9( أن قيمة "ت" )0.850( لالختبار التحصيلي، وهي قيمة**  غير دالة إحصائيًا، وأن قيمة "ت" = (٠,٧٧١). **لمقياس االنغماس في التعلم بتكنولوجيا الواقع المعزز، وهي قيمة ير دالة إحصائيًا، مما يشير** 

**إلى عدم وجود فروق بين متوسطي درجات أفراد العينة بالمجموعتين التجريبية )1( والتجريبية )2(، وذلك يدل على وجود درجة عالية من التكافؤ بين المجموعتين.** 

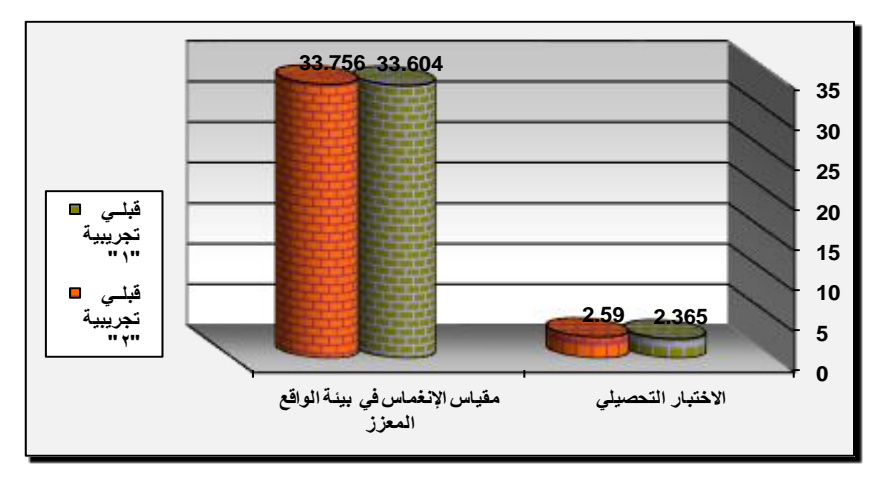

**شكل )9( يوضح داللة الفروق بين متوسطي درجات أفراد العينة بالمجموعات التجريبية في التطبيق القبلي لالختبار التحصيلي ومقياس االنغماس في التعلم بتكنولوجيا الواقع المعزز**

**.2 حساب حجم التأثير** 

**تم قياس فاعلية نماذج الواقع المعزز ثالثية األبعاد من خالل حساب داللة الفروق اإلحصائية** 

**بين متوسطي درجات أفراد العينة بالمجموعة التجريبية "1" والمجموعة التجريبية "2" في التطبيق القبلي والبعدي لالختبار التحصيلي** 

**ومقياس االنغماس في التعلم بتكنولوجيا الواقع المعزز وذلك بتطبيق اختبار "ت" كما يتضح فيما يلي جدول )7 ( داللة الفروق بين متوسطي درجات أفراد العينة بالمجموعة التجريبية "1" في التطبيق القبلي** 

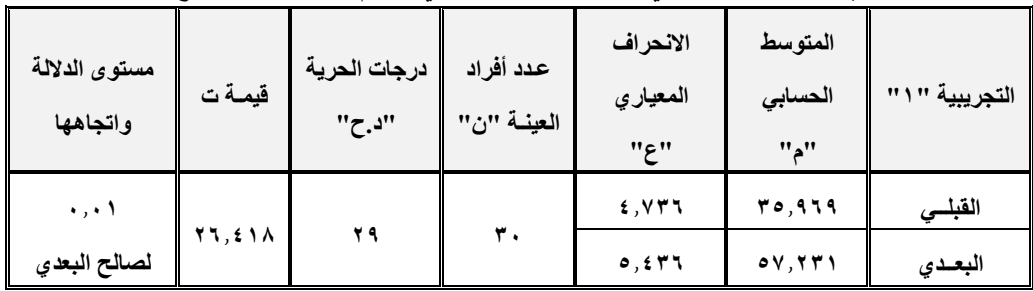

**والبعدي لالختبار التحصيلي ومقياس االنغماس في التعلم بتكنولوجيا الواقع المعزز** 

**ولمعرفة حجم التأثير تم تطبيق معادلة أيتا t قيمة )ت( )26.418( ، df درجات الحرية**   $(79)$ 

**يتضح من الجدول )7(، أن قيمة "ت" )26.418( وهي قيمة ذات داللة إحصائية عند مستوى )0.01(، مما يشير إلى وجود فروق حقيقية بين التطبيقين لصالح التطبيق البعدي.** 

$$
\mathbf{n}^2 = \frac{\mathbf{t}^2}{\mathbf{t}^2 + \mathbf{d}\mathbf{f}} \qquad \qquad \bullet \quad \bullet \quad \mathbf{A} \mathbf{v} =
$$

**2 وبحساب حجم التأثير وجد أن ) ) 0.96 = n**

$$
d = \frac{2\sqrt{n^2}}{\sqrt{1-n^2}} \quad 9.75=
$$

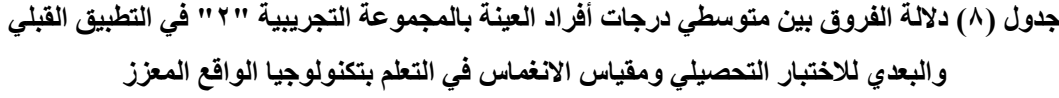

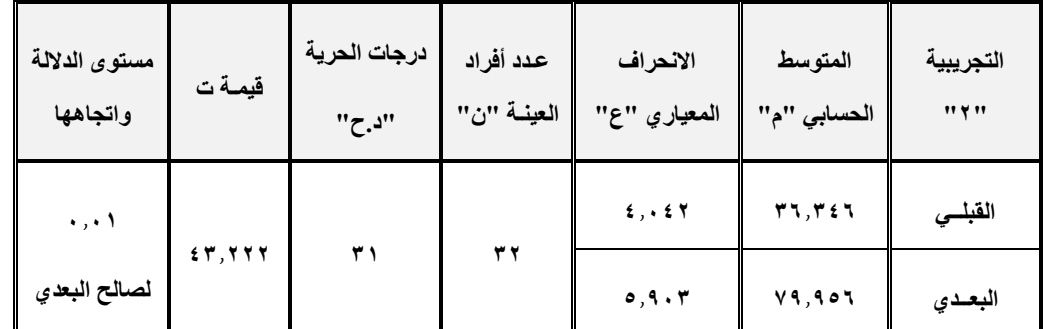

 **ولمعرفة حجم التأثير تم تطبيق معادلة أيتا t قيمة )ت( )43.222( ، df درجات الحرية**   $(79)$ 

**يتضح من الجدول )8(، أن قيمة "ت" )43.222( وهي قيمة ذات داللة إحصائية عند مستوى )0.01(، مما يشير إلى وجود فروق حقيقية بين التطبيقين لصالح التطبيق البعدي.** 

$$
n^2 = \frac{t^2}{t^2 + df} \quad \text{...} \quad \text{...} \quad t =
$$

**2 وبحساب حجم التأثير وجد أن ) ) 0.984 = n**

$$
d = \frac{2\sqrt{n^2}}{\sqrt{1-n^2}} \quad 15.71 =
$$

**وتتحنندد داللننة قيمننة حجننم التننأثير بننالتوزيع التنالي )0.2 = حجنم تنأثير صنغير، 0.5 = حجنم تأثير متوسط، 0.8 = حجم تأثير كبير(، وهذا يعنى أن حجم التأثير كبير.**

**وتفسر الباحثة حجم التأثير الكبير حيث أن مجرد استعراض نماذج الواقع المعزز ثالثية** 

**األبعاد من خالل متابعتها على الشاشة ومشاهدة تفاصيل حركتها فقط دون إصدار أي استجابات حسية من المتعلمين للتحكم في هذه النماذج، يؤدي إلى استثارة حماس الطالب ودافعيتهم للمحتوى العلمي المقدم وممارسة التعلم، ويتوافق ذلك مع ميولهم واتجاهاتهم** 

**بشكلِ كبير ، ويتفق ذلك مع كلِ من ( أمل نصر Liu, Tan, & Chu, 2017 ،الدين 2010; Saritas, 2015; McMahon, et al., 2016; Bacca, Baldiris, Fabregat, Graf, & Kinshuk, (،2014 وذلك باإلضافة إلى توفر أنماط تحكم باستجابات حسية مختلفة في المجموعتين، مما زاد التفاعل بين المتعلم وبيئة الواقع المعزز، وأثر بشكل مباشر في درجة انغماسه في التعلم بتكنولوجيا الواقع المعزز، فإنه كثي ًرا ما ارتبطت فاعلية البيئات االفتراضية بمعنى التواجد أو االنغماس، حيث توصل (1998 ,Singer & Witmer (في نتائج دراسته على وجود عالقة إيجابية قليلة ولكن ثابتة بين الشعور بالتواجد أو االنغماس وجودة أداء المهمة في البيئات االفتراضية، وأكدت (2014 ,Christopher (على أن الواقع المعزز من خالل نماذجه المختلفة جدول )9 ( داللة الفروق بين متوسطي درجات أفراد العينة بالمجموعة التجريبية "1" في التطبيق القبلي والبعدي** 

**للتحكم في األشكال والكائنات االفتراضية كان لديه القدرة على تقليل الحمل المعرفي الزائد وتطوير قدرات التفكير لدى الطالب، وأدى ذلك إلى مستويات عالية من التفكير المستقل واإلبداع والتحليل النقدي مما ساعد على زيادة اندماج المتعلم داخل بيئة التعلم.** 

**.3 التحقق من فروض البحث** 

**متوسطي درجات أفراد العينة بالمجموعة التجريبية ) 1( والمجموعة التجريبية )2( في التطبيق القبلي والبعدي لالختبار التحصيلي لصالح التطبيق البعدي".** 

**وللتحقق من صحة هذا الفرض تم تطبيق اختبار** 

**الفرض األول "توجد فروق دالة إحصائيًا بين**

**"ت" ويتضح ذلك فيما يلي** 

| مستوى الدلالة | قيمة ت       | درجات الحريــة | عدد أفراد   | الانحراف     | المتوسط        | المجموعة        |  |  |
|---------------|--------------|----------------|-------------|--------------|----------------|-----------------|--|--|
| واتجاهها      |              | "נ. ל"         | العينية "ن" | المعياري "ع" | الحسابى "م"    | التجريبية " \ " |  |  |
| ۱ ، ۰ ،       |              |                |             | .011         | ۱٫۳٦٥          | القبلسر         |  |  |
| لصالح البعدي  | <b>7.77V</b> | ۲۹             | ۳.          | ۱٬۰۳۰        | $Y, Y \circ Y$ | البعدي          |  |  |

**لالختبار التحصيلي** 

**يتضح من الجدول )9(، أن قيمة "ت" )6.337( لالختبار التحصيلي، وهي قيمة ذات داللة إحصائية عند مستوى )0.01( لصالح االختبار البعدى.** 

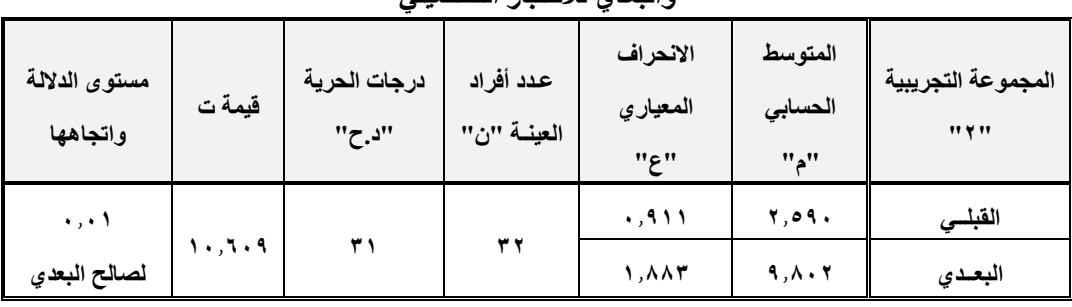

**جدول )10( داللة الفروق بين متوسطي درجات أفراد العينة بالمجموعة التجريبية "2" في التطبيق القبلي والبعدي لالختبار التحصيلي** 

> **يتضح من الجدول ) 10(، أن قيمة "ت" )10.609( لالختبار التحصيلي، وهي قيمة ذات داللة إحصائية عند مستوى )0.01( لصالح االختبار البعدى. وبذلك يتحقق الفرض األول بوجود فروق ذات داللة إحصائية بين درجات أفراد العينة بالمجموعتين التجريبيتين في التطبيق القبلي والبعدي لالختبار التحصيلي لصالح التطبيق البعدي في المجموعتين.**

**ونستنتج من التحليل السابق تفوق المجموعة التجريبية )1( التي استخدمت االستجابة الحسية الحركية، والمجموعة التجريبية )2( التي استخدمت** 

**االستجابة الحسية اللمسية، في التطبيق القبلي والبعدي لالختبار التحصيلي لصالح التطبيق البعدي. الفرض الثاني "توجد فروق دالة إحصائيًا بين**

**متوسطي درجات أفراد العينة بالمجموعة التجريبية )1( والمجموعة التجريبية )2( في التطبيق البعدي لالختبار التحصيلي".** 

**وللتحقق من صحة هذا الفرض تم تطبيق اختبار "ت" والجدول التالي يوضح ذلك** 

**جدول )11( داللة الفروق بين متوسطي درجات المجموعة التجريبية "1" والمجموعة التجريبية "2" في** 

| مستوى الدلالة<br>واتجاهها | قيمة ت       | درجات<br>الحرية<br>"נ._" | عدد أفراد<br>العينية<br>"ن" | الانحراف<br>المعياري<br>"۶" | المتوسط<br>الحسابي<br>$"$ <sup><math>\lambda</math></sup> | الاختبار التحصيلى                      |
|---------------------------|--------------|--------------------------|-----------------------------|-----------------------------|-----------------------------------------------------------|----------------------------------------|
| $\ldots$<br>لصالح         | <b>7,998</b> | ٦.                       | ۳.<br>۳۲                    | 1,0.70<br>1,887             | $Y, Y \circ Y$<br>9, A.7                                  | بعدي تجريبية " \ "<br>بعدي تجريبية "٢" |
| التجريبية "٢"             |              |                          |                             |                             |                                                           |                                        |

**االختبار التحصيلي بعديًا**

**يتضح من الجدول )11( أن قيمة"ت" )2.998( لالختبار التحصيلي، وهي قيمة ذات** 

**داللة إحصائية عند مستوى 0.05 لصالح المجموعة التجريبية "2"، حيث كان متوسط** 

**درجات أفراد العينة في التطبيق البعدي للمجموعة التجريبية "2" )9.802(، بينما كان متوسط درجات أفراد العينة في التطبيق البعدي للمجموعة التجريبية "1" )7.152(، وبذلك يتحقق الفرض الثاني.** 

**ونستنتج من التحليل السابق تفوق المجموعة التجريبية )2( والتي استخدمت االستجابة الحسية اللمسية، في مقابل المجموعة التجريبية )1( والتي استخدمت االستجابة الحسية الحركية، وذلك في التطبيق البعدي لالختبار التحصيلي.**

**الفرض الثالث "توجد فروق دالة إحصائيًا بين متوسطي درجات أفراد العينة بالمجموعة التجريبية )1( والمجموعة التجريبية )2( في التطبيق البعدي لمقياس االنغماس في التعلم بتكنولوجيا الواقع المعزز.** 

- **وللتحقق من صحة هذا الفرض تم تطبيق اختبار "ت"، وذلك على النحو التالي**
- **التحقق من الفرض فيما يخص المحور األول للمقياس**

**يتضح من الجدول )12( أن قيمة "ت" )5.811( للمحور األول "الوعي واإلدراك perception& Awareness"، وهي قيمة ذات داللة إحصائية عند مستوى 0.01 لصالح المجموعة التجريبية "2"، حيث كان متوسط درجات أفراد العينة في التطبيق البعدي للمجموعة التجريبية "2" هو )14.183(، بينما كان متوسط درجات أفراد العينة في التطبيق البعدي للمجموعة** التجريبية " <sup>1</sup>" هو ( ۹ , ۰ ).

**جدول )12( داللة الفروق بين متوسطي درجات أفراد العينة بالمجموعة التجريبية "1" والمجموعة التجريبية "2" في مقياس االنغماس في التعلم بتكنولوجيا الواقع المعزز للمحور األول "الوعي واإلدراك perception& Awareness "**

| مستوى الدلالة<br>واتجاهها | قيمة (ت) | درجات<br>الحرية<br>"נ. ק" | عدد أفراد<br>العينية<br>"ن" | الانحراف<br>المعياري<br>"۶" | المتوسط<br>الحسابى<br>$"$ <sup>11</sup> | الوعي والإدراك<br>$A$ wareness $\&$<br>perception |
|---------------------------|----------|---------------------------|-----------------------------|-----------------------------|-----------------------------------------|---------------------------------------------------|
| ۰٫۰۱ لصالح                |          |                           | ٣.                          | 1,049                       | 9, 11                                   | بعدي التجريبية<br>$\cdots$                        |
| التجريبية<br>$\cdots$     | 0,011    | ٦.                        | ۳۲                          | 7,177                       | 15,107                                  | بعدي التجريبية<br>$11 + 11$                       |

•**التحقق من الفرض فيما يخص المحور الثاني للمقياس يتضح من الجدول )13( أن قيمة "ت" )8.202( للمحور الثاني "التفاعل الذهني interaction Brain"، وهي قيمة ذات داللة إحصائية عند مستوى 0.01 لصالح المجموعة التجريبية "2"، حيث كان** 

**متوسط درجات أفراد العينة في التطبيق البعدي للمجموعة التجريبية"2" )18.456(، بينما كان متوسط درجات أفراد العينة في التطبيق البعدي للمجموعة** التجريبية "1" (11,118,<del>")</del>.

**جدول )13( داللة الفروق بين متوسطي درجات أفراد العينة بالمجموعة التجريبية "1" والمجموعة التجريبية "2" في مقياس االنغماس في التعلم بتكنولوجيا الواقع المعزز للمحور الثاني "التفاعل الذهني interaction Brain"**

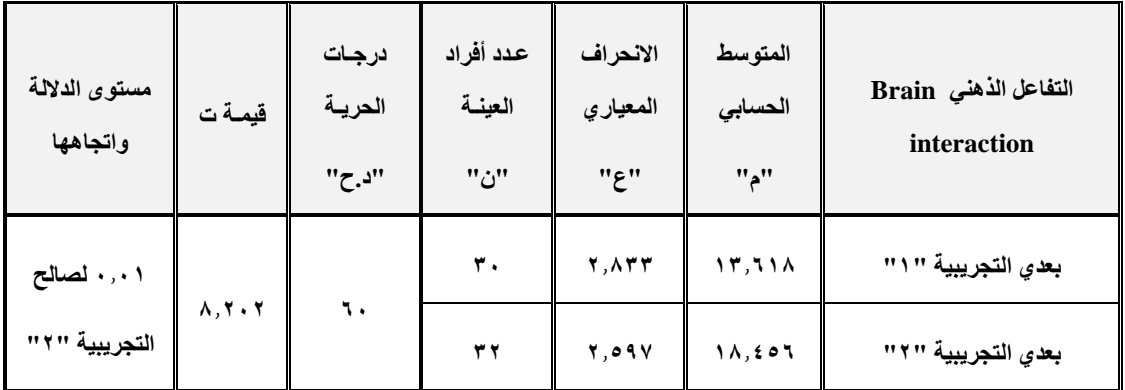

•**التحقق من الفرض فيما يخص المحور الثالث للمقياس** 

**يتضح من الجدول )14( أن قيمة "ت" = (8.443( للمحور الثالث "التفاعل الحسي interaction Sensory"، وهي قيمة ذات داللة إحصائية عند مستوى 0.01 لصالح المجموعة التجريبية "2"، حيث كان متوسط درجات أفراد العينة في التطبيق البعدي للمجموعة التجريبية"2" )23.286(، بينما كان متوسط درجات** 

**أفراد العينة في التطبيق البعدي للمجموعة التجريبية "1" )15.937(.** 

تكنولوجيا التعليم .... سلسلة دراسات وحبوث مُحكٌمَة **105**

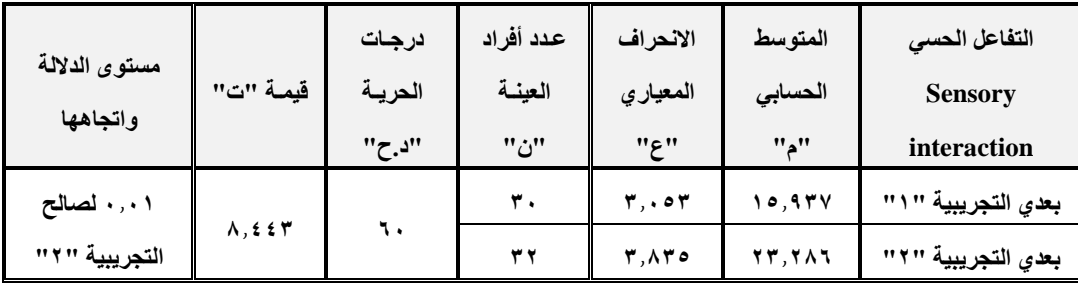

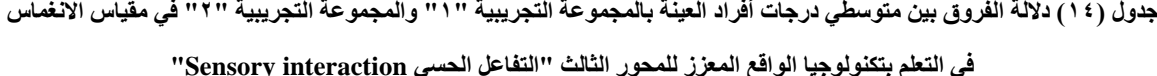

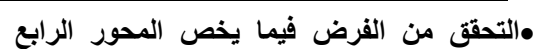

**للمقياس** 

**يتضح من الجدول )15( أن قيمة "ت" )2.436( للمحور الرابع "اإلندماج بكل Integration by all الحواس senses"، وهي قيمة ذات داللة إحصائية عند مستوى 0.05 لصالح المجموعة** 

**التجريبية "2"، حيث كان متوسط درجات أفراد العينة في التطبيق البعدي للمجموعة التجريبية "2" هو )14.229(، بينما كان متوسط درجات أفراد العينة في التطبيق البعدي للمجموعة التجريبية "1" هو**   $(11.017)$ 

**جدول )15( داللة الفروق بين متوسطي درجات أفراد العينة بالمجموعة التجريبية "1" والمجموعة التجريبية "2" في مقياس االنغماس** 

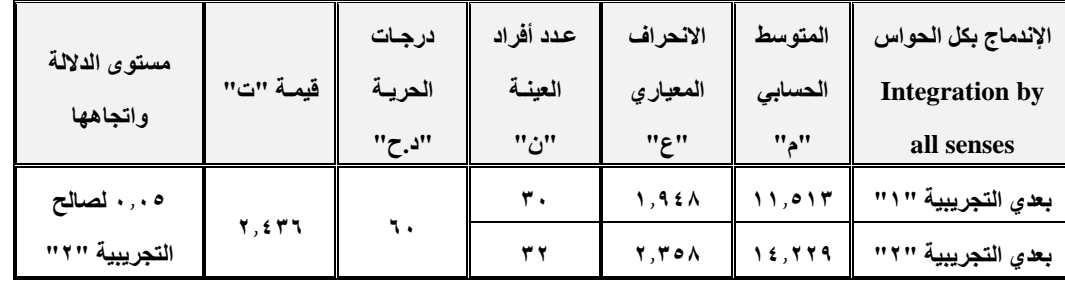

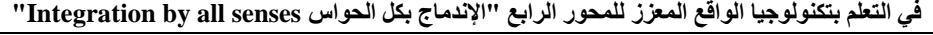

•**التحقق من الفرض فيما يخص المجموع الكلي للمقياس** 

**يتضح من الجدول )16( والشكل )10( أن قيمة "ت" )20.738( للمجموع الكلي لمقياس االنغماس في التعلم بتكنولوجيا الواقع المعزز، وهي قيمة ذات داللة إحصائية عند مستوى 0.01 لصالح المجموعة التجريبية "2"، حيث كان** 

**متوسط درجات أفراد العينة في التطبيق البعدي للمجموعة التجريبية "2" ) 70.154(، بينما كان متوسط درجات أفراد العينة في التطبيق البعدي للمجموعة التجريبية "1" )50.079(، وبذلك يتحقق الفرض الثاني.** 

| لمقياس الانغماس في التعلم بتكنولوجيا الواقع المعزز |                                                            |                          |                             |                                            |                                                     |                                            |  |
|----------------------------------------------------|------------------------------------------------------------|--------------------------|-----------------------------|--------------------------------------------|-----------------------------------------------------|--------------------------------------------|--|
| مستوى الدلالة<br>واتجاهها                          | قيمـة ت                                                    | درجات<br>الحرية<br>"נ._" | عدد أفراد<br>العينية<br>"ن" | الانحراف<br>المعياري<br>" ع                | المتوسط<br>الحسابى<br>$"$ <sup>11</sup>             | المجموع الكلي<br>للمقياس                   |  |
| ۰٫۰۱ لصالح<br>التجريبية "٢"                        | $\mathbf{Y}$ . , $\mathbf{Y}$<br>$\mathbf{Y}$ $\mathbf{A}$ | ٦.                       | ٣.<br>۳۲                    | $f, \mathcal{L} \cdot \mathsf{V}$<br>0,549 | $\circ \cdot$ , $\cdot \vee \circ$<br>$V \cdot 105$ | بعدي التجريبية " \ "<br>بعدي التجريبية "٢" |  |

**جدول )16( داللة الفروق بين متوسطي درجات أفراد العينة بالمجموعة التجريبية "1" والمجموعة التجريبية "2" في المجموع الكلي** 

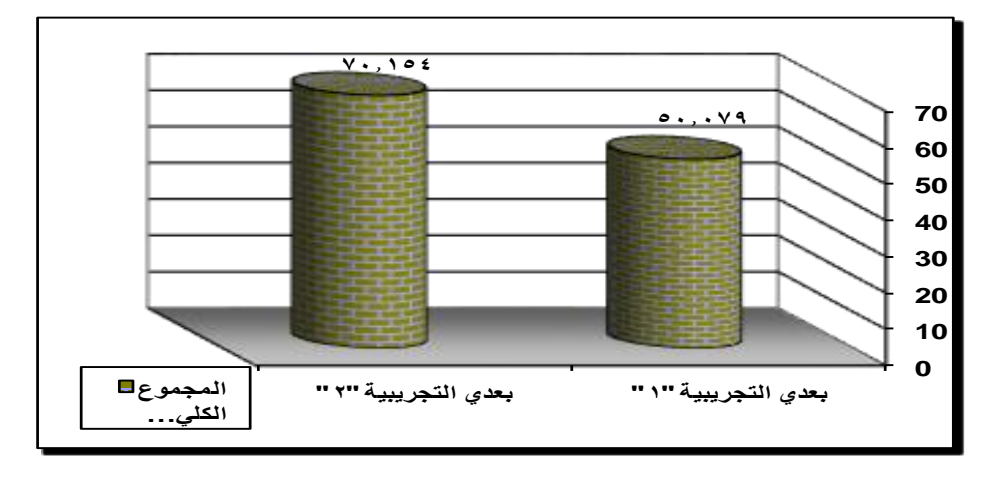

**شكل )10( يوضح داللة الفروق بين متوسطي درجات أفراد العينة بالمجموعة التجريبية "1" والمجموعة التجريبية "2" في المجموع الكلي لمقياس االنغماس في التعلم بتكنولوجيا الواقع المعزز** 

**ونستنتج من التحليل السابق تفوق المجموعة التجريبية )2( والتي استخدمت االستجابة الحسية اللمسية، في مقابل المجموعة التجريبية )1( والتي استخدمت االستجابة الحسية الحركية، وذلك في التطبيق البعدي لمقياس االنغماس في التعلم بتكنولوجيا الواقع المعزز.** 

#### **ساد ا: س تفسري النتائج: ً**

تكنولوجيا التعليم .... سلسلة دراسات وحبوث مُحكٌمَة **107** •**الفرض األول تم التوصل لتفوق المجموعة**  التجريبية (١) التي استخدمت الاستجابة **الحسية الحركية، والمجموعة التجريبية )2(** 

**التي استخدمت االستجابة الحسية اللمسية، في التطبيق القبلي والبعدي لالختبار التحصيلي لصالح التطبيق البعدي.** 

**وتفسر الباحثة ذلك باألثر الكبير لتوظيف نماذج الواقع المعزز ثالثية األبعاد في العملية التعليمية فيما يخص التحصيل، حيث تقوم هذه النماذج بدوٍر كبير في تحفيز الطالب واستثارة حماسهم لتلقي المعلومات والمفاهيم واستيعابها بشكلِ أفضل، من خلال التجريب واكتشاف خبرات التعلم التي قد تساعد على ربط مستويات جديدة من** 

**المعلومات (2002 ,Milrad(، باإلضافة إلى أن توفير الصلة بين البيانات المجردة واالستجابات الحسية من خالل النشاط البدني سواء اللمسي أو الحركي يُ َّم ِكن المتعلمين من تكوين تركيبات مختلفة من البيانات والمفاهيم التي يقوموا بتعلمها، ويمكن أن يسهل ذلك قدرة المتعلم على تذكر ما حدث لمختلف أنواع البيانات المرتبطة بتجاربهم ومراقبتهم أثناء تفاعلهم الحسي مع نماذج الواقع المعزز، حيث أكدت دراسات عديدة منها (Estapa, 2015; McMahon, et al., 2016; Laine, et al., 2016; Hsiao, et al., (،2016 باإلضافة لدراسة )أمل نصر الدين، 2017( على فاعلية تكنولوجيا الواقع المعزز وتطبيقاته المختلفة في تعلم المحتوى العلمي لمعام المقررات الدراسية وبالتالي يؤدي إلى نتائج مرتفعه في الجانب التحصيلي، ودراسة شيلتون (2002 ,Shelton (التي هدفت الى دراسة أثر تكنولوجيا الواقع المعزز على تدريس المفاهيم المتعلقة بالعالقة بين األرض والشمس لطالب الجامعة تخصص جغرافيا، وتوصلت أهم نتائجها الي تحسن أداء الطالب ذوى التحصيل المنخفض بشكل كبير، وتوصلت نتائج دراسة بيريز وكونتيرو أن إلى) Pérez-López & Contero, 2013) تكنولوجيا الواقع المعزز تساعد على احتفاظ الطالب بالمعارف بقدٍر أكبر ولوق ٍت طويل، وأكدت دراسة وانغ وآخرون (2013 .,al et ,Wang ( أن لتكنولوجيا الواقع المعزز دو ًرا فعاًال فى تحسين إدراك الطالب وتعميق الفهم للمعلومة، حيث أظهرت النتائج أن الطالب الذين درسوا باستخدام** 

**الواقع المعزز تحسن لديهم اإلدراك لفترة أطول**  وتفاعلوا بشكل أفضل مع المادة التعليمية، حيث **يتم تقديم التعلم بطريقة شيقة تجذب المتعلم لممارسة التعلم وتتوافق مع احتياجات المتعلمين في العصر الحديث، وتوصلت دراسة ,Salmi( أن Thuneberg, & Vainikainen, 2016) تكنولوجيا الواقع المعزز تعد طريقة واعدة يمكن من خاللها تعلم الاواهر المجردة في سياق التعلم ير الرسمي، باستخدام طريقة ملموسة تفاعلية تعمل على تحفيز الدافع المعرفي وتنشيط العمليات المعرفية التي تساعد بشك ٍل كبير في زيادة** التحصيل الأكا*ديمي.* 

•**الفرض الثاني تم التوصل إلى تفوق المجموعة التجريبية )2( والتي استخدمت االستجابة الحسية اللمسية، في مقابل المجموعة التجريبية )1( والتي استخدمت االستجابة الحسية الحركية، وذلك في التطبيق البعدي لالختبار التحصيلي.** 

**وتفسر الباحثة ذلك بأن نمط االستجابة الحسية "اللمس باألصابع" على شاشة الجهاز**  ال**ذكي يضيف تحكمًا متوازنًا من خلال حاسة اللمس لتكبير النموذج وتصغيره أو دورانه حول نفسه الستعراض الجوانب األخرى من النموذج، ويتفق ذلك مع دراسة هسو وشيه ,Shih & Hsu( (2016 والتي هدفت لتعلم مهارات حركية "الدفاع عن النفس" والتي تضمنت خلفيات معرفية، إال أنه قام باستخدام نمط اللمس للتحكم بزوايا المشاهدة الحرة للكائنات ثالثية األبعاد مما كان له أثر كبير** 

**في التعلم المعرفي للمهارات الحركية، وبالتالي أثر ذلك على نسبة تحصيل المتعلم للمعلومات المعرفية المرتبطة بالمهارات، حيث أكد ميرالد ,Milrad( (2002 أن التصورات التي يشكلها المتعلم في ذهنه عند استعراض هذه النماذج من خالل التفاعل الحسي معها توفر شعو ًرا بعالقتها القوية بالبيانات المجردة التي تلقاها المتعلم في الواقع الحقيقي، ويعمل ذلك على بناء المفاهيم الجديدة وربطها بالخبرة الحسية التي مر بها المتعلم أثناء تفاعله**  مع هذه الكائنات والنماذج الافتراضية، وأيضًا **ساعد في ذلك سهولة تنفيذ االستجابة الحسية اللمسية حيث التشابه بينها وبين نمط استخدام الهواتف الذكية، وبالتالي ارتباط الخبرة التعليمية بخبرات سابقة لدى المتعلم مما سهل استيعابه للمعلومات المعرفية، ويتفق ذلك مع جونس .(Jones, et al., 2006) وآخرون**

**واختلفت هذه النتيجة مع نتائج باي ولي (2012 ,Lee & Bai (حيث ذكر أن التفاعل اللمسي يؤدي إلى نتائج ضعيفة نا ًرا ألن المتعلم يمسك بالجهاز بيد واحدة فقط ليستخدم يده األخرى للتحكم في النموذج من خالل اللمس على شاشة**  الجهاز، واتفق معه لي ويانج .**(Lee, et al (2009 فيما يخص إضطرار المتعلم الستخدام يد واحدة فقط على شاشة الجهاز لتنفيذ الحركات**  اللمسية، وتغلب أرشد (Arshad, et al., 2016) **على ذلك باستخدام تقنية تجميد المشهد مقابل التحكم باللمس والتي حققت نتائج مرتفعة لقدرة المتعلم على تجميد المشهد أمامه ثم التحكم فيه في أي وضع يتم تثبيت الجهاز عليه.**

تكنولوجيا التعليم .... سلسلة دراسات وحبوث مُحكٌمَة **109**

•**الفرض الثالث تم التوصل إلى تفوق المجموعة التجريبية )2( والتي استخدمت االستجابة الحسية اللمسية، في مقابل المجموعة**  التجريبية (١) والتي استخدمت الاستجابة **الحسية الحركية، وذلك في التطبيق البعدي لمقياس االنغماس في التعلم بتكنولوجيا الواقع المعزز.**

الجمعية المصرية لتكنولوجيا التعليم

**وتفسر الباحثة هذا التفوق للمجموعة التجريبية ) 2( بتميز االستجابة الحسية اللمسية بشعور المتعلم بالجهاز باستخدام أصابع اليد، وأي ًضا ارتباط النموذج على الشاشة بتفاصيل لمسة األصابع لسطح الشاشة وذلك من خالل حركات بسيطة تمنح كامل التحكم في طريقة عرض النموذج على الشاشة، مما يعطي المتعلم قنوات حسية جديدة للتواصل مع النماذج االفتراضية الااهرة في الفراغ أمامه، ويساعد ذلك بالضرورة في زيادة درجة االنغماس في التعلم، حيث أكدت دراسة هسو وشيه (2016 ,Shih & Hsu (على فاعلية النمط اللمسي في إتقان المهارات الحركية لوصول العقل من خالله لمستوى قوي فعال من**  الانغماس، ودراسة جونس وآخرون Jones, et) **(2006 .,al التي توصلت إلى أن إضافة ردود الفعل اللمسية من عصا التحكم اللمسية لتشغيل األلعاب والتحكم بها وفرت بيئة تعليمية أكثر انغماسا.**

**أما فيما يخص نمط االستجابة الحسية "تحريك الجهاز نفسه" يؤدي بالمتعلم إلى تحريك يده المتحكمة بالجهاز سواء بحركة الجهاز بالقرب** 

**والبعد من النموذج بهدف التكبير والتصغير، أو بحركة الجهاز حركة دائرية حول النموذج الستعراض جوانبه دون دورانه حول نفسه، ويمكن أن يفقد المتعلم جزء من رؤية النموذج على الشاشة بسبب حركة الجهاز في كل االتجاهات، ويؤدي ذلك إلى عدم متابعته للتغيرات التي تحدث في شكل النموذج عند حركة الجهاز سواء في التكبير والتصغير أو في الدوران، واتفق مع ذلك لي وبيلنجرست ,Billinghurst & Lee( (2012 حيث أن التحكم الحركي يتطلب أن يتحرك المتعلم في مساحة كبيرة لممارسة التحكم واتفق معه كوركوفسكي وآخرون ,Kurkovsky( (2012 ,Novak & ,Koshy في أن ذلك يؤدي في كثير من األحيان لفقد العالمة Marker والتي تؤدي لاهور النموذج، حيث توصلت دراسة تشانج وآخرين (2015 .,al et ,Chang (إلى تفوق التوجيه الحركي في تشكيل اإلحساس بالمكان، وبالتالي فإن نمط التحكم من خالل الحركة يؤدي لنتائج أفضل عندما ترتبط االستجابة الحسية للمتعلم بحركته في المكان وذلك يتم توظيفه في التطبيقات التي تعتمد على اإلبحار في أماكن معينة مثل المتاحف والمعارض واألماكن األثرية فيكون التوجيه الحركي أنسب وأفضل لطبيعة االستجابة الحسية المطلوبة من المتعلم وهي الحركة في المكان، واتفق مع ذلك دراسة ميريديث (2015 ,Meredith(، والتي توصلت إلى فاعلية النمط الحركي الذي اعتمد على التحرك في المكان في المتاحف أوالتجول الستعراض معالم محددة، أما في دراسة بيجوسكا وآخرين et ,Pejoska(**

**(2016 .,al فقد تم استخدام وتوظيف النمط الحركي والنمط اللمسي مجتمعان في تنفيذ مهارات فنية لعمال البناء اعتمدت على التجول في مكان العمل وتقدير المسافات وذلك كان له أثر بالغ في عملية التعلم.** 

#### **ملخص النتائج:**

- **قا .1 سجلت المجموعتين التجريبيتين تفو ً ملحو ًظ بيق البعدي لالختبار ا في التط التحصيلي في مقابل التطبيق القبلي، وذلك لكًال من المجموعة التجريبية "1" والتي استخدمت نمط االستجابة الحسية الحركية، والمجموعة التجريبية "2" والتي استخدمت نمط االستجابة الحسية اللمسية، مما يدل على األثر البالغ ألنماط التحكم بنمطيها الحركي واللمسي في زيادة التحصيل لدى المتعلمين.**
- **.2 سجلت المجموعة التجريبية "2" والتي استخدمت نمط االستجابة الحسية**  اللمسية، تفوقًا واضحًا عل*ى* المجموعة **التجريبية "1" والتي استخدمت نمط االستجابة الحسية الحركية، وذلك في التطبيق البعدي لالختبار التحصيلي، مما يلقي الضوء على أهمية استخدام وتوظيف نمط االستجابة الحسية اللمسية عند الحاجة لبناء وانتاج نماذج ثالثية األبعاد بتكنولوجيا الواقع المعزز، حيث يعمل ذلك على زيادة التحصيل لدى المتعلمين بنسبة كبيرة.**

- **.3 سجلت المجموعتين التجريبيتين تقد ًما ملحو ًظا في التطبيق البعدي لمقياس االنغماس في التعلم بتكنولوجيا الواقع المعزز في مقابل التطبيق القبلي، وذلك لكًال من المجموعة التجريبية "1" والتي استخدمت نمط االستجابة الحسية الحركية، والمجموعة التجريبية "2" والتي استخدمت نمط االستجابة الحسية اللمسية، مما يدل على األثر البالغ ألنماط التحكم بنمطيها الحركي واللمسي في زيادة درجة االنغماس لدى الطالب في بيئة الواقع المعزز التعليمية.**
- **.4 سجلت المجموعة التجريبية "2" والتي استخدمت نمط االستجابة الحسية اللمسية، تقد ًما واض ًحا على المجموعة التجريبية "1" والتي استخدمت نمط االستجابة الحسية الحركية، وذلك في التطبيق البعدي لمقياس االنغماس في التعلم بتكنولوجيا الواقع المعزز، مما يعطي أهمية كبيرة لضرورة استخدام نمط االستجابة الحسية اللمسية واالعتماد عليه عند الشروع في إنتاج نماذج واقع معزز ثالثي األبعاد ألن ذلك يزيد من درجة انغماس المتعلم في بيئة الواقع المعزز التعليمية.**

#### **توصيات البحث:**

**.1 توجيه مراكز التعليم اإللكتروني التابعة لوزارة التربية والتعليم، وأي ًضا التعليم**

**الجامعي، بضرورة البدء في توظيف تكنولوجيا الواقع المعزز في مراحل التعليم العام، بكل طرق التحكم الممكنة وذلك لما لها من أثر بالغ في التحصيل لدى المتعلمين، وفي زيادة درجة االنغماس في التعلم بتكنولوجيا الواقع المعزز.** 

- **.2 التركيز على استخدام نمط االستجابة الحسية اللمسية للمتعلمين، وذلك للتحكم في النماذج ثالثية األبعاد بتكنولوجيا الواقع المعزز، لما لهذا النمط من االستجابة الحسية من أثر كبير في زيادة التحصيل وزيادة درجة االنغماس لدى المتعلم، مما يؤدي إلى تحسين نواتج التعلم.**
- **.3 عقد ورش تدريبية للقائمين على إنتاج الوسائط التعليمية اإللكترونية، فيما يخص تكنولوجيا الواقع المعزز وتفاصيل إنتاجها، وكيفية برمجتها، وذلك لتأهيل عدد كبير من المتخصصين في ذلك المجال، والتغلب على التكلفة المادية العالية إلنتاج مثل هذه الوسائط التكنولوجية.**
- **.4 توفير اإلمكانات المادية والبرمجية، الالزمة إلنتاج نماذج وتطبيقات تكنولوجيا الواقع المعزز التعليمية بكل أنماط التحكم المتوفرة وإمكانات العرض، في مراكز التعلم اإللكتروني والتطوير التكنولوجي،**  ومراك<mark>ز تطوير التعليم، وذلك لتوفير</mark> **متطلبات التدريب واإلنتاج وترشيد اإلنفاق**

**في النماذج المنتجة من قبل الشركات الخاصة.** 

**مقرتحات البحث:**

- **.1 أثر اختالف نمط التحكم في نماذج الواقع المعزز التعليمية في تنمية المهارات وزيادة الحمل المعرفي لدى طالب المرحلة اإلبتدائية.**
- **.2 برنامج تدريبي إلكساب أخصائيي تكنولوجيا التعليم مهارات بناء أنماط التحكم للنماذج ثالثية األبعاد وأثره في فاعلية العملية التعليمية والرضا الوظيفي.**
- **.3 أثر التفاعل بين أنماط االستجابة الحسية للمتعلمين مع نماذج الواقع المعزز والتقبل التكنولوجي لدى طالب الجامعة.**

#### **Abstract**

# **The sensory response patterns to control the 3D Augmented Reality model and its Impact on achievement and immersion in learning.**

**The problem of the current research was determined by the existence of some difficulties in using and employing the technological applications included in the textbook of the social studies course in the first-grade students. This led to the need for a study of the kinetic and tactile sensory responses to control the 3D Augment reality model, based on the results of an exploratory study of Five pilot schools for 342 students. The main question of research is to determine how 3D models are designed with Augment reality technology with different sensory response patterns to control the model and measure its impact on academic attainment and immersion in the study? , sample consisted of 62 students from the first secondary grade divided into two experimental groups. A three-dimensional Augment reality model related to the technological application of the textbook was designed. The results showed the great effect of the patterns of control of the kinetic and tactile patterns in increasing the achievement of learners. In addition, the results showed that the experimental group that used the tactile sensory response pattern in the post-achievement test, which highlights the importance of using and employing the touch screen mode, To a large percentage of learners.**

## **املراجع العربية واألجنبية:**

- **أمل نصر الدين سليمان. )2017(. دمج تكنولوجيا الواقع المعزز في سياق الكتاب المدرسي وأثره في التحصيل والدافع المعرفي واالتجاه نحوه لدى طالب المرحلة اإلبتدائية. المؤتمر العلمي الرابع الدولي الثامن - التعليم النوعي تحديات الحاضر ورؤى المستقبل )الصفحات 81-34(. القاهرة المجلة المصرية للدراسات المتخصصة.**
- **سوزان ج. كوفاليك كارين د. أولسن. ) 2004(. تجاوز التوقعات دليل المعلم لتطبيق أبحاث الدماغ في رفة الصف. )ترجمة مدارس**  الظهران الأهلية، المترجمون) الدمام: دار الكتاب التربوي للنشر والتوزيع. تم الاسترداد من

**https://books.google.com.sa/books/about**

**علي حسين حجاج; عطية محمود هنا. )1990(. ناريات التعلم ، ناريات مقارنة )الجزء الثاني(. )علي حسين حجاج، و عطية محمود هنا، المترجمون( تاريخ االسترداد ،2018 من -ahmedben/com.issuu://https :issuu chir/docs/120801194046-457c84af52be4f598e3dc43adf224dbe**

**قاموس المعاني. )2017 .,Mar). اإلستغراق. تاريخ اال سترداد ،2017 من قاموس المعاني com.almaany.www://http/** 

- **Arshad, H., Chowdhury, S. A., Chun, L. M., Parhizkar, B., & Obeidy, W. K. (2016, May ). A freeze-object interaction technique for handheld augmented reality systems.** *Springer Science, 75***(10), 5819–5839. doi:10.1007/s11042-015-2543-3**
- **Azuma, R., Baillot, Y., Behringer, R., Feiner, C., Julier, S., & Maclntyre, B. (2001). Recent Advances in Augmented Reality.** *Computers & Graphics***, 1-15. Retrieved from http://www.cc.gatech.edu/~blair/papers/ARsurveyCGA.pdf**
- **Bacca, J., Baldiris, S., Fabregat, R., Graf, S., & Kinshuk. (2014). Augmented Reality Trends in Education: A Systematic Review of Research and Applications.** *Educational Technology & Society, 17***(4), 133-149. Retrieved from https://search.proquest.com/openview/a33d06fa655a17eddb55aae020246349/1?pqorigsite=gscholar&cbl=1586335**
- **Bai, H., & Lee, G. (2012). Interaction methods for mobile augmented reality.** *13th International Conference of the NZ Chapter of the ACM's Special Interest Group on Human-Computer Interaction* **(pp. 101-101). USA: ACM New York, NY, USA. doi:10.1145/2379256.2379285**

- **Bower, M., Howe, C., McCredie, N., Robinson, A., & Grover, D. (2014). Augmented Reality in Education-Cases, Places and Potentials.** *Educational Media International, 51***(1), 1-15. doi:10.1080/09523987**
- **Business Wire. (2015, March 11).** *Miyagi Nogyo High School to Hold an Augmented Reality Tour for Natori City, Miyagi, Japan - One of the Most Tsunami-Stricken Areas***. Retrieved from Business Wire: https://www.businesswire.com/news/home/20150311005275/en/Miyagi-Nogyo-High-School-Hold-Augmented-Reality**
- **cambridge dictionary. (2017, jan. 17).** *immersive***. Retrieved from cambridge dictionary: http://dictionary.cambridge.org/dictionary/english/immersive**
- **Carr, D., Buckingham, D., Burn, A., & Schott, G. (2006).** *Computer Games: Text, Narrative and Play.* **Malden: Oxford: Polity Press. Retrieved from https://www.academia.edu/2748047/Computer\_games\_Text\_narrative\_and\_play**
- **Chang, Y.-L., Hou, H.-T., Pan, C.-Y., Sung, Y.-T., & Chang, K.-E. (2015). Apply an Augmented Reality in a Mobile Guidance to Increase Sense of Place for Heritage Places.** *Educational Technology & Society, 18***(2), 166-178. Retrieved from http://www.ifets.info/journals/18\_2/13.pdf**
- **Christopher, H. (2014). The Local Games Lab ABQ: Homegrown Augmented Reality.** *TechTrends: Linking Research and Practice to Improve Learning, 58***(1), 42-48. Retrieved from https://link.springer.com/article/10.1007/s11528-013-0719-0**
- **Cochrane, T., & Farley, H. (2017). Special Issue on Mobile AR & VR Integrating SOTEL in learning design .** *Australasian Journal of Educational Technology, 33***(6), i-vi. Retrieved from https://ajet.org.au/index.php/AJET/article/view/4132/1497**
- **Dennen, V. P., & Branch, R. C. (1995). Considerations for Designing Instructional Virtual Environments.** *ERIC- Institute of Education Sciences***, 100-110. Retrieved from https://eric.ed.gov/?id=ED391489**

تكنولوجيا التعليم .... سلسلة دراسات وحبوث مُحكٌمَة **115**

- **Dunleavy, M., & Dede, C. (2014). Augmented Reality Teaching and Learning. In H. o. Educational,**  *Communications and Technology* **(pp. 735-745). New York: Springer New York. doi:10.1007/978-1-4614-3185-5\_59**
- **Estapa, A. &. (2015). The Effect of an Augmented Reality Enhanced Mathematics Lesson on Student Achievement and Motivation.** *Journal of STEM Education: Innovations and Research, 16***(3), 40-48. Retrieved from https://eric.ed.gov/?id=EJ1078415**
- **Fitzsimons, S. (2013, May). The road less travelled: the journey of immersion into the virtual field.**  *Ethnography and Education Journal, 8***(1), 162-176. Retrieved from http://www.tandfonline.com/doi/abs/10.1080/17457823.2013.792506**
- **Folkestad, J., & O'shea, P. (2011, june-Aug.). an Analysis of Engagement in A Combination Indoor/ Outdoor Augmented Reality Educational Game.** *I-Manager's Journal on School Educational Technology, 7***(1), 30-37. Retrieved from https://www.researchgate.net/publication/264233266**
- **Gargalakos, M., Rogalas, Lazoudis, A., & Sotiriou, S. (2011). The EXPLOAR project: Visualizing the invisible, Augmented Reality in Education.** *Science Center To Go" Workshops EDEN - 2011 Open Classroom Conference***, (pp. 51-62). Ellinogermaniki Agogi, Athens, Greece. Retrieved from https://pdfs.semanticscholar.org/b933/d51d8854bcb46d0bf34a809614add18a0a1e.pdf**
- **Gervautz, M., & Schmalstieg, D. (2012, July). Anywhere Interfaces Using Handheld Augmented Reality.** *IEEE Computer Society, 45***(7), 26-31. doi: 10.1109/MC.2012.72**
- **Hanson, M. (2017, Sep. 20).** *What is augmented reality?* **Retrieved from teachradar the source of the buying advice: https://www.techradar.com/how-to/what-is-augmented-reality**
- **Herrington, A., & Herrington, J. (2007). Authentic mobile learning in higher education.** *AARE 2007 International Educational Research Conference,* **(p. 4). Fremantle, Western Australia: research repository. Retrieved from http://researchrepository.murdoch.edu.au/id/eprint/5413/**

- **Hsiao, H.-S., Chang, C.-S., Lin, C.-Y., & Wang, Y.-Z. (2016). Weather Observers: A Manipulative Augmented Reality System for Weather Simulations at Home, in the Classroom, and at a Museum.** *Interactive Learning Environments, 24***(1), 205-223. Retrieved from https://eric.ed.gov/?id=EJ1087929**
- **Hsu, W.-C., & Shih, J.-L. (2016, Jul-Sep). Applying Augmented Reality to a Mobile-Assisted Learning System for Martial Arts Using Kinect Motion Capture.** *International Journal of Distance Education Technologies, 14***(3), 91-106. Retrieved from http://www.igiglobal.com/article/155132**
- **Imobilebbs. (2017, mar 1).** *Index of /gamepattern/collection/Alphabetical\_Patterns***. Retrieved from Imobilebbs: http://www.imobilebbs.com/gamepattern/collection/Alphabetical\_Patterns**
- **ISO. (2017, 6 27).** *ISO/IEC DIS 18039.* **Retrieved 2018, from EOS- Online Browsing Platform (OBP): https://eos.isolutions.iso.org/obp/ui/#iso:std:iso-iec:18039:dis:ed-1:v1:en**
- **Jones, M. G., Minogue, J., Tretter, T. R., Negishi, A., & Taylor, R. (2006). Haptic Augmentation of Science Instruction: Does Touch Matter?** *Science Education, 90***(1), 111-123. Retrieved from. doi=10.1.1.907.681**
- **Kato, H., Billinghurst, M., Poupyrev, I., Imamoto, K., & Tachibana, K. (2000). Virtual object manipulation on a table-top AR environment.** *IEEE and ACM International Symposium on* **(pp. 111-119). IEEE. doi:10.1109/ISAR.2000.880934**
- **Krevelen, D. v., & Poelman, R. (2010). A Survey of Augmented Reality Technologies, Applications and Limitations.** *The International Journal of Virtual Reality, 9***(2), 1–20. Retrieved from https://www.researchgate.net/profile/Rick\_Van\_Krevelen2/publication/292150312\_Augme nted\_Reality\_Technologies\_Applications\_and\_Limitations/links/56ab2b4108aed5a01359c1 13.pdf**
- **Kurkovsky, S., Koshy, R., & Novak, V. (2012). Current issues in handheld augmented reality.**  *Communications and Information Technology (ICCIT 12)* **(pp. 68–72). Hammamet, Tunisia: IEEE. doi:10.1109/ICCITechnol.2012.6285844**

تكنولوجيا التعليم .... سلسلة دراسات وحبوث مُحكٌمَة **117**

- **Laine, T. H., Nygren, E., Dirin, A., & Suk, H.-J. (2016, Jun). Science Spots AR: A Platform for Science Learning Games with Augmented Reality.** *Educational Technology Research and Development, 64***(3), 507-531. Retrieved from https://link.springer.com/article/10.1007/s11423-015-9419-0**
- **Lambert, D. (1996, Dec.). The Choice of Textbooks for Use in Secondary School Geography Departments:Some Answers and Some Further Questions for Research.** *Paradigm- Journal of the Textbook Colloquium, 21***. Retrieved from http://faculty.education.illinois.edu/westbury/paradigm/Lambert.html**
- **Larsen, Y., Buchholz, H., Brosda, C., & Bogner, F. (2011, October). Evaluation of a portable and interactive augmented reality learning system by teachers and students.** *open classroom conference augmented reality in education* **(pp. 41-50). Athens, Greece: Ellinogermaniki Agogi. Retrieved from http://www.sctg.eu/materials/sctgo\_proceedings\_low.pdf**
- **Lee, G. A., & Billinghurst, M. (2012). A user study on the snap-to-feature interaction method.** *IEEE International Symposium on Mixed and Augmented Reality* **(pp. 245–246). Basel, Switzerland: IEEE. doi:10.1109/ISMAR.2011.6092398**
- **Lee, G. A., Ungyeon Yang, Y. K., Jo, D., Kim, K.-H., Kim, J. H., & Choi, J. S. (2009). Freeze-set-go interaction method for handheld mobile augmented reality environments.** *16th ACM Symposium on Virtual Reality Software and Technology (VRST'09* **(pp. 143–146). Kyoto, Japan: ACM New York, NY, USA. doi:10.1145/1643928.1643961**
- **Leonard, D., & Brutzman, D. (2017).** *X3D Graphics***. Retrieved 2018, from x3d Extensible 3D graphics for web authors: https://x3dgraphics.com/**
- **Liarokapis, F., & Anderson, E. F. (2010). Using Augmented Reality as a Medium to Assist Teaching in Higher Education.** *Eurographics 2010 - Education Papers***, 9-16. doi:10.2312/eged.20101010**
- **Liarokapis, F., Petridis, P., Lister, P. F., & White, M. (2002). Multimedia Augmented Reality Interface for E-learning (MARIE).** *World Transactions on Engineering and Technology*

*Education***, 173-176. Retrieved from https://pdfs.semanticscholar.org/e2c5/401e2df68edeccc43dd54a92baf5158b70d1.pdf**

**Liu, T.-Y., Tan, T.-H., & Chu, Y.-L. (2010). QR Code and Augmented Reality-Supported Mobile English Learning System. In S. B. Heidelberg,** *Mobile multimedia processing* **(pp. 37-52). Springer-Verlag Berlin Heidelberg . Retrieved from http://sites.psu.edu/mobilelearners/files/2013/10/QR-Code-and-Augmented-Reality-Supported-Mobile-English-Learning-System.pdf**

- **McMahon, D. D., Cihak, D. F., Wright, R. E., & Bell, S. M. (2016). Augmented Reality for Teaching Science Vocabulary to Postsecondary Education Students with Intellectual Disabilities and Autism.** *Journal of Research on Technology in Education, 48***(1), 38-56. Retrieved from http://s3.amazonaws.com/academia.edu.documents/45412204/AR.Science.Vocab.2016.pdf?**
- **Meredith, T. R. (2015, Apr.). Using Augmented Reality Tools to Enhance Children's Library Services.** *Technology, Knowledge and Learning, 20***(1), 71-77. doi:10.1007/s10758-014-9234-4**
- **Milrad, M. (2002). Using Construction Kits, Modeling Tools, System Dynamics Simulations to Support Collaborative Discovery Learning.** *Journal of Educational Technology & Society, 5***(4), 76-87. Retrieved from https://www.researchgate.net/publication/220374803**
- **Moeller, D. (2012, june 25).** *Different types of immersion and how they work***. Retrieved from International Society for Presence Research: https://ispr.info/2012/06/28/different-types-ofimmersion-and-how-they-work/**
- **Pejoska, J., Bauters, M., Purma, J., & Leinonen, T. (2016, May). Social Augmented Reality: Enhancing Context-Dependent Communication and Informal Learning at Work.** *British Journal of Educational Technology, 47***(3), 474-483. doi:10.1111/bjet.12442**
- **Perey, C., Engelke, T., & Reed, C. (2011). Current Status of Standards for Augmented Reality. In L. Alem, W. Huang, L. Alem, & W. Huang (Eds.),** *Recent Trends of Mobile Collaborative Augmented Reality Systems* **(pp. 21–38). USA: Springer International Publishing AG, Part of Springer Science+Business Media. doi:10.1007/978-1-4419-9845-3\_2**

تكنولوجيا التعليم .... سلسلة دراسات وحبوث مُحكٌمَة **119**

- **Pérez-López, D., & Contero, M. (2013). Delivering Educational Multimedia Contents Through AnAugmented reality Application: A Case Study On Its Impact On Knowledge Acquisition And Retentio.** *TOJET: The Turkish Online Journal of Educational Technology, 12***(4), 19-28. Retrieved from https://www.researchgate.net/publication/281321352**
- **Rattanarungrot, S., White, M., & Newbury, P. (2014). A Mobile Service Oriented Multiple Objact Trecking Augmented Reality Architecture for Education and Learning Experiences.** *10th International Conference Mobile Learning 2014* **(pp. 327-331). Madrid, Spain: ERIC. Retrieved from http://eric.ed.gov/?id=ED557198**
- **Salmi, H., Thuneberg, H., & Vainikainen, M.-P. (2016). Making the invisible observable by Augmented Reality in informal science education context.** *International Journal of Science Education, Part B, 7***(3), 253-268. doi:10.1080/21548455.2016.1254358**
- **Saritas, M. T. (2015, Oct. 23). Chemistry teacher candidates' acceptance and opinions about virtual reality technology for molecular geometry.** *Academic Journal, Educational Research and Reviews Vol, 10***(20), 2745-2757. doi:10.5897/ERR2015.2525**
- **Shelton, B. E. (2002). Augmented Reality and Education: Current Projects and the Potential for Classroom Learning.** *New Horizons for Learning***, 1-14. Retrieved from https://digitalcommons.usu.edu/itls\_facpub/96/**
- **Slater, M. (1999, Mar.). Measuring Presence: A Response to the Witmer and Singer Presence Questionnaire.** *Massachusetts Institute of Technology, 8***(5), 560-565. doi:10.1162/105474699566477**
- **Slater, M., Spanlang, B., Sanchez-Vives, M. V., & Blanke, O. (2010, may.). First Person Experience of Body Transfer in Virtual Reality.** *PLOS one tenth anniversary, 5***(5), 1-9. doi:10.1111/j.1471-8286.2007.01678.x**
- **Slater, M., Usoh, M., & Steed, A. (1994). Depth of Presence in Virtual Environments.** *The Massachusetts Institute of Technology, 3***(2), 130-144. doi:10.1162/pres.1994.3.2.130**

**Turkle, S. (2012).** *Alone Together: Why We Expect More from Technology and Less from Each Other.* **New York: Basic Books. Retrieved from http://www.jamesjmarkey.com/uploads/3/4/9/8/3498982/edtc802.a3.pdf**

- **Wang, X., Kim, M. J., Peter, E. D., & Kang, S.-C. (2013). Augmented Reality in built environment: Classification and implications for future research.** *Elsevier B.V., ScienceDirect, 32***, 1-13. doi:10.1016/j.autcon.2012.11.021**
- **Web3D Consortium. (2018).** *Mixed Augmented Reality (MAR)***. Retrieved 2018, from Web3D consortium: http://www.web3d.org/working-groups/mixed-augmented-reality-mar**
- **Witmer, B. G., & Singer, M. J. (1994, Oct.). Technical Report 1014 \_ Measuring Presence in Virtual Environments.** *U.S. Army Research Institute for the Behavioral and Social Sciences***, 1-53. Retrieved from http://www.dtic.mil/cgi-bin/GetTRDoc?AD=ADA286183**
- **Witmer, B. G., & Singer, M. J. (1998, Jun.). Measuring Presence in Virtual Environments: A Presence Questionnaire.** *Massachusetts Institute of Technology, 7***(3), 225–240. Retrieved from http://nil.cs.uno.edu/publications/papers/witmer1998measuring.pdf**